# <span id="page-0-0"></span>The scripture package

## David Purton<sup>∗</sup>

2022/08/27 v1.1

#### **Abstract**

The scripture package provides a set of macros for typesetting quotations from the Bible. It provides many features commonly seen in Bibles such as dropped text for chapter numbers, superscripts for verse numbers, indented lines for poetry sections, narrow sections and hanging paragraphs. A reference for the quotation can optionally be added.

# **Contents**

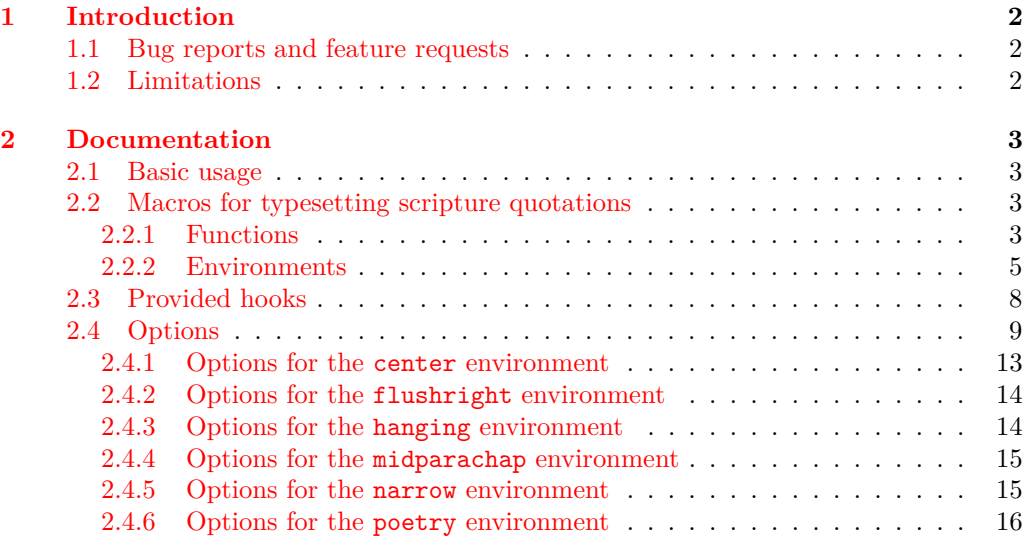

<sup>∗</sup>Email: <dcpurton@marshwiggle.net>

<span id="page-1-2"></span>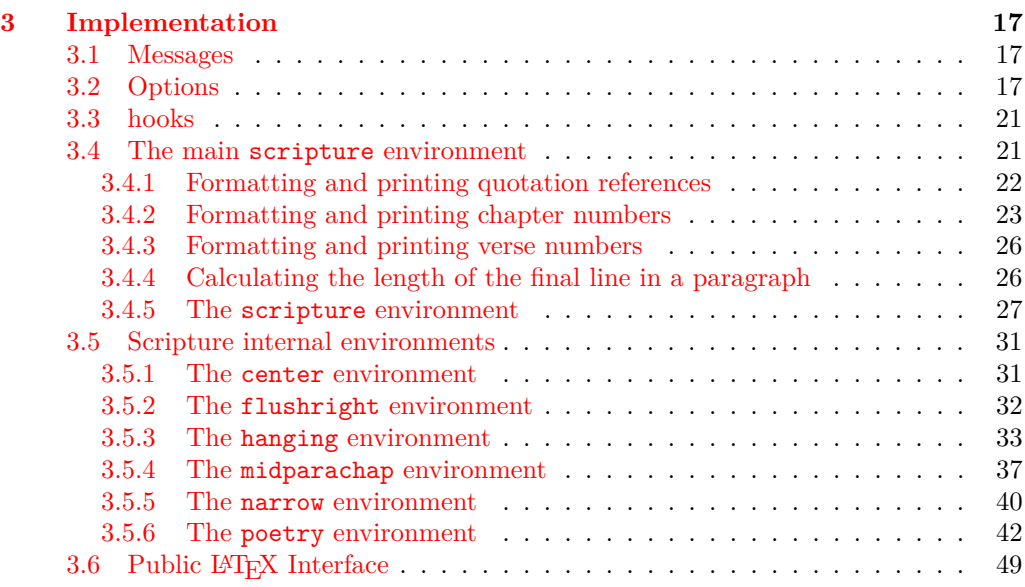

## **[Change History](#page-51-0) 52**

**[Index](#page-51-1) 52**

## <span id="page-1-0"></span>**1 Introduction**

Bibles tend to use a number of standard features when laying out chapters and verses. The main goal for the scripture package is to be able to quickly and easily input text and have it output nicely with minimal manual adjustment.

The package supports dropped text for chapter numbers, superscripts for verse numbers, appropriately indented lines for the first and second halves of poetry, flush right sections, centred sections, narrow sections and hanging sections.

The package could be used for typesetting an entire Bible, but it is mainly envisioned that it will be used for producing Scripture quotations. The passage reference can be included on the last line if there is space or failing that on the following line.

## <span id="page-1-1"></span>**1.1 Bug reports and feature requests**

Bug reports and feature requests can be made at the scripture package GitHub repository. See <https://github.com/dcpurton/scripture>.

#### <span id="page-2-5"></span><span id="page-2-0"></span>**1.2 Limitations**

The scripture package makes extensive use of  $\[\![\mathbb{F}X\!]$  list environments and the \parshape command. This means there are some limitations. In particular, you should not:

- Nest the scripture environment or any of its internal environments.
- Modify the \parshape within a scripture environment.
- Include any other list based environment within a scripture environment.

Some attempt is made to encourage appropriate page breaks, especially just before a reference is added to a quotation, but this can still sometimes fail and a reference will end up on the following page. Usually a little more stretchable space on the page before the incorrect break is enough to obtain acceptable output.

## <span id="page-2-1"></span>**2 Documentation**

#### <span id="page-2-2"></span>**2.1 Basic usage**

Scripture quotations must be set within a scripture environment. A simple quotation might be produced as follows:

```
\begin{scripture}[Isaiah 56:1--2][version=NIVUK]
  \ch{56}This is what the \textsc{Lord} says:
  \begin{poetry}
    'Maintain justice
    and do what is right,
    for my salvation is close at hand
    and my righteousness will soon be revealed.
    \vs{2}Blessed is the one who does this---
    the person who holds it fast,
    who keeps the Sabbath without desecrating it,
    and keeps their hands from doing any evil.'
  \end{poetry}
\end{scripture}
                                                         56<sup>This is what the LORD says:</sup>
                                                           'Maintain justice
                                                             and do what is right,
                                                           for my salvation is close at hand
                                                             and my righteousness will soon
                                                                   be revealed.
                                                          2Blessed is the one who does this—
                                                             the person who holds it fast,
                                                           who keeps the Sabbath without
                                                                   desecrating it,
                                                             and keeps their hands from
                                                                   doing any evil.'
                                                                  Isaiah 56:1–2 (NIVUK)
```
#### <span id="page-2-3"></span>**2.2 Macros for typesetting scripture quotations**

#### <span id="page-2-4"></span>**2.2.1 Functions**

<sup>\</sup>ch{⟨chapter number⟩} \ch

<sup>\</sup>ch\*{⟨chapter number⟩} \ch\*

Format a chapter number. By default these are formatted using drop text taking up two lines and the text is separated from the chapter number by a horizontal space of 0.5 em. If the dropchap option is true (default), then this function attempts to add sufficient

<span id="page-2-6"></span>space for the dropped chapter when its paragraph contains only one line. The starred version suppresses this behaviour.

<span id="page-3-0"></span>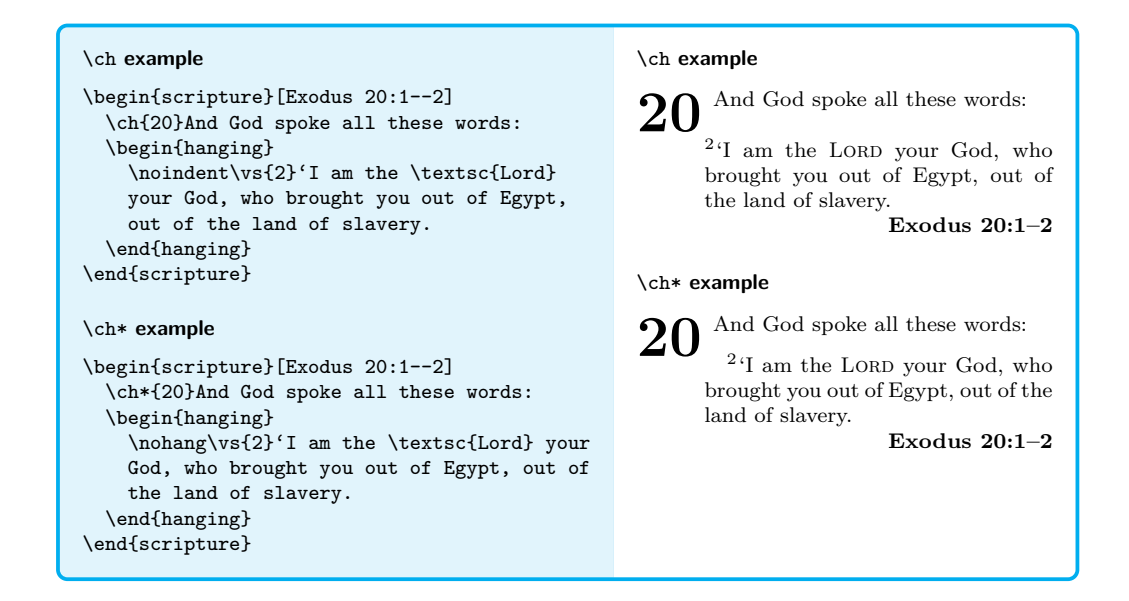

#### \extraskip \extraskip

Add a small vertical space of extraskip between a paragraph. This function attempts to add additional space to avoid a clash with a drop chapter if required.

\begin{scripture}[Colossians 1:2] \vs{2}To God's holy people in Colossae, the faithful brothers and sisters in Christ:

\extraskip

Grace and peace to you from God our Father. \end{scripture}

<span id="page-3-1"></span><sup>2</sup>To God's holy people in Colossae, the faithful brothers and sisters in Christ:

Grace and peace to you from God<br>our Father. Colossians 1:2 Colossians 1:2

#### \nohang \nohang

<span id="page-3-4"></span><span id="page-3-3"></span><span id="page-3-2"></span>In a hanging environment, this function indents the first line of the paragraph a length of hanging/hang  $+$  parindent. Remaining lines continue to be indented by a length of hanging/hang.

```
\begin{scripture}[Genesis 1:10--11]
  \begin{hanging}
    \noindent\vs{10}God called the dry ground
    'land', and the gathered waters he called
    'seas'. And God saw that it was good.
   \nohang\vs{11}Then God said, 'Let the land
   produce vegetation: seed-bearing plants and
   trees on the land that bear fruit with seed
   in it, according to their various kinds.'
   And it was so.
 \end{hanging}
\end{scripture}
```
<sup>10</sup>God called the dry ground 'land', and the gathered waters he called 'seas'. And God saw that it was good.

<sup>11</sup>Then God said, 'Let the land produce vegetation: seedbearing plants and trees on the land that bear fruit with seed in it, according to their various kinds.' And it was so.

**Genesis 1:10–11**

# <span id="page-4-1"></span>\scripturecurrentverse

#### \scripturecurrentchapter \scripturecurrentchapter

<span id="page-4-4"></span>\scripturecurrentverse

 $\gamma_{\texttt{New: } 2022-08-07}$  \scripturecurrentcapter and \scripturecurrentverse globally hold the most recent values parsed to \ch and \vs. They can initialised with \renewcommand\* if required and could be used in hooks, for example.

#### \selah \selah

New: 2022-07-29 In a poetry environment, this function inserts *Selah* at the end of the current line or the end of the following line if there is insufficient room. See options selah/font, selah/format, selah/sep and selah/text for options controlling the output.

```
\begin{scripture}[Psalm 3:2][version=NIV84]
  \begin{poetry}
    \vs{2}Many are saying of me,
    ''God will not deliver him.''\selah
  \end{poetry}
\end{scripture}
```
<span id="page-4-11"></span><span id="page-4-8"></span><span id="page-4-6"></span><sup>2</sup>Many are saying of me, "God will not deliver him." *Selah* **Psalm 3:2 (NIV84)**

#### <span id="page-4-2"></span>\scripturesetup{⟨options⟩} \scripturesetup

Set default format for quotations. See section [2.4](#page-8-0) for supported formatting  $\langle$  options $\rangle$ .

\vs{⟨verse number⟩} \vs

Format a verse number. By default these are formatted using a superscript.

#### <span id="page-4-0"></span>**2.2.2 Environments**

<span id="page-4-5"></span>All scripture quotations must be set within a scripture environment. The rest of the environments documented below are only defined with the scripture environment. In most cases there is a default small  $\langle$ aboveskip $\rangle$  and  $\langle$ belowskip $\rangle$  inserted above and below these internal environments, but these are ignored if the environment is at the start or end of a scripture environment.

### <span id="page-4-7"></span><span id="page-4-3"></span>center \begin{center}[ $\{options\}$ ]

⟨centred text⟩ \end{center}

Environment for typesetting centred sections of scripture quotations. See section [2.4.1](#page-12-0) for supported formatting  $\langle$  options $\rangle$ .

```
\begin{scripture}[Daniel 5:25]
  \vs{25}'This is the inscription that was
  written:
  \begin{center}
    \textsc{mene, mene, tekel, parsin}
  \end{center}
\end{scripture}
                                                          25 'This is the inscription that was
                                                        written:
                                                            mene, mene, tekel, parsin
                                                                              Daniel 5:25
```
#### <span id="page-5-3"></span><span id="page-5-0"></span>flushright \begin{flushright}[ $\langle$ options}] ⟨right aligned text⟩

\end{flushright}

Environment for typesetting right aligned sections of scripture quotations. See section [2.4.2](#page-13-0) for supported formatting  $\langle$  options $\rangle$ .

```
\begin{scripture}[Jeremiah 2:29]
  \begin{poetry}[belowskip=0pt]
    \vs{5}'Why do you bring charges against me?
   You have all rebelled against me,'
  \end{poetry}
  \begin{flushright}[aboveskip=0pt]
    declares the \textsc{Lord}.
  \end{flushright}
\end{scripture}
```
5 'Why do you bring charges against me? You have all rebelled against me,' declares the LORD. **Jeremiah 2:29**

<span id="page-5-4"></span><span id="page-5-1"></span> $\verb|hanging \begin{subfigure} [{\verb|options|}] \end{subfigure}$ ⟨hanging text⟩ \end{hanging}

> Environment for typesetting hanging sections of scripture quotations. See section [2.4.3](#page-13-1) for supported formatting  $\langle$  options $\rangle$ .

\begin{scripture}[Genesis 1:3--5] \begin{hanging} \vs{3}And God said, 'Let there be light,' and there was light. \vs{4}God saw that the light was good, and he separated the light from the darkness. \vs{5}God called the light 'day', and the darkness he called 'night'. And there was evening, and there was morn\-ing---the first day. \end{hanging} \end{scripture}

<sup>3</sup>And God said, 'Let there be light,' and there was light.  ${}^{4}$ God saw that the light was good, and he separated the light from the darkness. <sup>5</sup>God called the light 'day', and the darkness he called 'night'. And there was evening, and there was morning—the first day.

**Genesis 1:3–5**

```
\verb|midparam| \begin\{\verb|midparam| [\langle options\rangle]
```
⟨text containing a chapter break⟩ \end{midparachap}

Environment for typesetting paragraph with a chapter break within it. See section [2.4.4](#page-14-0) for supported formatting  $\langle$  options $\rangle$ .

```
\begin{scripture}[1 Corinthians 10:31--11:1]
 \begin{midparachap}
   \vs{31}So whether you eat or drink or
   whatever you do, do it all for the glory of
   God. \vs{32}Do not cause anyone to stumble,
   whether Jews, Greeks or the church of
   God---\vs{33}even as I try to please everyone
   in every way. For I am not seeking my own
   good but the good of many, so that they may
   be saved. \ch{11}Follow my example, as I
   follow the example of Christ.
 \end{midparachap}
\end{scripture}
```
<sup>31</sup> So whether you eat or drink or whatever you do, do it all for the glory of God.  $32$ Do not cause anyone to stumble, whether Jews, Greeks or the church of God—<sup>33</sup> even as I try to please everyone in every way. For I am not seeking my own good but the good of many, so that they may be<br> $\blacksquare$  saved. <sup>1</sup>Follow my example, 11 saved. <sup>1</sup>Follow my example,<br>as I follow the example of Christ.

**1 Corinthians 10:31–11:1**

#### <span id="page-6-2"></span><span id="page-6-0"></span> $\texttt{narrow}$  \begin{narrow}[ $\langle$ options}] ⟨quotation⟩ \end{narrow}

Environment for typesetting narrow sections of scripture quotations. See section [2.4.5](#page-14-1) for supported formatting  $\langle$  options $\rangle$ .

```
\begin{scripture}[2 Kings 18:18--19]
 \vs{18}They called for the king; and Eliakim
 son of Hilkiah the palace administrator, Shebna
 the secretary, and Joah son of Asaph the
 recorder went out to them.
 \vs{19}The field commander said to them, 'Tell
 Hezekiah:
 \begin{narrow}
    '\thinspace''This is what the great king, the
   king of Assyria, says: on what are you basing
   this confidence of yours?
  \end{narrow}
\end{scripture}
```
<sup>18</sup>They called for the king; and Eliakim son of Hilkiah the palace administrator, Shebna the secretary, and Joah son of Asaph the recorder went out to them.

<sup>19</sup>The field commander said to them, 'Tell Hezekiah:

' "This is what the great king, the king of Assyria, says: on what are you basing this confidence of yours?

**2 Kings 18:18–19**

<span id="page-6-3"></span><span id="page-6-1"></span>poetry \begin{poetry}[ $\langle$ options}] ⟨first half of verse⟩ ⟨second half of verse⟩

```
⟨first half of verse⟩
  ⟨second half of verse⟩
\end{poetry}
```
Environment for typesetting poetry sections of scripture quotations.

Poetry sections of the Bible often have a first half and a parallel second half which is indented a little. These should be set on separate consecutive lines. Leaving a blank line indicates that the next line should return to the first half indent.

See section [2.4.6](#page-15-0) for supported formatting  $\langle$  options $\rangle$ .

```
\begin{scripture}[Isaiah 1:2]
 \begin{poetry}
   \vs{2}Hear me, you heavens! Listen, earth!
   For the \textsc{Lord} has spoken:
    'I reared children and brought them up,
   but they have rebelled against me.
 \end{poetry}
\end{scripture}
```
<sup>2</sup>Hear me, you heavens! Listen, earth! For the LORD has spoken: 'I reared children and brought them up, but they have rebelled against me. **Isaiah 1:2**

<span id="page-7-6"></span><span id="page-7-2"></span>scripture \begin{scripture}[ $\langle$ reference $\rangle$ ][ $\langle$ options $\rangle$ ] ⟨quotation⟩ \end{scripture}

Main environment for typesetting scripture quotations.

The optional  $\langle$ **reference** $\rangle$  is printed at the end of the quotation. See section [2.4](#page-8-0) for supported formatting  $\langle$  options $\rangle$ .

```
\begin{scripture}[John 3:16][version=NIV]
 \vs{16}For God so loved the world that he gave
 his one and only Son, that whoever believes in
 him shall not perish but have eternal life.
\end{scripture}
```
<span id="page-7-16"></span><span id="page-7-15"></span><span id="page-7-5"></span><span id="page-7-4"></span><sup>16</sup>For God so loved the world that he gave his one and only Son, that whoever believes in him shall not perish but have eternal life. **John 3:16 (NIV)**

#### <span id="page-7-0"></span>**2.3 Provided hooks**

<span id="page-7-10"></span><span id="page-7-7"></span><span id="page-7-1"></span>scripture/chap/before scripture/chap/after scripture/verse/after

<span id="page-7-14"></span>New: 2022-08-07

<span id="page-7-11"></span><span id="page-7-8"></span>The following public hooks are available:

- <span id="page-7-13"></span><span id="page-7-12"></span>scripture/verse/before scripture/chap/before This hook is executed immediately before the chap/font is set for the chapter.
	- **scripture/chap/after** This hook is executed immediately after the chap/sep space is inserted.
	- **scripture/verse/before** This hook is executed immediately before the verse/font is set for the verse.
	- **scripture/chap/after** This hook is executed immediately after the verse/sep space is inserted.

<span id="page-7-9"></span>The following example illustrates how these hooks could be used to place the first and last verse on the page into the header.

<span id="page-8-1"></span>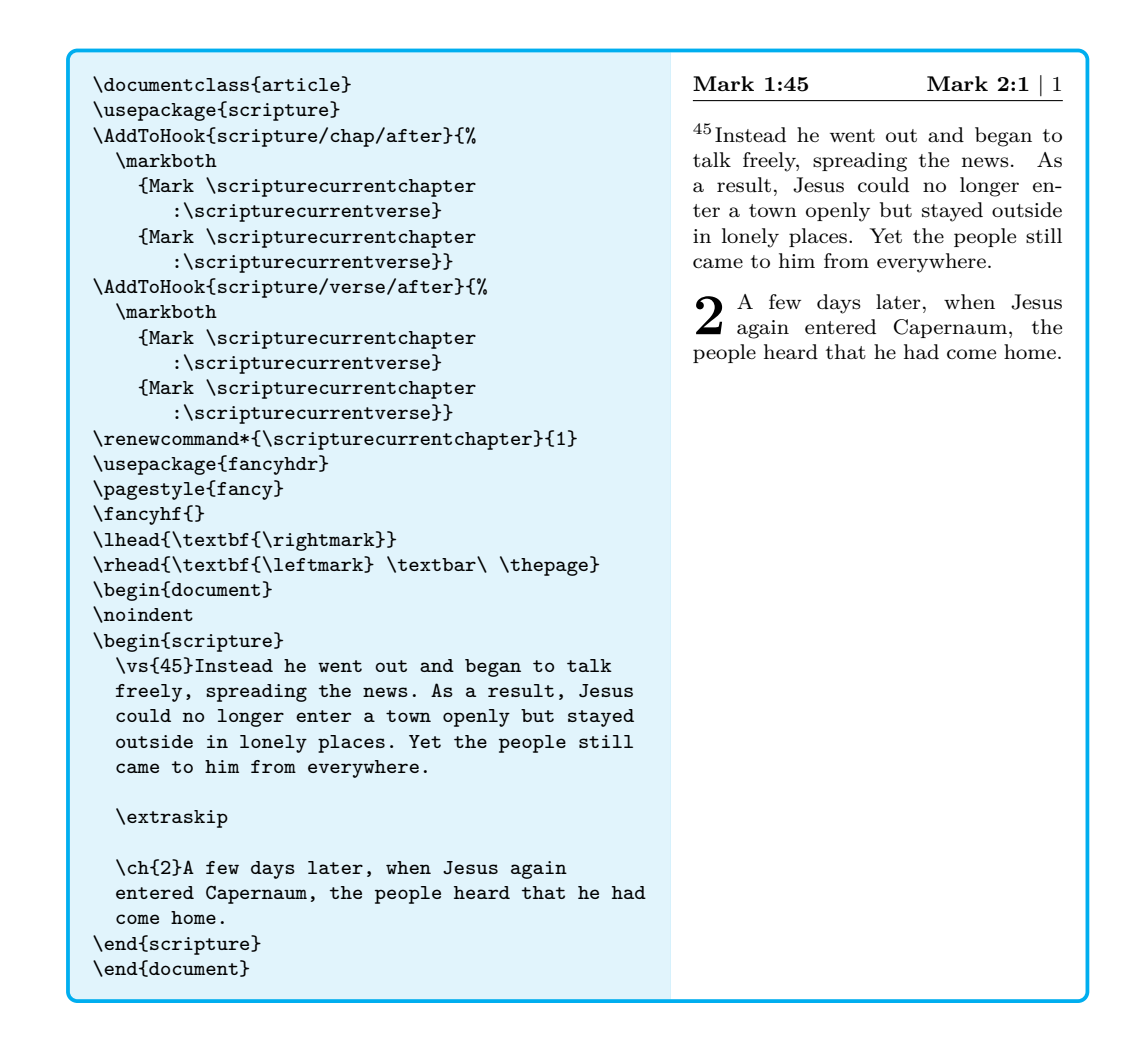

## <span id="page-8-0"></span>**2.4 Options**

Default formatting  $\langle$   $\rangle$  can be set using  $\text{log}(\overline{\rangle})$  (scripture) or \scripturesetup{ $\{options\}$ . Local formatting  $\{options\}$  can be set by passing them to the various environments described above.

<span id="page-8-3"></span><span id="page-8-2"></span>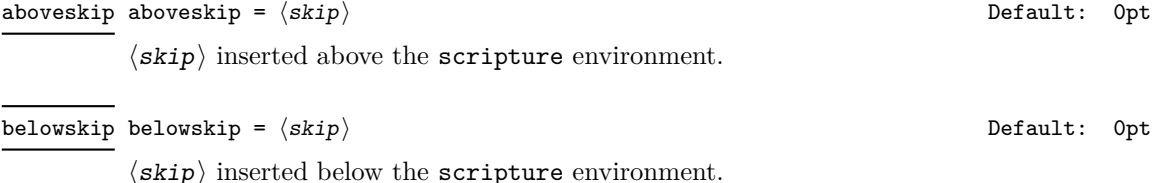

#### <span id="page-9-8"></span>compact

<span id="page-9-10"></span><span id="page-9-9"></span><span id="page-9-7"></span><span id="page-9-6"></span><span id="page-9-4"></span><span id="page-9-3"></span><span id="page-9-2"></span> $\overline{\phantom{a}}$ 

<span id="page-9-0"></span>compact = ⟨boolean⟩ Default: false

New: 2022-08-15 This option removes all paragraph breaks along with any **\extraskip** in the quotation so the whole quotation is a single paragraph of running prose. This option implies chapter/nodrop and all options relating to inner environments are ignored.

<span id="page-9-5"></span>The value of  $\langle$ boolean $\rangle$  is optional and assumed to be true if not present.

Warning: This option redefines \par to \relax inside the scripture environment. If you have anything other than expected macros and environments inside your scripture environment TEX will likely get stuck in an infinite loop.

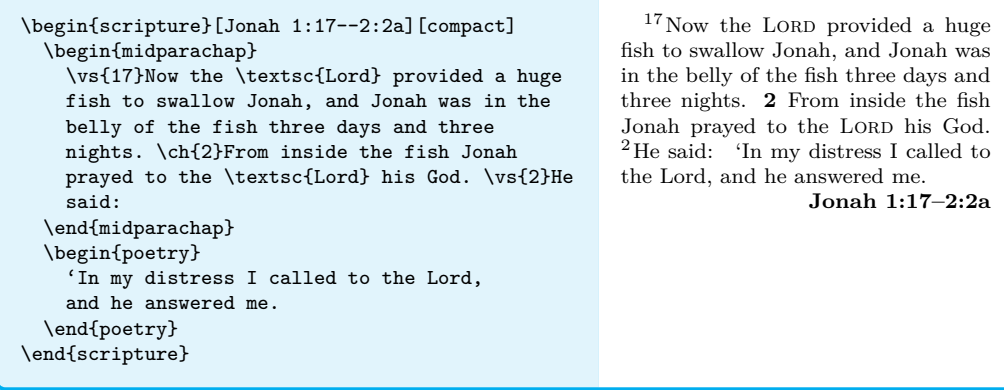

<span id="page-9-12"></span><span id="page-9-11"></span><span id="page-9-1"></span>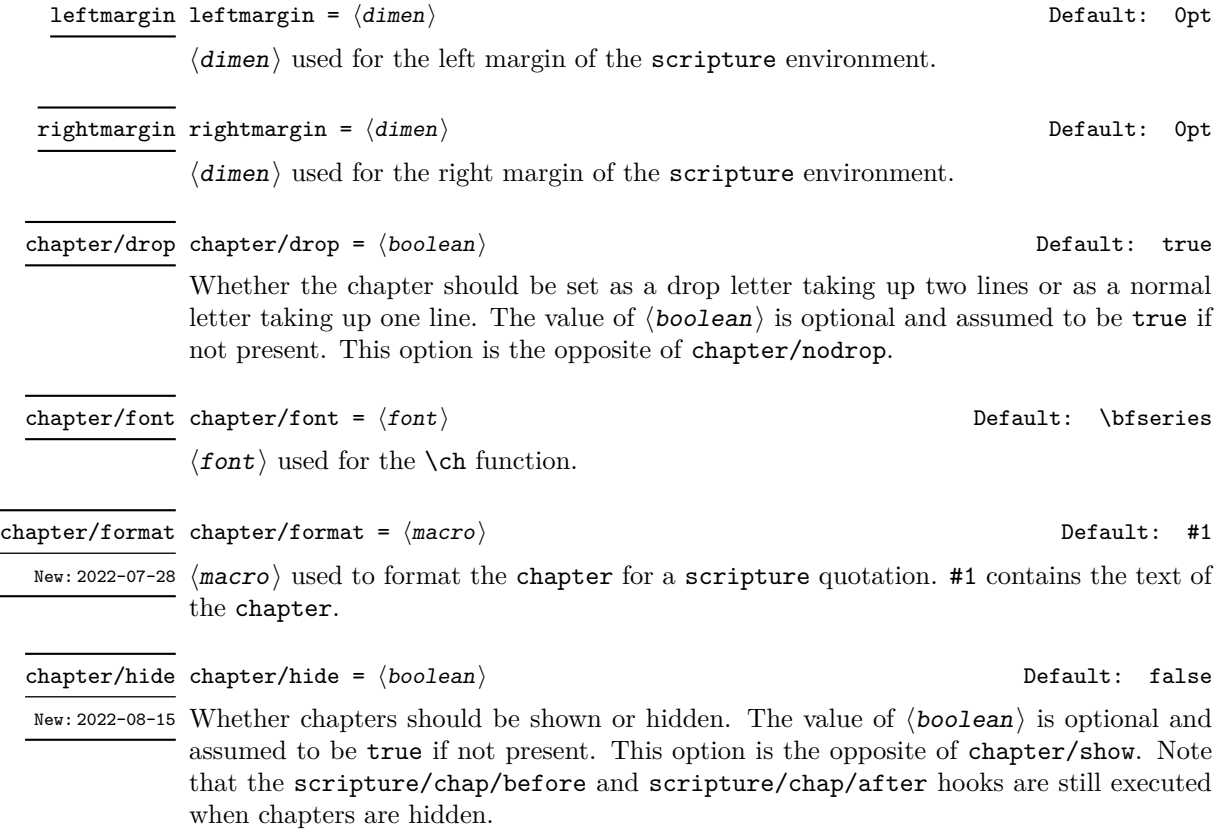

<span id="page-10-0"></span>\begin{scripture}[Romans 5:1--2][chapter/hide] \ch{5}Therefore, since we have been justified through faith, we have peace with God through our Lord Jesus Christ, \vs{2}through whom we have gained access by faith into this grace in which we now stand. And we boast in the hope of the glory of God. \end{scripture}

<sup>1</sup>Therefore, since we have been justified through faith, we have peace with God through our Lord Jesus Christ, <sup>2</sup> through whom we have gained access by faith into this grace in which we now stand. And we boast in the hope of the glory of God. **Romans 5:1–2**

#### <span id="page-10-3"></span>chapter/nodrop chapter/nodrop =  $\langle boolean \rangle$  default: false

Whether the chapter should be set as a drop letter taking up two lines or as a normal letter taking up one line. The value of  $\langle$ boolean $\rangle$  is optional and assumed to be true if not present. This option is the opposite of chapter/drop.

\begin{scripture}[John 1:1--3][chapter/nodrop] \ch{1}In the beginning was the Word, and the Word was with God, and the Word was God. \vs{2}He was with God in the beginning. \vs{3}Through him all things were made; without him nothing was made that has been made. \end{scripture}

<span id="page-10-12"></span><span id="page-10-2"></span><span id="page-10-1"></span>**1** In the beginning was the Word, and the Word was with God, and the Word was God. <sup>2</sup>He was with God in the beginning. <sup>3</sup>Through him all things were made; without him nothing was made that has been made. **John 1:1–3**

<span id="page-10-6"></span><span id="page-10-5"></span>⟨dimen⟩ used to separate a \ch from the following text. chapter/show chapter/show =  $\langle boolean \rangle$  Default: true New: 2022-08-15 Whether chapters should be shown or hidden. The value of  $\langle$ boolean $\rangle$  is optional and assumed to be true if not present. This option is the opposite of chapter/hide. Default: \medskipamount  $\langle$ skip $\rangle$  used for the \extraskip function. extraskip extraskip =  $\langle skip \rangle$ Default: Empty ⟨font⟩ used for the scripture environment. font font =  $\langle$ font \right \right \right \right \right \right \right \right \right \right \right \right \right \right \right \right \right \right \right \right \right \right \right \right \right \right \right \right \rig indent indent =  $\langle boolean \rangle$  definition of the Default: true Whether to indent the first line of a scripture environment or not by parindent. The value of ⟨boolean⟩ is optional and assumed to be true if not present. This option is the opposite of noindent.  $\texttt{noident}$  =  $\langle \textit{boolean} \rangle$   $\texttt{Default:}$  false

<span id="page-10-4"></span>chapter/sep chapter/sep =  $\langle$ dimen $\rangle$  dimental dimension of the chapter/sep chapter/sep =  $\langle$ dimen $\rangle$  dimension of the chapter/sep =  $\langle$ dimension of the chapter/sep =  $\langle$ dimension of the chapter/sep =  $\langle$ dimension o

<span id="page-10-13"></span><span id="page-10-11"></span><span id="page-10-10"></span><span id="page-10-9"></span><span id="page-10-8"></span><span id="page-10-7"></span>Whether to indent the first line of a scripture environment or not by parindent. The value of ⟨boolean⟩ is optional and assumed to be true if not present. This option is the opposite of indent.

<span id="page-11-0"></span>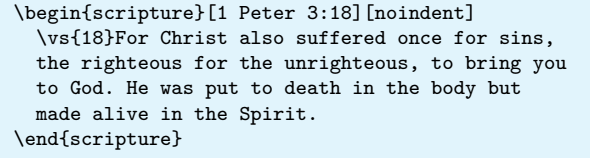

<sup>18</sup>For Christ also suffered once for sins, the righteous for the unrighteous, to bring you to God. He was put to death in the body but made alive in the Spirit. **1 Peter 3:18**

<span id="page-11-12"></span><span id="page-11-11"></span><span id="page-11-10"></span><span id="page-11-9"></span><span id="page-11-8"></span><span id="page-11-7"></span><span id="page-11-6"></span><span id="page-11-5"></span><span id="page-11-4"></span><span id="page-11-3"></span><span id="page-11-2"></span><span id="page-11-1"></span>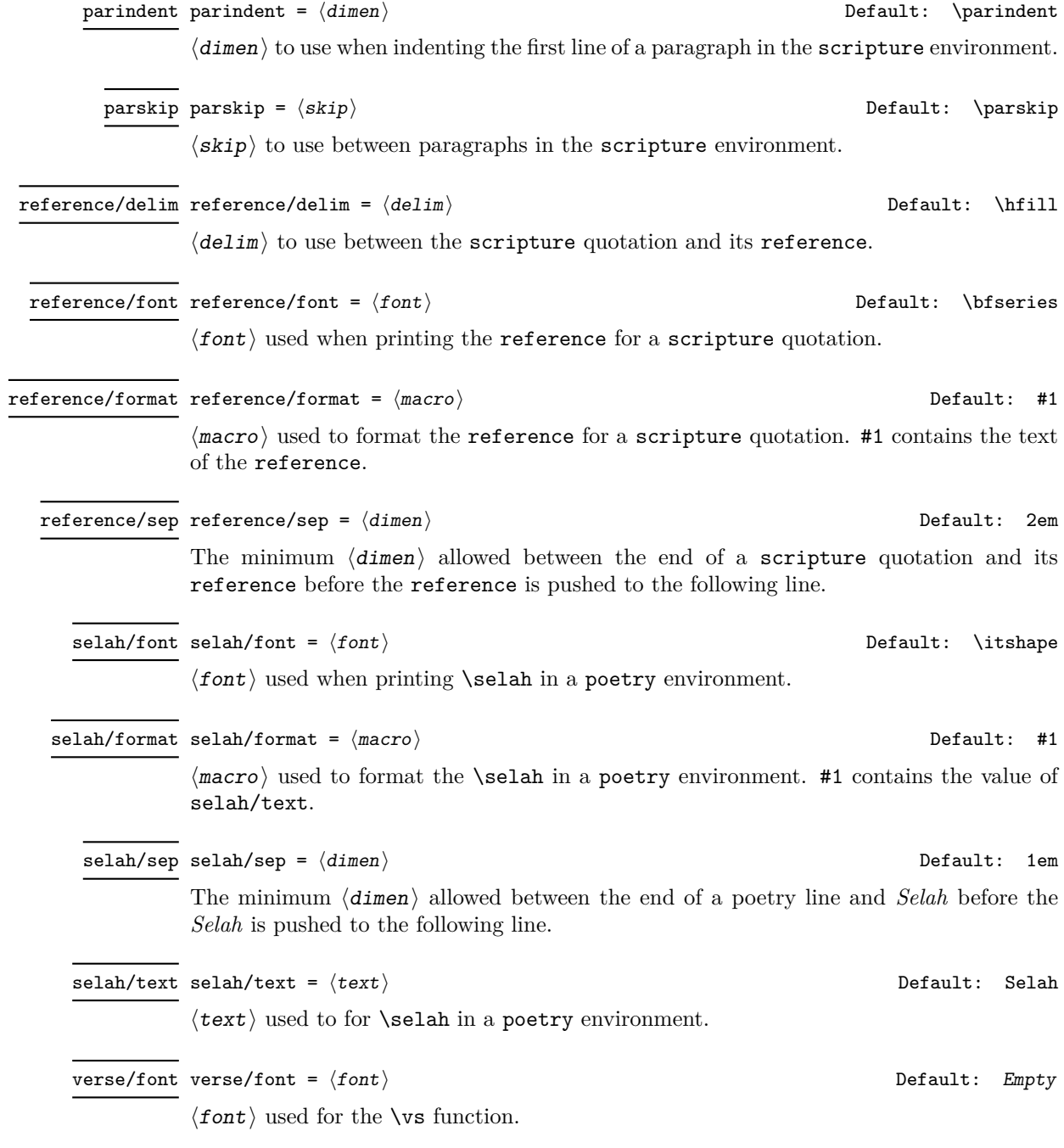

#### <span id="page-12-5"></span>verse/format verse/format =  $\langle macro \rangle$

#### <span id="page-12-3"></span>Default: \textsuperscript{#1}

<span id="page-12-1"></span> $\langle \text{macro} \rangle$  used to format the  $\vee$ s function. #1 contains the argument of  $\vee$ s.

<span id="page-12-6"></span> $\verb|verse/hide |$   $\verb|verse/hide | = \langle boolean \rangle$   $\verb|bestatt |$   $\verb|befault |$   $\verb|false|$ 

<span id="page-12-9"></span><span id="page-12-7"></span>

New: 2022-08-15 Whether verses should be shown or hidden. The value of  $\langle boolean \rangle$  is optional and assumed to be true if not present. This option is the opposite of verse/show. Note that the scripture/verse/before and scripture/verse/after hooks are still executed when verses are hidden.

<span id="page-12-4"></span>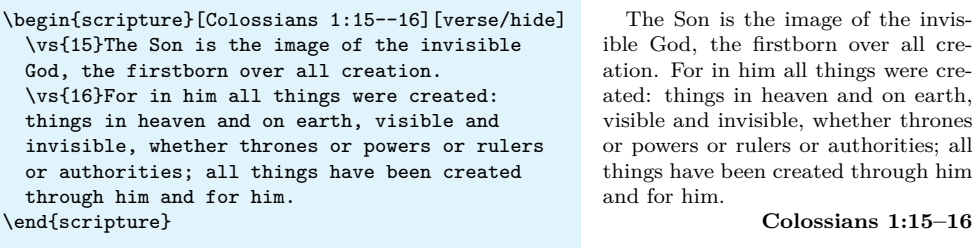

<span id="page-12-13"></span><span id="page-12-12"></span><span id="page-12-11"></span><span id="page-12-10"></span><span id="page-12-8"></span><span id="page-12-2"></span><span id="page-12-0"></span>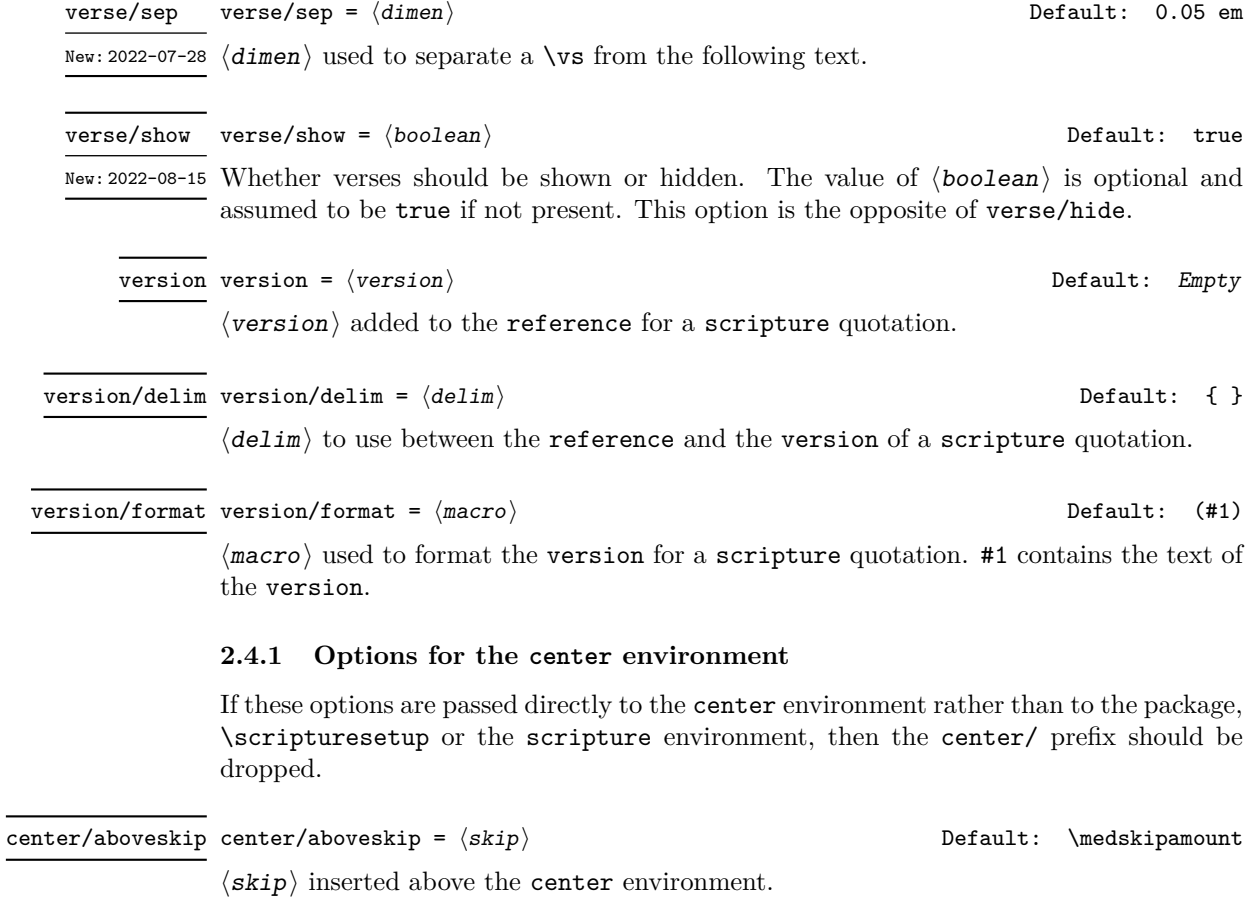

<span id="page-13-13"></span><span id="page-13-12"></span><span id="page-13-11"></span><span id="page-13-10"></span><span id="page-13-9"></span><span id="page-13-8"></span><span id="page-13-7"></span><span id="page-13-6"></span><span id="page-13-5"></span><span id="page-13-4"></span><span id="page-13-3"></span><span id="page-13-2"></span><span id="page-13-1"></span><span id="page-13-0"></span>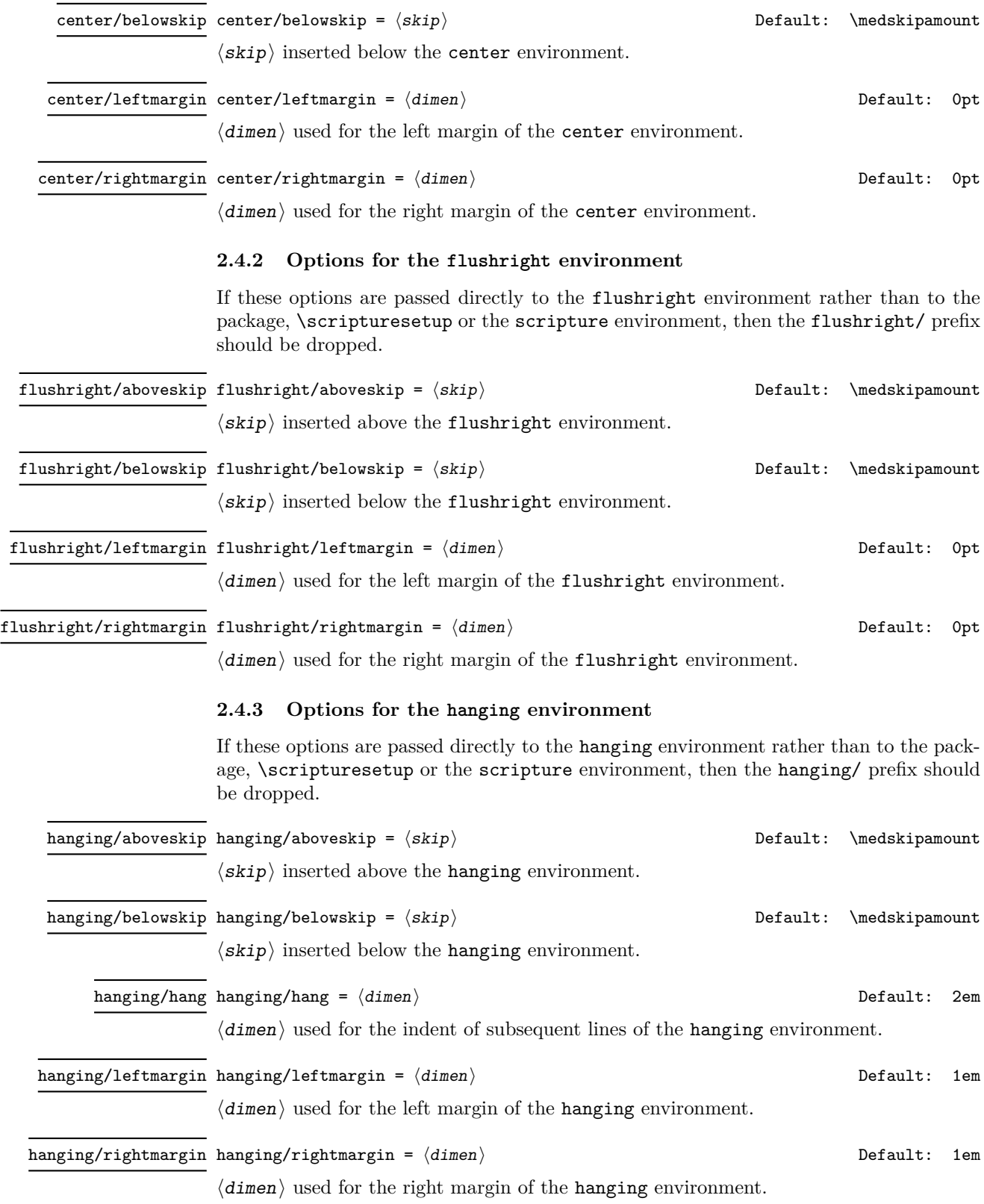

#### <span id="page-14-2"></span><span id="page-14-0"></span>**2.4.4 Options for the midparachap environment**

If these options are passed directly to the midparachap environment rather than to the package, \scripturesetup or the scripture environment, then the midparachap/ prefix should be dropped.

<span id="page-14-3"></span>midparachap/hideverse midparachap/hideverse =  $\langle boolean \rangle$   $\qquad \qquad$  Default: false

Whether a  $\varepsilon$  should automatically be inserted after a  $\ch$  when the  $\ch$  occurs mid-paragraph. This also affects \ch in poetry environments. \extraskip begins a new paragraph in a poetry environment. The value of  $\langle$ boolean $\rangle$  is optional and assumed to be true if not present. This option is the opposite of midparachap/showverse.

\begin{scripture}[Hosea 11:12--12:1]% [midparachap/hideverse] \begin{poetry} \vs{12}Ephraim has surrounded me with lies, Israel with deceit. And Judah is unruly against God, even against the faithful Holy One. \ch{12}Ephraim feeds on the wind; he pursues the east wind all day and multiplies lies and violence. He makes a treaty with Assyria and sends olive oil to Egypt. \end{poetry} \end{scripture}

<span id="page-14-5"></span> $12$ Ephraim has surrounded me with lies, Israel with deceit. And Judah is unruly against God, even against the faithful Holy One. 12 Ephraim feeds on the wind;<br>he pursues the east wind all day and multiplies lies and violence. He makes a treaty with Assyria and sends olive oil to Egypt. **Hosea 11:12–12:1**

#### <span id="page-14-6"></span>midparachap/showverse midparachap/showverse =  $\langle boolean \rangle$   $\hspace{1.6cm}$  Default: true

<span id="page-14-4"></span>

Whether a  $\vs{1}$  should automatically be inserted after a  $\ch$  when the  $\ch$  occurs mid-paragraph. This also affects \ch in poetry environments. \extraskip begins a new paragraph in a poetry environment. The value of  $\langle$ boolean $\rangle$  is optional and assumed to be true if not present. This option is the opposite of midparachap/hideverse.

### <span id="page-14-1"></span>**2.4.5 Options for the narrow environment**

If these options are passed directly to the narrow environment rather than to the package, \scripturesetup or the scripture environment, then the narrow/ prefix should be dropped.

<span id="page-14-9"></span><span id="page-14-8"></span><span id="page-14-7"></span>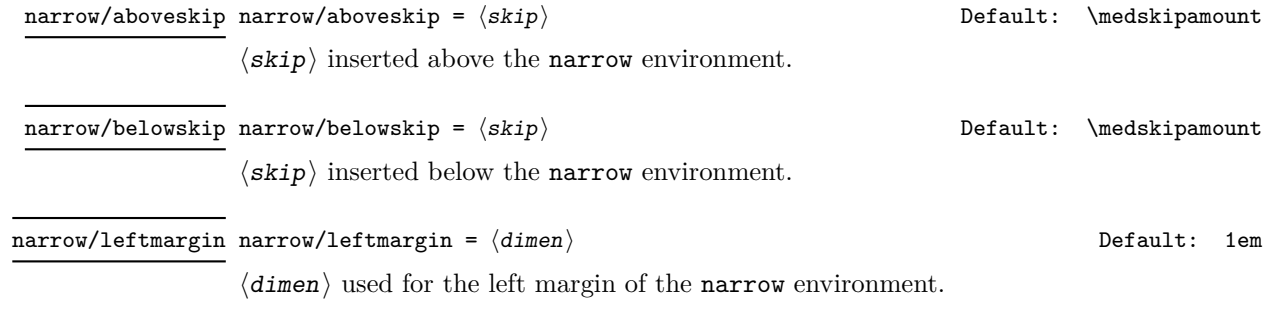

<span id="page-15-10"></span><span id="page-15-9"></span><span id="page-15-8"></span><span id="page-15-7"></span><span id="page-15-6"></span><span id="page-15-5"></span><span id="page-15-4"></span><span id="page-15-3"></span><span id="page-15-2"></span><span id="page-15-1"></span><span id="page-15-0"></span>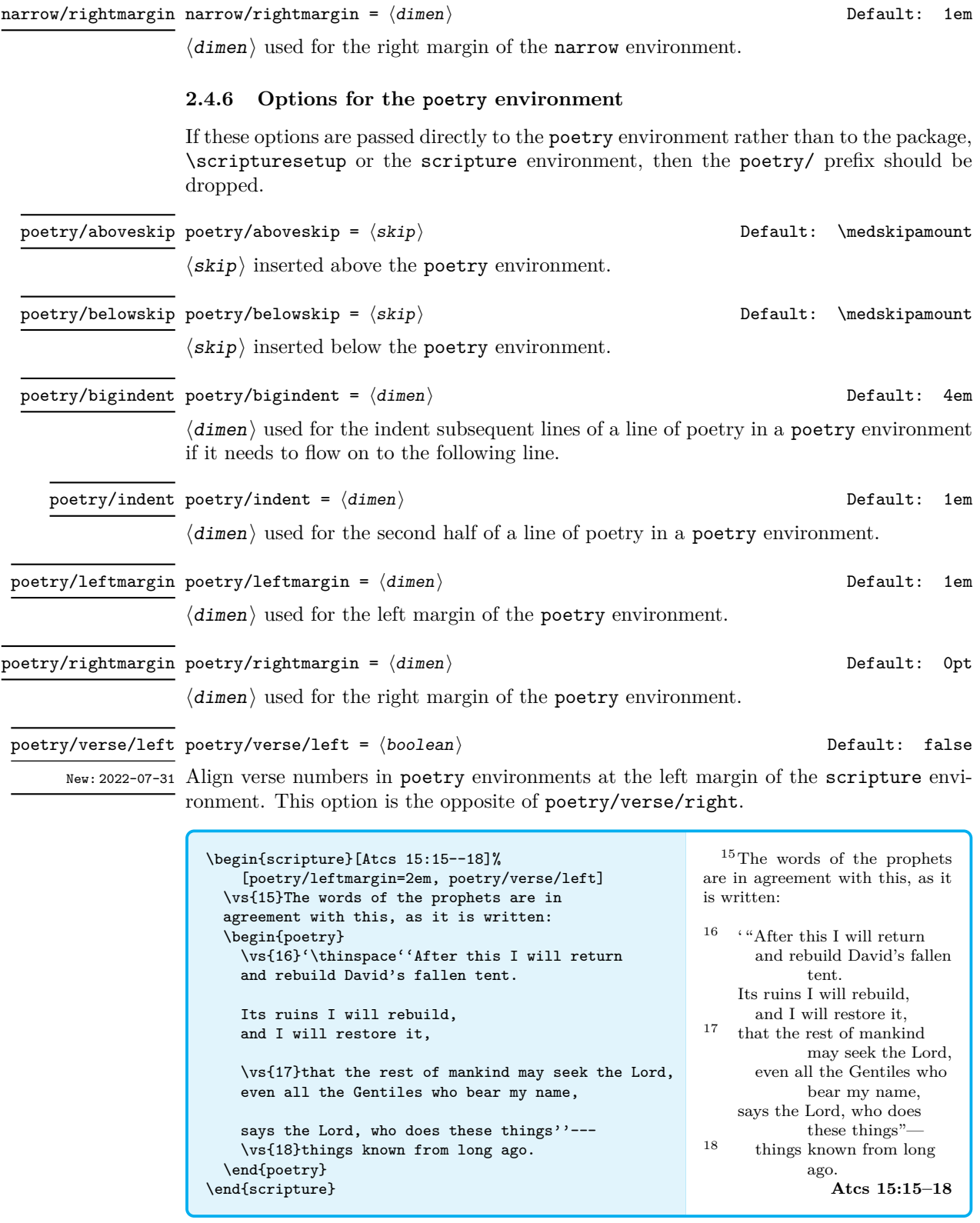

#### <span id="page-16-12"></span>poetry/verse/right poetry/verse/right =  $\langle boolean \rangle$   $\qquad \qquad$  Default: true

<span id="page-16-3"></span>New: 2022-07-31 Align verse numbers in poetry environments at the left margin of the poetry environment. The verse numbers overlap to the left. This option is the opposite of poetry/verse/left.

#### <span id="page-16-13"></span> $\texttt{poetry/verse/sep}$   $\texttt{poetry/verse/sep} = \langle \texttt{dimen} \rangle$   $\qquad \qquad \texttt{Default:}$  0.05  $\texttt{em}$

<span id="page-16-11"></span>

New: 2022-07-31  $\langle$  dimen $\rangle$  used to separate a \vs from the following text in a poetry environment. This is only used for verses at the start of a line.

## <span id="page-16-0"></span>**3 Implementation**

- <sup>1</sup> ⟨∗package⟩
- <sup>2</sup> ⟨@@=scripture⟩
- <span id="page-16-10"></span><sup>3</sup> \NeedsTeXFormat{LaTeX2e}[2021-11-15]
- <span id="page-16-14"></span><sup>4</sup> \ProvidesExplPackage{scripture}{2022/08/27}{1.1}
- <sup>5</sup> {Format Scripture Quotations (DCP)}
- <span id="page-16-15"></span><sup>6</sup> \RequirePackage{l3keys2e}

## <span id="page-16-1"></span>**3.1 Messages**

scripture environments along with all internal environments can not be nested.

```
7 \msg_new:nnnn { scripture } { nested-environment }
```

```
8 { Nesting~of~scripture~environments~not~supported. }
```

```
9 { You~have~tried~to~nest~a~scripture~environment~or \\
```
10 one~of~its~internal~environments,~which~is~not~supported. }

#### <span id="page-16-2"></span>**3.2 Options**

Key-value settings for the scripture environment and its inner environments.

```
11 \keys define:nn { scripture }
12 \left( \right)13 , aboveskip .tl_set:N = \lceil \frac{1}{3} \rceil scripture aboveskip tl
14 , aboveskip .value_required:n = true
15 , aboveskip .initial:n \qquad \qquad = \c_zero_skip
16 , belowskip .tl_set:N = \lceil \frac{1}{2} \rceil .tl_scripture_belowskip_tl
17 , belowskip .value_required:n = true<br>18 , belowskip .initial:n = \c z
18 , belowskip . initial:n = \c_{zero}skip
19 , compact .bool_set:N = \l__scripture_compact_bool
\begin{array}{lclclclcl} 20 & \textbf{.} & \textbf{.} & \text21 , compact .initial:n = false
22 , leftmargin t = \lceil t \rceil. t = \lceil t \rceil . The set: N and t = \lceil t \rceil is a set of t = \lceil t \rceil.
23 , leftmargin .value_required:n = true
24 , leftmargin .initial:n = \c_zero_dim
25 , rightmargin t1_set:N = \lceil t \rceil = \lceil t \rceil . The scripture_rightmargin_tl
26 , rightmargin 26 .value_required:n = true
27 , rightmargin .initial:n = \c_zero_dim
\begin{tabular}{lllll} $\times$ & $\times$ & $\times$ & $\times$ \\ \bf{.} & $\times$ & $\times$ & $\times$ \\ \bf{.} & $\times$ & $\times$ & $\times$ \\ \bf{.} & $\times$ & $\times$ & $\times$ \\ \bf{.} & $\times$ & $\times$ & $\times$ \\ \bf{.} & $\times$ & $\times$ & $\times$ \\ \bf{.} & $\times$ & $\times$ & $\times$ \\ \bf{.} & $\times$ & $\times$ & $\times$ \\ \bf{.} & $\times$ & $\times$ & $\times$ \\ \bf{.} & $\times$ & $\times$ & $\times$ & $\times$ \\ \bf{.} & $\times$ & $\times$ & $\times$ & $\times$ \\ \bf{.} &29 , chapter / font .value_required:n = true
30 , chapter / font .initial:n = \bfseries<br>31 , chapter / drop .bool_set:N = \l__script
31, chapter / drop .bool_set:N = \l_scripture_chap_drop_bool
32 , chapter / drop .default:n = true
33 , chapter / drop .initial:n = true
```
<span id="page-17-24"></span><span id="page-17-23"></span><span id="page-17-22"></span><span id="page-17-21"></span><span id="page-17-20"></span><span id="page-17-19"></span><span id="page-17-18"></span><span id="page-17-17"></span><span id="page-17-16"></span><span id="page-17-15"></span><span id="page-17-14"></span><span id="page-17-13"></span><span id="page-17-12"></span><span id="page-17-11"></span><span id="page-17-10"></span><span id="page-17-9"></span><span id="page-17-8"></span><span id="page-17-7"></span><span id="page-17-6"></span><span id="page-17-5"></span><span id="page-17-4"></span><span id="page-17-3"></span><span id="page-17-2"></span><span id="page-17-1"></span><span id="page-17-0"></span>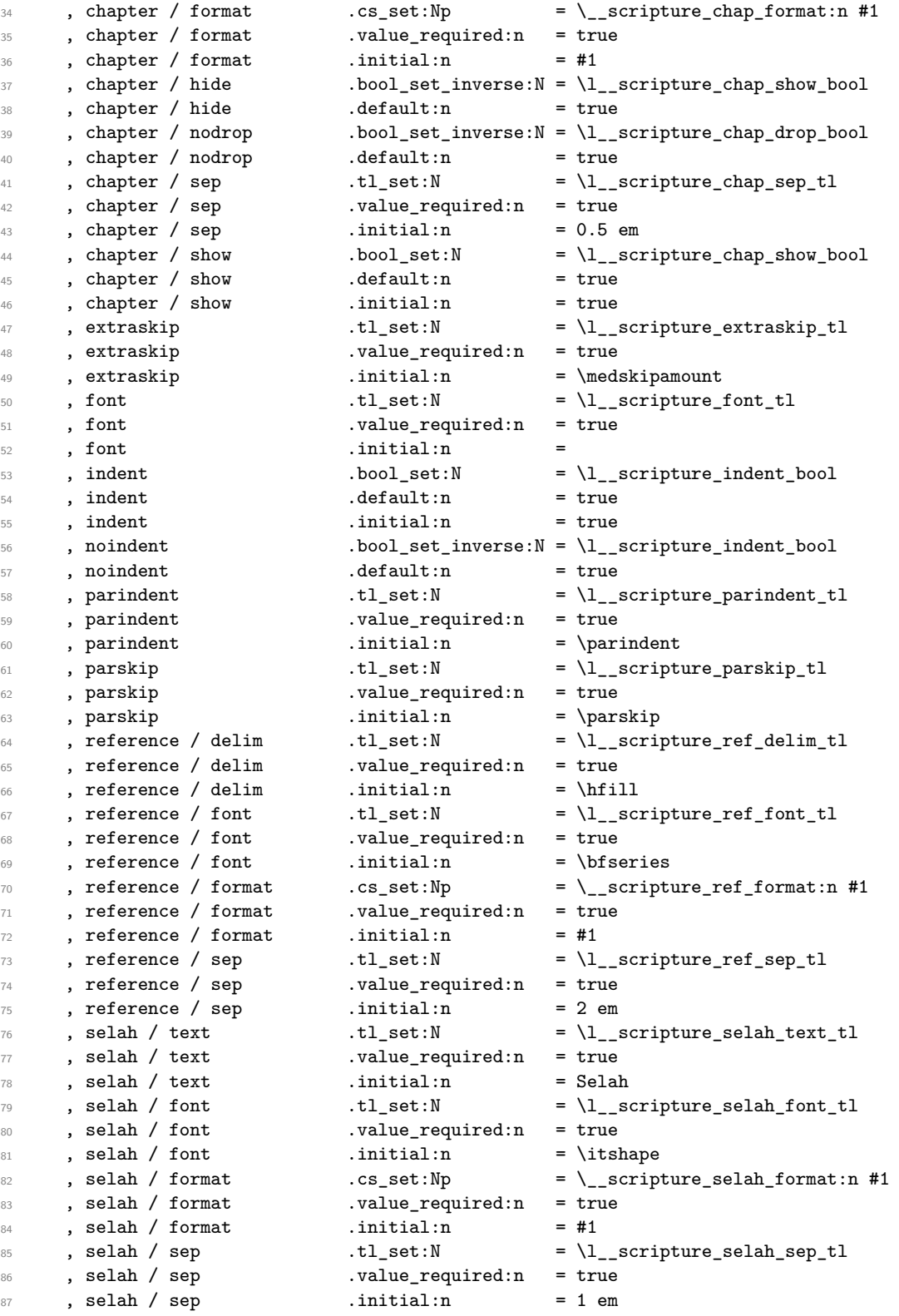

<span id="page-18-26"></span><span id="page-18-25"></span><span id="page-18-24"></span><span id="page-18-23"></span><span id="page-18-22"></span><span id="page-18-21"></span><span id="page-18-20"></span><span id="page-18-19"></span><span id="page-18-18"></span><span id="page-18-17"></span><span id="page-18-16"></span><span id="page-18-15"></span><span id="page-18-14"></span><span id="page-18-13"></span><span id="page-18-12"></span><span id="page-18-11"></span><span id="page-18-10"></span><span id="page-18-9"></span><span id="page-18-8"></span><span id="page-18-7"></span><span id="page-18-6"></span><span id="page-18-5"></span><span id="page-18-4"></span><span id="page-18-3"></span><span id="page-18-2"></span><span id="page-18-1"></span><span id="page-18-0"></span>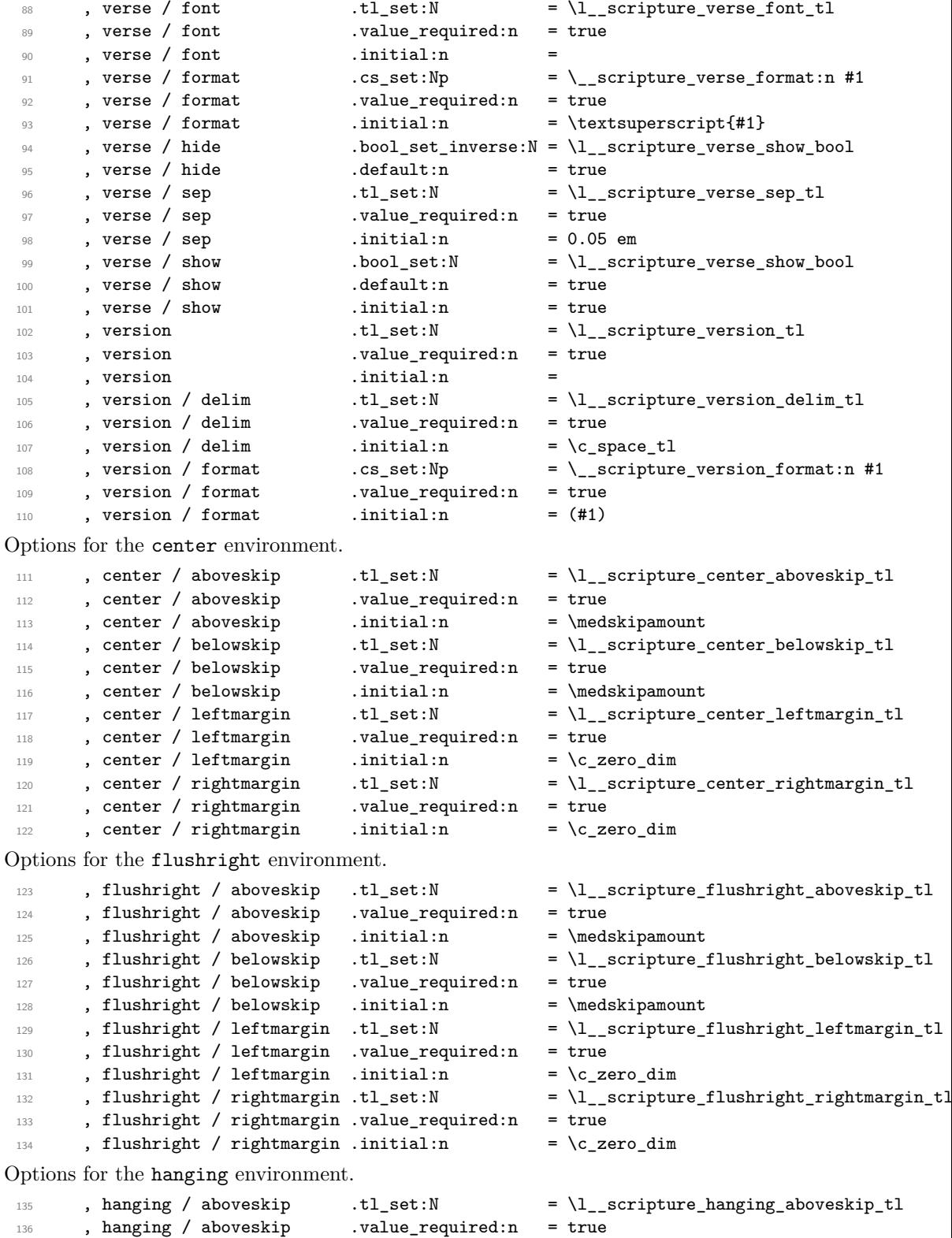

<span id="page-19-24"></span><span id="page-19-23"></span><span id="page-19-22"></span><span id="page-19-21"></span><span id="page-19-20"></span><span id="page-19-19"></span><span id="page-19-18"></span><span id="page-19-17"></span><span id="page-19-16"></span><span id="page-19-15"></span><span id="page-19-14"></span><span id="page-19-13"></span><span id="page-19-12"></span><span id="page-19-11"></span><span id="page-19-10"></span><span id="page-19-9"></span><span id="page-19-8"></span><span id="page-19-7"></span><span id="page-19-6"></span><span id="page-19-5"></span><span id="page-19-4"></span><span id="page-19-3"></span><span id="page-19-2"></span><span id="page-19-1"></span><span id="page-19-0"></span>137 , hanging / aboveskip .initial:n = \medskipamount <br>138 , hanging / belowskip .tl\_set:N = \l\_\_scripture\_ 138 , hanging / belowskip .tl\_set:N =  $\lceil \cdot \rceil$ \_scripture\_hanging\_belowskip\_tl<br>139 , hanging / belowskip .value\_required:n = true 139 , hanging / belowskip .value\_required:n = true  $\begin{tabular}{llllll} \hline $\mbox{\emph{140}$ & \emph{140}$ & \emph{141}$ & \emph{142}$ & \emph{143}$ & \emph{144}$ & \emph{145} & \emph{146} & \emph{147} & \emph{148} & \emph{148} & \emph{149} & \emph{149} & \emph{149} & \emph{140} & \emph{140} & \emph{140} & \emph{140} & \emph{140} & \emph{140} & \emph{140} & \emph{140} & \emph{14$ 141 , hanging / hang  $t1$ <sub>141</sub> , hanging / hang  $t1$ <sub>2</sub> set:N  $= \lceil t \rceil$ <sub>2</sub> scripture\_hanging\_hang\_tl 142 , hanging / hang .value\_required:n = true  $143$  , hanging / hang .initial:n = 2 em 144 , hanging / leftmargin .tl\_set:N = \l\_\_scripture\_hanging\_leftmargin\_tl 145 , hanging / leftmargin .value\_required:n = true 146 , hanging / leftmargin .initial:n = 1 em 147 , hanging / rightmargin .tl\_set:N = \l\_\_scripture\_hanging\_rightmargin\_tl 148 , hanging / rightmargin .value\_required:n = true 149 , hanging / rightmargin .initial:n =  $c_zero_dim$ Options for the mid-paragraph chapters (including the midparachap environment). 150 , midparachap / hideverse .bool\_set\_inverse:  $N = \lceil l \rceil$ \_scripture\_midparachap\_show\_verse\_bool 151 , midparachap / hideverse .default:n = true 152 , midparachap / showverse .bool\_set:N =  $\lvert \cdot \rvert$  scripture\_midparachap\_show\_verse\_bo 153 , midparachap / showverse .default:n = true  $154$  , midparachap / showverse .initial:n = true Options for the narrow environment. 155 , narrow / aboveskip .tl\_set:N  $= \lceil \frac{1}{2} \rceil$  .tl\_scripture\_narrow\_aboveskip\_tl 156 , narrow / aboveskip .value\_required:n = true 157 , narrow / aboveskip .initial:n = \medskipamount <br>158 , narrow / belowskip .tl\_set:N = \l\_\_scripture 158 , narrow / belowskip .tl\_set:N  $= \lceil \cdot \rceil$ \_scripture\_narrow\_belowskip\_tl <sup>159</sup> , narrow / belowskip .value\_required:n = true  $160$  , narrow / belowskip .initial:n = \medskipamount  $161$  , narrow / leftmargin  $t = \lceil t \rceil$  .tl\_set:N  $t = \lceil t \rceil$  scripture\_narrow\_leftmargin\_tl <sup>162</sup> , narrow / leftmargin .value\_required:n = true  $163$  , narrow / leftmargin .initial:n = 1 em 164 , narrow / rightmargin  $t = \lceil t \rceil$ .scripture\_narrow\_rightmargin\_tl <sup>165</sup> , narrow / rightmargin .value\_required:n = true  $166$  , narrow / rightmargin .initial:n = 1 em Options for the poetry environment. 167 , poetry / aboveskip .tl\_set:N  $= \lceil \frac{1}{2} \rceil$  scripture\_poetry\_aboveskip\_tl 168 , poetry / aboveskip .value\_required:n = true <sup>169</sup> , poetry / aboveskip .initial:n = \medskipamount 170 , poetry / belowskip .tl\_set:N = \l\_\_scripture\_poetry\_belowskip\_tl <br>171 , poetry / belowskip .value\_required:n = true 171 , poetry / belowskip .value\_required:n = true  $172$  , poetry / belowskip .initial:n = \medskipamount  $\begin{tabular}{lllll} \bf 173 & , poetry / bigindent & .tl_set:N & = \l_\_scriptture\_poetry\_big_index_t1 \\ & .poetry / bigindent & .value\_required:n & = true \\ \end{tabular}$ 174 , poetry / bigindent .value\_required:n = true  $175$  , poetry / bigindent .initial:n = 4 em 176 , poetry / indent  $t = \lceil t \rceil$  .tl\_set:N =  $\lceil t \rceil$  scripture\_poetry\_indent\_tl 177 , poetry / indent .value\_required:n = true  $178$ , poetry / indent .initial:n = 1 em 179 , poetry / leftmargin .tl\_set:N = \l\_\_scripture\_poetry\_leftmargin\_tl 180 , poetry / leftmargin .value\_required:n = true 181 , poetry / leftmargin .initial:n = 1 em 182 , poetry / rightmargin  $.tl_set:N$  =  $\lceil \lceil \cdot \rceil$  =  $\lceil \cdot \rceil$  =  $\lceil \cdot \rceil$  =  $\lceil \cdot \rceil$  =  $\lceil \cdot \rceil$  =  $\lceil \cdot \rceil$  =  $\lceil \cdot \rceil$ <sup>183</sup> , poetry / rightmargin .value\_required:n = true 184 , poetry / rightmargin .initial:n =  $c_zero_dim$ <sup>185</sup> , poetry / verse / left .bool\_set\_inverse:N = \l\_\_scripture\_poetry\_verse\_right\_bool

```
186 , poetry / verse / left .default:n = true
187 , poetry / verse / right .bool_set:N = \lceil \cdot \rceil_scripture_poetry_verse_right_bool<br>188 . noetry / verse / right .default:n = true
188 , poetry / verse / right .default:n
189, poetry / verse / right .initial:n = true
\begin{tabular}{lllll} \bf 190 & , poetry & verse & Sep & .tl_set:N & = \l1_scripture\_poetry\_verse\_sep_t1 \\ \end{tabular}191 , poetry / verse / sep .value_required:n = true
192 , poetry / verse / sep .initial:n = 0.05 em
193 }
```
Process package options using l3keys2e package.

```
194 \ProcessKeysOptions { scripture }
```
#### <span id="page-20-0"></span>**3.3 hooks**

[scripture/chap/before](#page-7-1) [scripture/chap/after](#page-7-1) [scripture/verse/before](#page-7-1) [scripture/verse/after](#page-7-1)

<span id="page-20-12"></span>Hooks for before and after chapters and verses. The current chapter and verse is available in the hooks as \scripturecurrentchapter and \scripturecurrentverse respectively. These are global.

```
195 \hook_new_pair:nn { scripture / chap / before } { scripture / chap / after }
196 \hook_new_pair:nn { scripture / verse / before } { scripture / verse / after }
```
<span id="page-20-20"></span><span id="page-20-19"></span><span id="page-20-18"></span><span id="page-20-17"></span><span id="page-20-15"></span><span id="page-20-13"></span><span id="page-20-9"></span><span id="page-20-8"></span><span id="page-20-6"></span><span id="page-20-5"></span><span id="page-20-4"></span><span id="page-20-2"></span><span id="page-20-1"></span>(*End definition for* scripture/chap/before *and others. These variables are documented on page [8.](#page-7-1)*)

## <span id="page-20-14"></span><span id="page-20-3"></span>**3.4 The main scripture environment** \l\_\_scripture\_active\_bool \l\_\_scripture\_active\_inner\_bool Flags to ensure that environments are not nested. 197 \bool\_new:N \l\_\_scripture\_active\_bool <sup>198</sup> \bool\_new:N \l\_\_scripture\_active\_inner\_bool (*End definition for* \l\_\_scripture\_active\_bool *and* \l\_\_scripture\_active\_inner\_bool*.*) \l scripture clubpenalty saved int Holds saved club penalty so we can change and restore it around chapter breaks. <sup>199</sup> \int\_new:N \l\_\_scripture\_clubpenalty\_saved\_int (*End definition for* \l\_\_scripture\_clubpenalty\_saved\_int*.*) \\_\_scripture\_extra\_skip: Insert a little extra vertical space between two paragraphs. This function tests if the previous paragraph is only one line in length and began with a \ch function. If this condition is met, more space is added if necessary to avoid the following paragraph clashing with the drop chapter. <sup>200</sup> \cs\_new\_protected:Nn \\_\_scripture\_extra\_skip:  $201 \frac{f}{f}$ <sup>202</sup> \int\_compare:nNnT <sup>203</sup> \g\_\_scripture\_chap\_par\_prevgraf\_int = 1 204 **{** 205 \dim compare:nNnT 206  $\{ \parbox{1} \} \$  \parskip + \l\_\_scripture\_extraskip\_tl } < \baselineskip 207  $\qquad \qquad \textbf{1}$ 208 \ddvspace { \baselineskip } 209 **}** <sup>210</sup> \int\_gzero:N \g\_\_scripture\_chap\_par\_prevgraf\_int  $211$  } 212  $\qquad \{ \lceil \log n \rceil \}$  $213$

<span id="page-21-22"></span>(*End definition for* \\_\_scripture\_extra\_skip:*.*)

\\_\_scripture\_text\_right:n Align a word to the right and finish a paragraph, pushing to the next line if there is not space for the word. <sup>214</sup> \cs\_new\_protected:Nn \\_\_scripture\_text\_right:nn

```
215 {
216 {
217 \unskip
218 \hfil
219 \penalty 50
220 \skip\_horizontal:n { #1 }221 \hbox:n \}222 \nobreak
223 \hfill
224 #2
225 \skip_zero:N \parfillskip
226 \int_zero:N \finalhyphendemerits
227 \para_end:
228 }<br>228 }
229
```

```
(End definition for \__scripture_text_right:n.)
```
### <span id="page-21-25"></span><span id="page-21-20"></span><span id="page-21-19"></span><span id="page-21-18"></span><span id="page-21-16"></span><span id="page-21-6"></span><span id="page-21-3"></span><span id="page-21-1"></span><span id="page-21-0"></span>**3.4.1 Formatting and printing quotation references**

```
\l__scripture_ref_box Box to hold the formatted reference.
                           230 \box_new:N \l__scripture_ref_box
                          (End definition for \l__scripture_ref_box.)
   \_scripture_format_full_ref:n Format a scripture quotation with its reference.
                           231 \cs_new_protected:Nn \__scripture_format_full_ref:n
                           232 \frac{1}{2}233 \group_begin:
                           234 \l__scripture_ref_font_tl
                           235 \__scripture_ref_format:n { #1 }
                          Append a Bible version if it has been specified.
                           236 \tl_if_empty:NF \l__scripture_version_tl
                            237 {
                           \verb|\ll_scripture_version_delim_t1|239 \__scripture_version_format:n { \l__scripture_version_tl }
                           240 }
                           241 \group_end:
                           242 }
                          (End definition for \angle scripture format full ref:n.)
\__scripture_reference:n Output the reference for the Scripture quotation.
                           243 \cs_new_protected:Nn \__scripture_reference:n
                           244 {
                           245 \hbox_set:Nn \l__scripture_ref_box
                           246 \sqrt{}
```
<span id="page-21-24"></span><span id="page-21-23"></span><span id="page-21-21"></span><span id="page-21-17"></span><span id="page-21-9"></span><span id="page-21-7"></span><span id="page-21-4"></span> $\sum_{247}$   $\sum_{\text{script time}}$  format\_full\_ref:n { #1 }

 $248$ 

<span id="page-22-1"></span>Since the poetry environment uses  $\setminus$ \_scripture\_obeylines: there is always an extra \parskip when a scripture quotation ends with a poetry environment.

<span id="page-22-17"></span><span id="page-22-9"></span><span id="page-22-8"></span><span id="page-22-4"></span>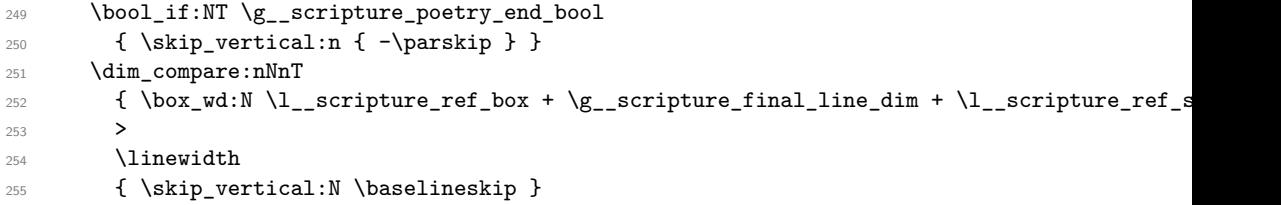

<span id="page-22-16"></span><span id="page-22-2"></span>If a scripture quotation ends with an inner environment, there will be an extra space of \baselineskip.

```
\verb|255| = \int\_compare:nNnT \preceq = \c_zero\_int257 { \skip_vertical:n { -\baselineskip } }
258 \l__scripture_ref_delim_tl
259 \text{box}_2 \box_use:N \l__scripture_ref_box
260 }
```
<span id="page-22-7"></span>(*End definition for* \\_\_scripture\_reference:n*.*)

## <span id="page-22-23"></span><span id="page-22-22"></span><span id="page-22-21"></span><span id="page-22-20"></span><span id="page-22-19"></span><span id="page-22-18"></span><span id="page-22-15"></span><span id="page-22-13"></span><span id="page-22-12"></span><span id="page-22-11"></span><span id="page-22-10"></span><span id="page-22-6"></span><span id="page-22-5"></span><span id="page-22-0"></span>**3.4.2 Formatting and printing chapter numbers**

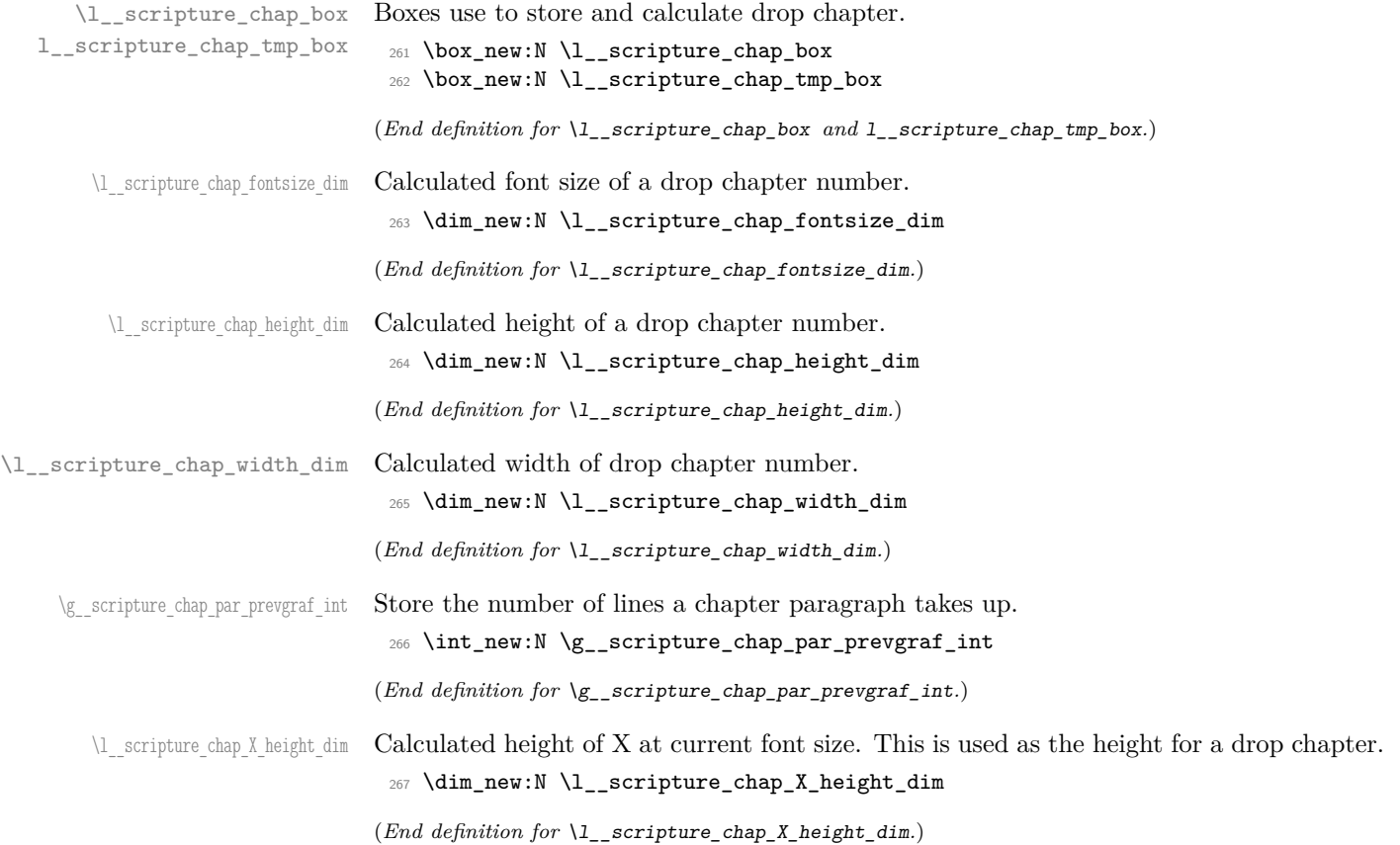

```
268 \cs_new_protected:Nn \__scripture_drop_chap_set_up:n
 269 {
270 \cs_gset_nopar:Npn \scripturecurrentchapter { #1 }
 271 \cs_gset_nopar:Npn \scripturecurrentverse { 1 }
 272 \hbox_set:Nn \l__scripture_chap_tmp_box { X }
 273 \dim_set:Nn \l__scripture_chap_X_height_dim
 274 { \box_ht:N \l__scripture_chap_tmp_box }
 275 \dim_set:Nn \l__scripture_chap_height_dim
 276 { \baselineskip + \l__scripture_chap_X_height_dim }
 277 \dim_set:Nn \l__scripture_chap_fontsize_dim
 278 {
 279 \f@size pt *
 280 \dim ratio:nn
 281 { \l_scripture_chap_height_dim }
282 { \l_scripture_chap_X_height_dim }
 283 }
 284 \hbox_set:Nn \l__scripture_chap_tmp_box
 285 {
 286 \l__scripture_chap_font_tl
 287 \fontsize
 288 \{ \lceil \log_2(n) \rceil \leq \ldots \leq \lceil \log_2(n) \rceil \}289 { \lceil \ \text{clm} \rceil } { \lceil \ \text{clm} \rceil scripture_chap_fontsize_dim }
 290 \selectfont
 291 \qquad \qquad \setminus \_ \text{script true\_chap\_format:n} \{ #1 \}292 }
 293 \dim_set:Nn \l__scripture_chap_width_dim
 294 { \box_wd:N \l__scripture_chap_tmp_box }
Avoid breaks in the middle of drop chapters.
 295 \int_set_eq:NN \l__scripture_clubpenalty_saved_int \clubpenalty
 296 \clubpenalty 10000
 297 \hook_gput_next_code:nn { para / after }
```
\\_scripture\_drop\_chap\_set\_up:n Set up chapter drop cap and calculate its various dimensions.

```
298 {
299 \int_gset_eq:NN \g__scripture_chap_par_prevgraf_int \prevgraf
300 \int_compare:nNnT
\gtrsim \gtrsim_Sscripture_chap_par_prevgraf_int = 1
302 { \penalty 10000 }
303 \hook_gput_next_code:nn { para / before }
304 { \int_set_eq:NN \clubpenalty \l__scripture_clubpenalty_saved_int }
305 }
306 }
```
<span id="page-23-21"></span><span id="page-23-5"></span>(*End definition for* \\_\_scripture\_drop\_chap\_set\_up:n*.*)

\\_\_scripture\_drop\_chap\_output: Output a drop chapter.

<span id="page-23-36"></span>

```
307 \cs_new_protected:Nn \__scripture_drop_chap_output:
308 {
309 \noindent
310 \parshape 3 ~
311 \ddot{\text{dim}} eval:n
312 { \@totalleftmargin + \l_scripture_chap_width_dim + \l_scripture_chap_sep_tl } ~
313 \dim_eval:n
314 { \linewidth - \l__scripture_chap_width_dim - \l__scripture_chap_sep_tl } ~
```

```
315 \dim eval:n
316 { \@totalleftmargin + \l__scripture_chap_width_dim + \l__scripture_chap_sep_tl } ~
317 \dim eval:n
\{ \line + - \lceil \frac{\text{chap\_width\_dim} - \lceil} \cdot \lceil \frac{\text{chap\_splitre\_char}}{\lceil} \right\}319 \@totalleftmargin ~
320 \linewidth
321 \group_begin:
322 \hook_use:n { scripture / chap / before }
323 \box_use:N \l__scripture_chap_box
324 \hook_use:n { scripture / chap / after }
325 \group_end:
326 }
```
<span id="page-24-33"></span><span id="page-24-20"></span><span id="page-24-19"></span><span id="page-24-14"></span><span id="page-24-3"></span>(*End definition for* \\_\_scripture\_drop\_chap\_output:*.*)

\\_\_scripture\_nodrop\_chap:n Format a non-drop chapter.

```
327 \cs_new_protected:Nn \__scripture_nodrop_chap:n
328 {
329 \cs_gset_nopar:Npn \scripturecurrentchapter { #1 }
330 \cs_gset_nopar:Npn \scripturecurrentverse { 1 }
331 \group_begin:
332 \bool_if:NTF \l__scripture_chap_show_bool
333 \left\{ \begin{array}{ccc} 333 & & & \end{array} \right\}334 \hook_use:n { scripture / chap / before }
335 \group begin:
336 \l__scripture_chap_font_tl
337 #1
338 \group_end:
339 \skip_horizontal:N \l__scripture_chap_sep_tl
340 \hook_use:n { scripture / chap / after }
341 }
\overline{342} \overline{5}343 \hook_use:n { scripture / chap / before }
344 \hook_use:n { scripture / chap / after }
345 \vs { 1 }
346 }
347 \group_end:
348 }
```

```
(End definition for \__scripture_nodrop_chap:n.)
```
\\_\_scripture\_chap:n Position a drop chapter.

```
349 \cs_new_protected:Nn \__scripture_chap:n
350 \frac{1}{2}_351 \ scripture drop chap set up:n { #1 }
352 \hbox set:Nn \l scripture chap box
353 {
354 \box_move_down:nn
355 { \baselineskip }
356 \{357 \hbox_overlap_left:n
358 \qquad \qquad359 \box_use:N \l__scripture_chap_tmp_box
360 \skip\_horizontal:N \ l_\_scriptture\_chap\_sep\_tl361 }
```

```
362 }
363 }
364 \box_set_ht:Nn \l__scripture_chap_box { \c_zero_dim }
365 \box_set_dp:Nn \l__scripture_chap_box { \c_zero_dim }
366 \bool_if:NTF \l__scripture_mid_para_chap_bool
367 {\__scripture_mid_para_drop_chap_output: }
368 {
369 \par
370 \__scripture_drop_chap_output:
371 }
372 \hook_gput_next_code:nn { para / before }
373 {
374 \int_compare:nNnT
\gtrsim \qquad \qquad \text{S}^{\frac{375}{2}} \g__scripture_chap_par_prevgraf_int = 1
376 { \extraskip }
377 \int_gzero:N \g__scripture_chap_par_prevgraf_int
378 \int_compare:nNnT
379 \\completed \\completed \text{\sigma_{\sigma_{\sigma_{\sigma_{\sigma_{\sigma_{\sigma_{\sigma_{\sigma_{\sigma_{\sigma_}}}} \c_\completed \completed \completed \completed \completed \completed \completed \completed \comp
380 { \parshape 1 ~ \@totalleftmargin ~ \linewidth }
381 }
\frac{382}{2}
```

```
(End definition for \__scripture_chap:n.)
```
#### <span id="page-25-30"></span><span id="page-25-0"></span>**3.4.3 Formatting and printing verse numbers**

```
\__scripture_verse_output:n Output a formatted verse.
```

```
383 \cs_new_protected:Nn \__scripture_verse_output:n
384 {
385 \cs_gset_nopar:Npn \scripturecurrentverse { #1 }
386 \mode_if_vertical:T
387 { \mode_leave_vertical: }
388 \group_begin:
389 \hook_use:n { scripture / verse / before }
390 \bool_if:NT \l__scripture_verse_show_bool
391 \qquad \qquad \qquad392 \l__scripture_verse_font_tl
393 \__scripture_verse_format:n { #1 }
394 \kern \l__scripture_verse_sep_tl
395 }
396 \hook_use:n { scripture / verse / after }
397 \group_end:
308 }
```
<span id="page-25-29"></span><span id="page-25-28"></span><span id="page-25-19"></span><span id="page-25-14"></span><span id="page-25-11"></span>(*End definition for* \\_\_scripture\_verse\_output:n*.*)

#### <span id="page-25-1"></span>**3.4.4 Calculating the length of the final line in a paragraph**

\g\_\_scripture\_final\_line\_dim Store the length of the final line in a paragraph.

<span id="page-25-26"></span><span id="page-25-8"></span><sup>399</sup> \dim\_new:N \g\_\_scripture\_final\_line\_dim

```
(End definition for \g__scripture_final_line_dim.)
```
\\_scripture\_calc\_final\_line\_length: Calculate the length of the final line in a paragraph.

```
400 \cs_new_protected:Nn \__scripture_calc_final_line_length:
401 \qquad \qquad \textbf{f}402 \skip_set:Nn \abovedisplayshortskip { -\baselineskip }
403 \skip_set_eq:NN \abovedisplayskip \abovedisplayshortskip
404 \skip_zero:N \belowdisplayshortskip
405 \skip_zero:N \belowdisplayskip
406 $$
407 \dim_compare:nNnT \predisplaysize > \c_zero_dim
408 {
\verb|409| \label{thm:25} $$\dim_gset:Nn \g_scripture_final\_line\_dim410 \{ \predictsplaysize - 2 em \}411 }
412 \cs_gset_nopar:Nx \__scripture_reset_spacing:
413 {
414 \dim_set:Nn \predisplaysize { \dim_use:N \predisplaysize }
415 \int_set:Nn \prevgraf { \int_use:N \prevgraf }
416 }
417 $$
418 \__scripture_reset_spacing:
\dim\mathsf{C} compare:nNnT \g__scripture_final_line_dim > \linewidth
420 {
\dim_Sset_eq:NN \g_scripture_final\_line\_dim \linewidth422 }
423 \dim_compare:nNnT \g__scripture_final_line_dim > { \c_zero_dim - 1 sp }
424 {
425 \skip_vertical:n { -\baselineskip - \parskip }
426 }
427 }
```
<span id="page-26-23"></span><span id="page-26-16"></span><span id="page-26-14"></span><span id="page-26-12"></span><span id="page-26-11"></span><span id="page-26-4"></span>(*End definition for* \\_\_scripture\_calc\_final\_line\_length:*.*)

#### <span id="page-26-26"></span><span id="page-26-25"></span><span id="page-26-24"></span><span id="page-26-22"></span><span id="page-26-21"></span><span id="page-26-17"></span><span id="page-26-7"></span><span id="page-26-3"></span><span id="page-26-0"></span>**3.4.5 The scripture environment**

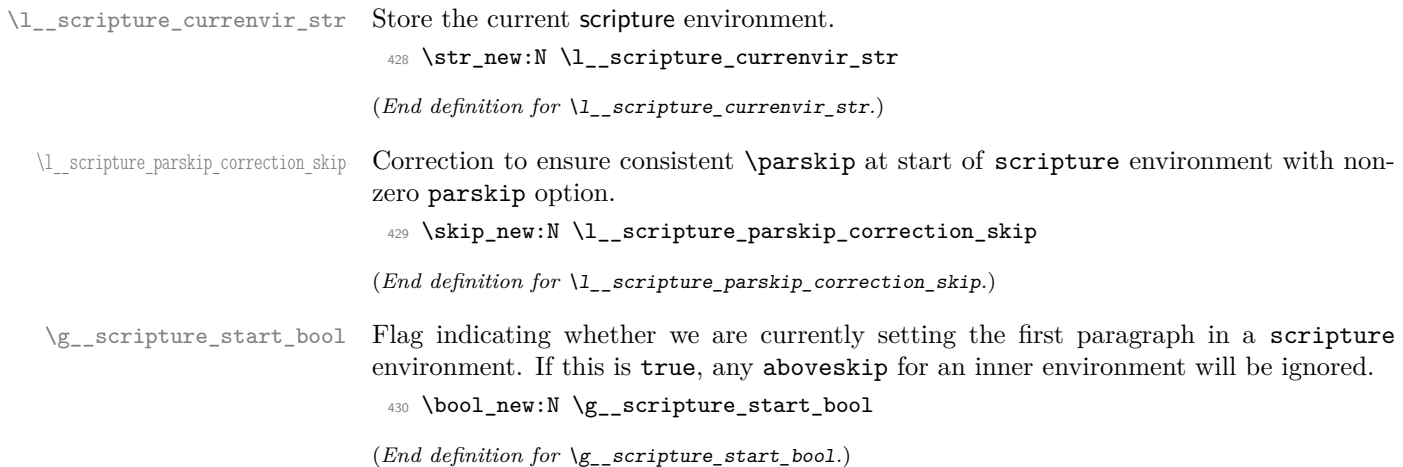

\\_\_scripture\_begin:n Begin a scripture quotation.

```
431 \cs_new_protected:Nn \__scripture_begin:n
432 \frac{1}{4}433 \bool_if:NT \l__scripture_active_bool
434 \left\{ \begin{array}{c} 434 & 5 \end{array} \right\}435 \msg_error:nn { scripture } { nested-environment }
436 }
437 \bool_set_true:N \l__scripture_active_bool
438 \tl_set:Nn \l__scripture_currenvir_str { scripture }
439 \tl_if_novalue:nF { #1 }
\overline{440} \overline{5}441 \keys_set:nn { scripture } { #1 }
442 }
```
<span id="page-27-31"></span><span id="page-27-27"></span><span id="page-27-20"></span>If the scripture environment begins immediately after an \item, then insert a new paragraph and apply a negative skip. Life is much easier if all paragraphs in a scripture are the same rather than the first one being in the first paragraph of an \item.

```
443 \legacy_if:nT { @newlist }
 444 \left\{ \begin{array}{ccc} 444 & 1 \end{array} \right\}445 \strut
 446 \par
 \frac{447}{\vspace{1em}} \vspace* { \dim_eval:n { -\baselineskip - \parskip } }
 448 }
 449 \mode_if_vertical:T
 450 {
 \text{451} \text{addvspace } {\l_1\_scripture\_abovekip\_tl } }452 }
 453 \DeclareDocumentCommand { \ch } { sm }
 454 {
 455 \bool_if:NTF \l__scripture_chap_show_bool
 456 \left\{ \begin{array}{ccc} 456 & & \end{array} \right\}457 \bool_if:NTF \l__scripture_chap_drop_bool
 458 \left\{ \begin{array}{c} \end{array} \right.\setminus_scripture_chap:n { ##2 }
 460 \bool_if:nT { ##1 }
 461 \left\{ \begin{array}{c} \end{array} \right.462 \hook_gput_next_code:nn { para / after }
 463 { \int_gzero:N \g__scripture_chap_par_prevgraf_int }
 464 }
 465 }
 466 { \_scripture_nodrop_chap:n { ##2 } }
 467 }
 468 { \__scripture_nodrop_chap:n { ##2 } }
 469 }
Empty \everydisplay to ensure it isn't interring with spacing.
 470 \everydisplay { }
 471 \int_set:Nn \predisplaypenalty { 10000 }
 472 \int_set_eq:NN \postdisplaypenalty \@lowpenalty
 473 \bool_gset_true:N \g__scripture_start_bool
 474 \bool_gset_false:N \g__scripture_poetry_end_bool
```

```
476 \cs_set_eq:NN \extraskip \__scripture_extra_skip:
477 \cs_set_eq:NN \vs \__scripture_verse_output:n
```
<span id="page-27-29"></span><span id="page-27-28"></span><span id="page-27-19"></span><span id="page-27-18"></span><span id="page-27-17"></span><span id="page-27-16"></span><span id="page-27-15"></span><span id="page-27-13"></span><span id="page-27-7"></span><span id="page-27-3"></span><span id="page-27-2"></span>\dim\_set\_eq:NN \parindent \l\_\_scripture\_parindent\_tl

```
478 \hook_gclear_next_code:n { para / before }
479 \skip_set:Nn \l__scripture_parskip_correction_skip { \parskip - \l__scripture_parskip_tl }
480 \mode_if_vertical:T
481 \qquad \qquad \qquad \qquad \qquad \qquad \qquad \qquad \qquad \qquad \qquad \qquad \qquad \qquad \qquad \qquad \qquad \qquad \qquad \qquad \qquad \qquad \qquad \qquad \qquad \qquad \qquad \qquad \qquad \qquad \qquad \qquad \qquad \qquad \qquad \qquad \482 \addvspace { \l_scripture_parskip_correction_skip }
483 }
484 \skip_set_eq:NN \parskip \l__scripture_parskip_tl
485 \l__scripture_font_tl
```
<span id="page-28-27"></span><span id="page-28-22"></span>For left and right margins, use  $\partial$  is already in a list, otherwise use  $\left| \right|$ and \rightskip

```
486 \bool_lazy_or:nnT
487 { \dim_compare_p:n { \l_scripture_leftmargin_tl > 0pt } }
488 { \dim_compare_p:n { \l__scripture_rightmargin_tl > 0pt } }
489 {
490 \dim_sub:Nn \linewidth
491 { \l__scripture_leftmargin_tl + \l__scripture_rightmargin_tl }
492 \int_compare:nNnTF
493 \@listdepth > \c_zero_int
494 \left\{ \begin{array}{ccc} 494 & & \mathbf{1} & \mathbf{1} & \mathbf495 \dim_add:Nn \@totalleftmargin \l__scripture_leftmargin_tl
496 \parshape 1 ~ \@totalleftmargin ~ \linewidth
497 }
498 \left\{ \begin{array}{ccc} 498 & & \end{array} \right\}499 \dim_add:Nn \leftskip \l__scripture_leftmargin_tl
500 \dim_add:Nn \rightskip \l_scripture_rightmargin_tl
501 }
502 }
503 \bool_if:NF \l__scripture_indent_bool
504 \{505 \hook_gput_next_code:nn { para / begin }
506 \qquad \qquad \qquad \qquad \qquad \qquad \qquad \qquad \qquad \qquad \qquad \qquad \qquad \qquad \qquad \qquad \qquad \qquad \qquad \qquad \qquad \qquad \qquad \qquad \qquad \qquad \qquad \qquad \qquad \qquad \qquad \qquad \qquad \qquad \qquad \qquad \qquad507 \bool_lazy_any:nT
508 \qquad \qquad \qquad \qquad \qquad \qquad \qquad \qquad \qquad \qquad \qquad \qquad \qquad \qquad \qquad \qquad \qquad \qquad \qquad \qquad \qquad \qquad \qquad \qquad \qquad \qquad \qquad \qquad \qquad \qquad \qquad \qquad \qquad \qquad \qquad \qquad \qquad509 { \str_if_eq_p:Vn \l__scripture_currenvir_str { midparachap } }
510 \{ \strut \text{str\_if\_eq\_p:} \lnot \text{l\_scripture\_current\_str} \ \text{narrow } \}511 \{ \strut \text{sqrt} \llbracket \text{sqrt} \llbracket \text{sqrt} \llbracket \text{sqrt} \rrbracket \right.512 }
513 { \para_omit_indent: }
514 }
515 }
516 }
```
<span id="page-28-25"></span><span id="page-28-24"></span><span id="page-28-23"></span><span id="page-28-20"></span><span id="page-28-13"></span><span id="page-28-3"></span><span id="page-28-2"></span>(*End definition for* \\_\_scripture\_begin:n*.*)

\\_\_scripture\_end:n End a scripture quotation with a reference.

<span id="page-28-26"></span><span id="page-28-5"></span>517 \cs\_new\_protected:Nn \\_\_scripture\_end:n

{

Normally \unskip does not work in vertical mode, but there are some situations where it does work. The following condition is true if the scripture environment has ended with one of its internal environments. This removes any unwanted **belowskip** if present and leaves the previously calculated line length of the final paragraph intact.

```
519 \mode if vertical:TF
520 {
```

```
521 \unskip
522 \unskip
523 }
524 \left\{ \begin{array}{ccc} 524 & & & \end{array} \right\}525 \tl_if_novalue:nTF { #1 }
526 { \int_zero:N \postdisplaypenalty }
527 { \int_set_eq:NN \postdisplaypenalty \@highpenalty }
528 \__scripture_calc_final_line_length:
529 }
```
<span id="page-29-25"></span><span id="page-29-15"></span><span id="page-29-14"></span>Restore left margin by resetting the \parshape if in a list based environment, otherwise the space required for the reference is incorrectly calculated.

```
530 \bool_lazy_or:nnTF
531 { \dim_compare_p:n { \l__scripture_leftmargin_tl > 0pt } }
532 { \dim_compare_p:n { \l__scripture_rightmargin_tl > 0pt } }
533 \overline{5}534 \dim_add:Nn \linewidth \l__scripture_leftmargin_tl
535 \int_compare:nNnT
536 \@listdepth > \c_zero_int
537 \qquad \qquad538 \dim_sub:Nn \@totalleftmargin \l__scripture_leftmargin_tl
\mathbb{S}^{539} \parshape 1 ~ \@totalleftmargin ~ \linewidth \mathbb{S}^{40}540 }
541 }
542 { \parshape 1 ~ \@totalleftmargin ~ \linewidth }
543 \tl_if_novalue:nF { #1 }
544 \left\{ \begin{array}{ccc} 544 & 544 \\ 544 & 544 \\ 544 & 544 \\ 544 & 544 \\ 544 & 544 \\ 544 & 544 \\ 544 & 544 \\ 544 & 544 \\ 544 & 544 \\ 544 & 544 \\ 544 & 544 \\ 544 & 544 \\ 544 & 544 \\ 544 & 544 \\ 544 & 544 \\ 544 & 544 \\ 544 & 544 \\ 544 & 544 \\ 544 & 544 \\ 544 & 544 \\ 54\sum_{545} \sum_{\text{S46}} \}546 }
547 \par
```
<span id="page-29-28"></span><span id="page-29-26"></span><span id="page-29-21"></span><span id="page-29-19"></span>Restore right margin by resetting the **\parshape** if in a L<sup>AT</sup>EX list based environment, since only the left margin was restored above.

```
548 \bool_lazy_or:nnT
549 { \dim_compare_p:n { \l__scripture_leftmargin_tl > 0pt } }
550 { \dim_compare_p:n { \l__scripture_rightmargin_tl > 0pt } }
551 {
552 \int_compare:nNnT
553 \@listdepth > \c_zero_int
554 \{555 \dim_add:Nn \linewidth \l__scripture_rightmargin_tl
556 \partial \parshape 1 ~ \@totalleftmargin ~ \linewidth 557557 }
558 }
559 \dim_compare:nNnTF
560 \l__scripture_belowskip_tl > \parskip
561 {
562 \addvspace
563 \qquad \qquad \qquad \qquad564 \skip_eval:n { \l_scripture_belowskip_tl - \parskip }
565 }
566 }
567 {
568<br>\addvspace{1}_{569}<br>}
569 }
```
<span id="page-30-29"></span>}

(*End definition for* \\_\_scripture\_end:n*.*)

#### <span id="page-30-24"></span><span id="page-30-2"></span><span id="page-30-0"></span>**3.5 Scripture internal environments**

\l\_scripture\_delta\_below\_skip Correction to \@topsepadd for internal environments. This enables a different aboveskip and belowskip which are normally the same for LATEX lists.

<span id="page-30-26"></span><span id="page-30-4"></span>\skip\_new:N \l\_\_scripture\_delta\_below\_skip

(*End definition for* \l\_\_scripture\_delta\_below\_skip*.*)

#### <span id="page-30-1"></span>**3.5.1 The center environment**

\\_\_scripture\_center\_begin:n Begin a centred section in a scripture quotation.

```
572 \cs_new_protected:Nn \__scripture_center_begin:n
573 {
574 \bool_if:NT \l__scripture_active_inner_bool
575 {
576 \text{Syz} are \text{Syz} and \text{Syz} are \text{Syz}577578 \bool_set_true:N \l__scripture_active_inner_bool
579 \tl_set:Nn \l__scripture_currenvir_str { center }
580 \tilde{t}_i \tl_if_novalue:nF { #1 }
581 {
582 \keys_set:nn
583 { scripture / center }
584 { #1 }
585 }
586 \mode_if_horizontal:T
587 { \par }
588 \list { }
589 {
590 \skip_set_eq:NN \l__scripture_delta_below_skip \l__scripture_center_belowskip_tl
```
<span id="page-30-22"></span><span id="page-30-15"></span><span id="page-30-13"></span><span id="page-30-12"></span><span id="page-30-11"></span>Ignore aboveskip if at the beginning of a scripture environment.

```
\verb|591| \verb|811| \verb|151| \verb|151| \verb|151| \verb|151| \verb|151| \verb|151| \verb|151| \verb|151| \verb|151| \verb|151| \verb|151| \verb|151| \verb|151| \verb|151| \verb|151| \verb|151| \verb|151| \verb|151| \verb|151| \verb|151| \verb|151| \verb|151| \verb|151| \verb|151| \verb|151| \verb|151| \verb|151| \verb|151| \verb|151| \verb|592 \qquad \qquad \qquad \qquad593 \skip_zero:N \topsep
594 \skip_sub:Nn \topsep \parskip
595 \skip_add:Nn \l_scripture_delta_below_skip \parskip
596 \bool_gset_false:N \g__scripture_start_bool
597 }
598 \qquad \qquad \qquad \qquad \qquad \qquad \qquad \qquad \qquad \qquad \qquad \qquad \qquad \qquad \qquad \qquad \qquad \qquad \qquad \qquad \qquad \qquad \qquad \qquad \qquad \qquad \qquad \qquad \qquad \qquad \qquad \qquad \qquad \qquad \qquad \qquad \qquad599 \dim_compare:nTF
600 \{ \parbox{1}_{\text{scor}} \def\in\{ 0 \leq \alpha \} \}601 \{602 \skip_zero:N \topsep
603 \skip_zero:N \l__scripture_delta_below_skip
604 }
\overline{\mathbf{f}}606 \skip_set_eq:NN \topsep \l__scripture_center_aboveskip_tl
607 \skip\_sub: Nn \l_\_scriptture\_delta\_below\_skip \l_\_scriptture\_center\_aboveskip\_t608 }
```

```
609 \int_compare:nNnT \g__scripture_chap_par_prevgraf_int = 1
610 { \addvspace { \baselineskip } }
\verb|\init_gzero:N \g___scripture\_chap\_par\_prevgraf\_int612 }
^{613} \verb|\skip_set_eq|: NN \parals parsep \parals ip614 \skip_zero:N \partopsep
615 \dim_zero:N \leftmargin
616 \dim_zero:N \labelsep
617 }
618 \centering
619 \item
620 \relax
621 }
```
<span id="page-31-26"></span><span id="page-31-24"></span><span id="page-31-15"></span><span id="page-31-10"></span><span id="page-31-6"></span>(*End definition for* \\_\_scripture\_center\_begin:n*.*)

\\_\_scripture\_center\_end: End a centred section in a scripture quotation.

```
622 \cs_new_protected:Nn \__scripture_center_end:
623 {
624 \__scripture_calc_final_line_length:
625 \skip_add:Nn \@topsepadd \l__scripture_delta_below_skip
626 \int_set_eq:NN \@endparpenalty \@lowpenalty
627 \endlist
628 }
```
<span id="page-31-14"></span><span id="page-31-11"></span>(*End definition for*  $\backslash$  scripture center end:.)

#### <span id="page-31-32"></span><span id="page-31-30"></span><span id="page-31-27"></span><span id="page-31-19"></span><span id="page-31-8"></span><span id="page-31-5"></span><span id="page-31-3"></span><span id="page-31-0"></span>**3.5.2 The flushright environment**

\ scripture flushright begin:n Begin a flushright section in a scripture quotation. <sup>629</sup> \cs\_new\_protected:Nn \\_\_scripture\_flushright\_begin:n <sup>630</sup> {  $\delta$ 31 \bool\_if:NT \l\_\_scripture\_active\_inner\_bool  $632$   $\{$ <sup>633</sup> \msg\_error:nn { scripture } { nested-environment } 634 } <sup>635</sup> \bool\_set\_true:N \l\_\_scripture\_active\_inner\_bool <sup>636</sup> \tl\_set:Nn \l\_\_scripture\_currenvir\_str { flushright }  $637$  \tl\_if\_novalue:nF { #1 } <sup>638</sup> { 639 \keys\_set:nn 640 { scripture / flushright } <sup>641</sup> { #1 } 642 **}** <sup>643</sup> \mode\_if\_horizontal:T 644 **{ \par }** <sup>645</sup> \list { }  $646$   $\left\{ \begin{array}{c} 646 \end{array} \right.$ <sup>647</sup> \skip\_set\_eq:NN \l\_\_scripture\_delta\_below\_skip \l\_\_scripture\_flushright\_belowskip\_tl Ignore aboveskip if at the beginning of a scripture environment.

<span id="page-31-31"></span><span id="page-31-29"></span><span id="page-31-22"></span><span id="page-31-20"></span><span id="page-31-18"></span><span id="page-31-17"></span><span id="page-31-16"></span><span id="page-31-4"></span><span id="page-31-1"></span>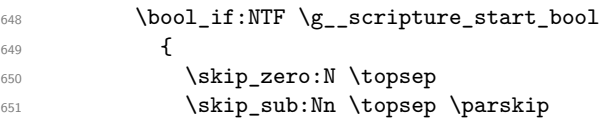

```
652 \skip_add:Nn \l__scripture_delta_below_skip \parskip
                                 \text{653} \bool_gset_false:N \g__scripture_start_bool<br>
\text{654}654 }
                                 655 \left\{ \begin{array}{c} \end{array} \right\}656 \dim_compare:nTF
                                 \frac{1}{\partial z} { \parskip >= \l_scripture_flushright_aboveskip_tl > \c_zero_skip }
                                 658 \qquad \qquad \qquad \qquad \qquad \qquad \qquad \qquad \qquad \qquad \qquad \qquad \qquad \qquad \qquad \qquad \qquad \qquad \qquad \qquad \qquad \qquad \qquad \qquad \qquad \qquad \qquad \qquad \qquad \qquad \qquad \qquad \qquad \qquad \qquad \qquad \qquad659 \skip_zero:N \topsep
                                 660 \skip_zero:N \l__scripture_delta_below_skip
                                 661 }
                                 662 \left\{ \begin{array}{c} \end{array} \right.^{663} \verb|\skip|\sigma_{664} \skip_sub:Nn \l__scripture_delta_below_skip \l__scripture_flushright_abovesk
                                 665 }
                                 _{\rm 666} \int\int\cong\ln\ln\log\left(2\arctan\frac{\pi}{\sin\theta}\right)667 				{ \addvspace { \baselineskip } }
                                 668 \int_gzero:N \g__scripture_chap_par_prevgraf_int
                                 669 }
                                 670 \dim_set_eq:NN \leftmargin \l__scripture_flushright_leftmargin_tl
                                 _{671} \label{thm:1} \label{thm:1}672 \skip_set_eq:NN \parsep \parskip
                                 673 \skip_zero:N \partopsep
                                 674 \dim_zero:N \leftmargin
                                675 \dim_zero:N \labelsep
                                 676 }
                                677 \raggedleft
                                678 \item
                                679 \relax
                                 680 }
                               (End definition for \__scripture_flushright_begin:n.)
\__scripture_flushright_end: End a flushright section in a scripture quotation.
                                 681 \cs_new_protected:Nn \__scripture_flushright_end:
                                682 \frac{1}{2}683 \__scripture_calc_final_line_length:
                                 684 \skip_add:Nn \@topsepadd \l_scripture_delta_below_skip
                                 685 \int_set_eq:NN \@endparpenalty \@lowpenalty
                                 686 \endlist
                                 687 }
                               (End definition for \__scripture_flushright_end:.)
                               3.5.3 The hanging environment
\l_scripture_hanging_parindent_saved_dim Save the \parindent for later use in hanging environment.
                                 688 \dim_new:N \l__scripture_hanging_parindent_saved_dim
                               (End definition for \l__scripture_hanging_parindent_saved_dim.)
 \__scripture_hanging_chap:n Position a drop chapter in a hanging environment.
                                689 \cs_new_protected:Nn \__scripture_hanging_chap:n
                                690 {
                                691 \__scripture_drop_chap_set_up:n { #1 }
                                 692 \dim_compare:nNnTF
```

```
693 \l__scripture_chap_width_dim < \leftmargin
694 {
695 \tl_set:Nx \l__scripture_chap_sep_tl
696 \qquad \qquad \qquad \qquad \qquad \qquad \qquad \qquad \qquad \qquad \qquad \qquad \qquad \qquad \qquad \qquad \qquad \qquad \qquad \qquad \qquad \qquad \qquad \qquad \qquad \qquad \qquad \qquad \qquad \qquad \qquad \qquad \qquad \qquad \qquad \qquad \qquad697 \dim_eval:n { \leftmargin - \l__scripture_chap_width_dim }
698 }
699 }
700 {
701 \parshape 3 ~
702 \dim<sup>-eval:n</sup>
703 \{704 \@totalleftmargin - \leftmargin + \l_scripture_chap_width_dim +
705 \l__scripture_chap_sep_tl
706 } ~
_{707} \ldots \dim_{eval:n}708 \qquad \qquad \qquad \qquad709 \linewidth + \leftmargin - \l__scripture_chap_width_dim -
710 \lvert \texttt{l\_scripture\_chap\_sep\_tl} \rvert711 } ~
712 \dim<sup>-</sup>eval:n
713 \{714 \@totalleftmargin - \leftmargin + \l_scripture_chap_width_dim +
715 \l__scripture_chap_sep_tl
716 } ~
717 \dim eval:n
718 \left\{ \begin{array}{c} \end{array} \right.719 \linewidth + \leftmargin - \l_scripture_chap_width_dim -
720 \l__scripture_chap_sep_tl
721 } ~
722 \@totalleftmargin ~ \linewidth
723 }
724 \mode_if_vertical:T
725 {
726 \tl_set:Nx \l__scripture_chap_sep_tl
727 \qquad \qquad728 \dim_{eval:n}729 \qquad \qquad \qquad \qquad730 \l__scripture_chap_sep_tl + \l__scripture_hanging_parindent_saved_dim
731 }
732 }
\sum_{\text{333}} \sum_{\text{234}} \sum734 }
735 \hbox_set:Nn \l__scripture_chap_box
736 {
737 \box_move_down:nn
738 { \baselineskip }
739 \left\{ \begin{array}{c} \end{array} \right\}740 \hbox_overlap_left:n
741 \{742 \box_use:N \l__scripture_chap_tmp_box
743 \skip_horizontal:N \l__scripture_chap_sep_tl
744 }
745 }
746 }
```

```
747 \box_set_ht:Nn \l__scripture_chap_box { \c_zero_dim }
748 \box_set_dp:Nn \l__scripture_chap_box { \c_zero_dim }
749 \group_begin:
750 \hook_use:n { scripture / chap / before }
751 \box_use:N \l__scripture_chap_box
752 \hook_use:n { scripture / chap / after }
753 \group_end:
754 \hook_gput_next_code:nn { para / begin }
755 { \parshape 1 ~ \@totalleftmargin ~ \linewidth }
756 }
```

```
(End definition for \__scripture_hanging_chap:n.)
```
 $\setminus$  scripture\_hanging\_verse:n Position a  $\forall$ vs in a hanging environment. The verse is set to overlap to the left if at the beginning of a hanging paragraph.

```
757 \cs_new_protected:Nn \__scripture_hanging_verse:n
758 {
759 \mode_if_vertical:TF
760 {
761 \strut
762 \hbox_overlap_left:n
763 \left\{ \begin{array}{c} \end{array} \right\}\setminus_scripture_verse_output:n { #1 }
765 }
766 }
767 { \_scripture_verse_output:n { #1 } }
768 }
```

```
(End definition for \__scripture_hanging_verse:n.)
```
\\_\_scripture\_nohang: Don't hang a paragraph in a hanging environment. Instead the paragraph is indented by \parindent from its normal hanging position.

```
769 \cs_new_protected_nopar:Nn \__scripture_nohang:
770 {
771 \para_raw_noindent:
772 \hbox_to_wd:nn { \l_scripture_hanging_parindent_saved_dim } { }
773 }
```
<span id="page-34-22"></span><span id="page-34-11"></span>(*End definition for* \\_\_scripture\_nohang:*.*)

\\_\_scripture\_hanging\_begin:n Begin a hanging section in a scripture quotation.

```
774 \cs_new_protected:Nn \__scripture_hanging_begin:n
775 {
776 \bool_if:NT \l__scripture_active_inner_bool
777 \overline{f}778 \msg_error:nn { scripture } { nested-environment }
779 }
780 \bool_set_true:N \l__scripture_active_inner_bool
781 \tl_set:Nn \l__scripture_currenvir_str { hanging }
782 \tl_if_novalue:nF { #1 }
783 {
784 \keys_set:nn
785 { scripture / hanging }
786 \{  #1 }787 }
```

```
788 \mode_if_horizontal:T
 789 { \par }
 790 \list { }
 791 {
 792 \skip_set_eq:NN \l__scripture_delta_below_skip \l__scripture_hanging_belowskip_tl
Ignore aboveskip if at the beginning of a scripture environment.
 793 \bool_if:NTF \g__scripture_start_bool
 794 \left\{ \begin{array}{c} \end{array} \right.795 \dim_zero:N \topsep
 796 \skip sub:Nn \topsep \parskip
 797 \skip_add:Nn \l_scripture_delta_below_skip \parskip
 798 \bool_gset_false:N \g__scripture_start_bool
 799 }
 800 \qquad \qquad \text{ }801 \dim_compare:nTF
 802 \{ \parbox{1}= \lceil \frac{1}{2} \rceil \}803 \{804 \skip_zero:N \topsep
 805 \skip_zero:N \l__scripture_delta_below_skip
 806 }
 807 \left\{ \begin{array}{ccc} 807 & & & \end{array} \right.808 \skip_set_eq:NN \topsep \l_scripture_hanging_aboveskip_tl
 809 \skip_sub:Nn \l__scripture_delta_below_skip \l__scripture_hanging_aboveskip_
 810 }
 811 \label{thm:1} \int_0^1 \int_0^1 \int_0^1 \int_0^1 \int_0^1 \int_0^1 \int_0^1 \int_0^1 \int_0^1 \int_0^1 \int_0^1812 \{ \addvspace{ { }baselineskip } \}813 \int_gzero:N \g__scripture_chap_par_prevgraf_int
 814 }
 815 \dim_set:Nn \leftmargin
 816 \{\lceil \cdot \rceil\} scripture hanging leftmargin tl + \lceil \cdot \rceil\} scripture hanging hang tl }
 817 \dim_set_eq:NN \rightmargin \l__scripture_hanging_rightmargin_tl
 818 \dim_set:Nn \itemindent { -\l__scripture_hanging_hang_tl }
 819 \dim_set:Nn \listparindent { -\l__scripture_hanging_hang_tl }
 820 \skip_set_eq:NN \parsep \parskip
 821 \skip_zero:N \partopsep
 822 \dim_zero:N \labelsep
 823 \dim_set_eq:NN \l__scripture_hanging_parindent_saved_dim \parindent
 824 }
 825 \DeclareDocumentCommand { \ch } { sm }
 826 {
 827 \bool_if:NTF \l_scripture_chap_show_bool
 828 \qquad \qquad \text{ }829 \bool_if:NTF \l_scripture_chap_drop_bool
 830 \{ \ \text{S} = \{ \ \text{S} = \{ \ \text{S} = \{ \ \text{S} \} \ \} \ \}831 \{\ \ \big\} scripture_nodrop_chap:n { ##2 } }
 832 }
 \{ \ \}_{\texttt{script} \ \texttt{import} \ \texttt{endrop\_chap:} \ \{ \ \ \texttt{##2 } \ \} \}834 }
 835 \cs_set_eq:NN \vs \__scripture_hanging_verse:n
 \verb|836| > \css{\texttt{eq:NN} \n}nohang \n__scripture\_nohang:837 \item
 838 \relax
 839 }
```
<span id="page-36-24"></span><span id="page-36-23"></span><span id="page-36-16"></span><span id="page-36-15"></span><span id="page-36-14"></span><span id="page-36-13"></span><span id="page-36-12"></span><span id="page-36-9"></span><span id="page-36-8"></span><span id="page-36-6"></span><span id="page-36-5"></span><span id="page-36-4"></span><span id="page-36-0"></span>(*End definition for* \\_\_scripture\_hanging\_begin:n*.*) \\_\_scripture\_hanging\_end: End a hanging section in a scripture quotation. 840 \cs\_new\_protected:Nn \\_\_scripture\_hanging\_end: <sup>841</sup> { <sup>842</sup> \\_\_scripture\_calc\_final\_line\_length: 843 \skip\_add:Nn \@topsepadd \l\_\_scripture\_delta\_below\_skip 844 \int\_set\_eq:NN \@endparpenalty \@lowpenalty 845 \endlist 846 } (*End definition for* \\_\_scripture\_hanging\_end:*.*) **3.5.4 The midparachap environment** \\_\_scripture\_vbox\_set\_top:Nw Define missing \vbox\_set\_top:Nw function. 847 \cs\_new\_protected:Npn \\_\_scripture\_vbox\_set\_top:Nw #1 848 **{** 849 \tex\_setbox:D #1 \tex\_vtop:D 850 \c\_group\_begin\_token 851 \color\_group\_begin: <sup>852</sup> } (*End definition for* \\_\_scripture\_vbox\_set\_top:Nw*.*) \l\_\_scripture\_mid\_para\_chap\_bool Flag if setting a paragraph containing a mid-paragraph chapter. 853 \bool\_new:N \l\_\_scripture\_mid\_para\_chap\_bool (*End definition for* \l\_\_scripture\_mid\_para\_chap\_bool*.*) \l\_\_scripture\_mid\_para\_chap\_line\_box Store last line before a mid-paragraph chapter. 854 \box\_new:N \l\_\_scripture\_mid\_para\_chap\_line\_box (*End definition for* \l\_\_scripture\_mid\_para\_chap\_line\_box*.*)  $\chi$  scripture mid para chap prevdepth dim Store the **\prevdepth** of the final paragraph in a midparachap environment. 855 \dim\_new:N \g\_\_scripture\_mid\_para\_chap\_prevdepth\_dim (*End definition for* \g\_\_scripture\_mid\_para\_chap\_prevdepth\_dim*.*) \g scripture mid para chap prevgraf int Store the \prevgraf of the final paragraph in a midparachap environment. 856 \int\_new:N \g\_\_scripture\_mid\_para\_chap\_prevgraf\_int (*End definition for* \g\_\_scripture\_mid\_para\_chap\_prevgraf\_int*.*)

<span id="page-36-21"></span><span id="page-36-20"></span><span id="page-36-19"></span><span id="page-36-18"></span><span id="page-36-17"></span><span id="page-36-10"></span><span id="page-36-7"></span><span id="page-36-3"></span><span id="page-36-2"></span><span id="page-36-1"></span>\l\_\_scripture\_mid\_para\_chap\_snap\_box Store unpacked last line before a mid-paragraph chapter. 857 \box\_new:N \l\_\_scripture\_mid\_para\_chap\_snap\_box (*End definition for* \l\_\_scripture\_mid\_para\_chap\_snap\_box*.*)

<span id="page-36-22"></span><span id="page-36-11"></span>\l\_\_scripture\_mid\_para\_chap\_spacefactor\_int Store space factor before a mid-paragraph chapter. 858 \int\_new:N \l\_scripture\_mid\_para\_chap\_spacefactor\_int (*End definition for* \l\_\_scripture\_mid\_para\_chap\_spacefactor\_int*.*)

```
\l__scripture_mid_para_chap_box
  \l__scripture_mid_para_chap_split_box
\l__scripture_mid_para_chap_split_top_box
                             Boxes containing a paragraph with a chapter break and its split if needed.
                               859 \box_new:N \l__scripture_mid_para_chap_box
                               \texttt{860} \backslash \texttt{box\_new:N} \backslash \texttt{l\_scripture\_mid\_para\_chap\_split\_box}861 \box_new:N \l__scripture_mid_para_chap_split_top_box
                              (End definition for \l__scripture_mid_para_chap_box , \l__scripture_mid_para_chap_split_box , and
                              \l__scripture_mid_para_chap_split_top_box.)
 \ scripture mid para drop chap output: Output a mid-paragraph drop chapter.
                               862 \cs_new_protected:Nn \__scripture_mid_para_drop_chap_output:
                               863 {
                               864 \unskip
                               865 \int_set_eq:NN \l__scripture_mid_para_chap_spacefactor_int \spacefactor
                               866 \strut
                               867 \par
                               868 \box_set_to_last:N \l_scripture_mid_para_chap_line_box
                               869 \hbox_set:Nn \l__scripture_mid_para_chap_snap_box
                               870 {
                               871 \hbox_unpack_drop:N \l__scripture_mid_para_chap_line_box
                               872 \unskip
                               873 \unskip
                               874 \unpenalty
                               875 }
                               876 \nointerlineskip
                               877 \dim_compare:nNnTF
                               878 {
                               879 \box_wd:N \l__scripture_mid_para_chap_snap_box +
                               880 \l__scripture_chap_width_dim +
                               881 \l__scripture_chap_sep_tl
                               882 }
                               883 <
                               884 { \linewidth - \leftskip - \rightskip - 3 em }
                               885 {
                               \verb|%| \verb|script| = \verb|group\_chap_output|;887 \hbox_unpack_drop:N \l__scripture_mid_para_chap_snap_box
                               \verb|8883| = \verb|\int_set_eq: NN \spacefactor \l_1\_scripture\_mid\_para\_chap\_spacefactor\_int889 \c_space_tl
                               890 \__scripture_verse_output:n { 1 }
                               891 }
                               892 {
                               893 \group_begin:
                               894 \noindent
                               895 \skip_horizontal:n { -\leftskip }
                               \verb|3960| * \hbox{bbox\_unpack\_drop: N \l__scripture\_mid\_para\_chap\_snap\_box897 \skip_zero:N \parfillskip
                               898 \par
                               899 \group_end:
                               900 \__scripture_drop_chap_output:
                               901 \bool_if:NT \l__scripture_midparachap_show_verse_bool
                               902 \left\{ \begin{array}{ccc} 9 & 1 & 1 \\ 1 & 1 & 1 \end{array} \right\}903 \__scripture_verse_output:n { 1 }
                               904 }
                               905 }
                               906 }
```
<span id="page-38-29"></span><span id="page-38-26"></span><span id="page-38-25"></span><span id="page-38-15"></span><span id="page-38-6"></span>(*End definition for* \\_\_scripture\_mid\_para\_drop\_chap\_output:*.*)

```
\ scripture mid para chap begin:n Begin a paragraph containing a mid-paragraph chapter.
                        907 \cs_new_protected:Nn \__scripture_mid_para_chap_begin:n
                        908 {
                        909 \tl_set:Nn \l__scripture_currenvir_str { midparachap }
                        910 \tl_if_novalue:nF { #1 }
                        911 {
                        912 \keys_set:nn
                        913 { scripture / midparachap }
                        914 { #1 }
                        915 }
                        916 \par
                        917 \bool_set_true:N \l__scripture_mid_para_chap_bool
                        918 \__scripture_vbox_set_top:Nw \l__scripture_mid_para_chap_box
                        919 \skip_zero:N \parskip
                        920 }
                       (End definition for \__scripture_mid_para_chap_begin:n.)
```
\ scripture mid para chap end: End a paragraph containing a mid-paragraph chapter.

```
921 \cs_new_protected:Nn \__scripture_mid_para_chap_end:
 922 \frac{1}{2}923 \par
 _{924} \int_gset_eq:NN \g__scripture_mid_para_chap_prevgraf_int \prevgraf
 _{925} \dim_gset_eq:NN \g__scripture_mid_para_chap_prevdepth_dim \prevdepth
 926 \box_set_to_last:N \l__scripture_mid_para_chap_line_box
 927 \hbox_set:Nn \l__scripture_mid_para_chap_snap_box
 928 {
 929 \hbox_unpack:N \l__scripture_mid_para_chap_line_box
 930 \unskip
 931 \unskip
 932 \unpenalty
 933 }
 934 \dim_gset:Nn \g__scripture_final_line_dim { \box_wd:N \l__scripture_mid_para_chap_snap_box }
 935 \box_clear:N \l__scripture_mid_para_chap_snap_box
 936 \nointerlineskip
 937 \int_compare:nNnT
 938 \prevgraf < 3
 939 {
 940 \noindent
 941 \skip\_horizontal:n { \lceil \lceil \frac{1}{2} \rceil \skip\_horizontal:n { \lceil \frac{1}{2} \rceil \skip\_asp\_t] }
 \dim_{g}add:Nn \g_scripture_final_line_dim { \l_scripture_chap_width_dim + \l_scrip
 943 }
944 \box_use_drop:N \l__scripture_mid_para_chap_line_box
 945 \vbox_set_end:
Attempt to allow the mid-paragraph chapter box to break across pages.
 946 \mode_if_inner:TF
```

```
947 f
948 \noindent
949 \box_use_drop:N \l__scripture_mid_para_chap_box
950 }
951 \{952 \dim compare:nNnTF
```

```
953 { \box_ht_plus_dp:N \l__scripture_mid_para_chap_box }
954 >
955 { \pagegoal - \pagetotal - \baselineskip }
956 \left\{ \begin{array}{ccc} \end{array} \right\}957 \int_set:Nn \vbadness { 10000 }
958 \vbox_set_split_to_ht:NNn
959 \l__scripture_mid_para_chap_split_box \l__scripture_mid_para_chap_box
960 { \pagegoal - \pagetotal - \baselineskip }
961 \vbox_set_top:Nn \l__scripture_mid_para_chap_split_top_box
962 \{ \vbox{box\_unpack\_drop:N} \lq\_scripture\_mid\_para\_chap\_split\_box } \}963 \noindent
964 \box_use_drop:N \l__scripture_mid_para_chap_split_top_box
965 \goodbreak
966 \box_use_drop:N \l__scripture_mid_para_chap_box
967 }
968 \left\{ \begin{array}{ccc} 968 & & \end{array} \right.969 \noindent
970 \box_use_drop:N \l__scripture_mid_para_chap_box
971 }
972 }
973 \par
974 \dim_set_eq:NN \prevdepth \g__scripture_mid_para_chap_prevdepth_dim
975 \int_zero:N \prevgraf
976 \skip_vertical:n { -\parskip - \baselineskip }
977 \noindent
_{978} \verb|~\skip1em| \skip_horizontal:N \g_ _scripture_final_line_dim
979 \int_gset_eq:NN \g__scripture_chap_par_prevgraf_int \g__scripture_mid_para_chap_prevgraf_int
980 \hook_gput_next_code:nn { para / before }
981 {
982 \int_gzero:N \g__scripture_chap_par_prevgraf_int
983 \int_compare:nNnT
984 \Clistdepth > \c_zero_int
985 { \parshape 1 ~ \@totalleftmargin ~ \linewidth }
986 }
987 }
```
<span id="page-39-28"></span><span id="page-39-26"></span><span id="page-39-25"></span><span id="page-39-21"></span><span id="page-39-19"></span><span id="page-39-18"></span><span id="page-39-16"></span><span id="page-39-15"></span><span id="page-39-14"></span><span id="page-39-13"></span><span id="page-39-11"></span><span id="page-39-3"></span>(*End definition for* \\_\_scripture\_mid\_para\_chap\_end:*.*)

#### <span id="page-39-32"></span><span id="page-39-0"></span>**3.5.5 The narrow environment**

\\_\_scripture\_narrow\_begin:n Begin a narrow section in a scripture quotation.

```
988 \cs_new_protected:Nn \__scripture_narrow_begin:n
989 {
990 \thinspace \textcolor{blue}{\textbf{5.5}} \label{a}991 \uparrow992 \msg_error:nn { scripture } { nested-environment }
993 }
994 \bool_set_true:N \l__scripture_active_inner_bool
995 \tl_set:Nn \l__scripture_currenvir_str { narrow }
996 \tl_if_novalue:nF { #1 }
997 {
998 \keys_set:nn
999 { scripture / narrow }
1000 { #1 }
```

```
1001 }
1002 \mode_if_horizontal:T
1003 { \par }
1004 \list { }
1005 {
1006 \skip_set_eq:NN \l__scripture_delta_below_skip \l__scripture_narrow_belowskip_tl
Ignore aboveskip if at the beginning of a scripture environment.
1007 \bool_if:NTF \g__scripture_start_bool
1008 {
1009 \skip zero:N \topsep
1010 \skip_sub:Nn \topsep \parskip
1011 \skip_add:Nn \l__scripture_delta_below_skip \parskip
1012 \bool_gset_false:N \g__scripture_start_bool
1013 }
1014 \uparrow1015 \dim_compare:nTF
1016 \{ \parkip \ge \lceil \} scripture_narrow_aboveskip_tl > \c_zero_skip }
1017 \{1018 \skip_zero:N \topsep
1019 \skip_zero:N \l__scripture_delta_below_skip
1020 }
1021 \left\{ \begin{array}{c} 1 \end{array} \right\}1022 \skip_set_eq:NN \topsep \l__scripture_narrow_aboveskip_tl
1023 \skip_sub:Nn \l__scripture_delta_below_skip \l__scripture_narrow_aboveskip_t
```

```
(End definition for \__scripture_narrow_begin:n.)
```
<span id="page-40-1"></span> $1026$  { \addvspace { \baselineskip } }

<span id="page-40-9"></span><span id="page-40-8"></span>1031 \dim\_set\_eq:NN \listparindent \parindent 1032 \dim\_set\_eq:NN \itemindent \parindent 1033 \skip\_set\_eq:NN \parsep \parskip

```
\__scripture_narrow_end: End a narrow section in a scripture quotation.
```
<span id="page-40-23"></span><span id="page-40-19"></span><span id="page-40-10"></span>1034 \skip\_zero:N \partopsep 1035 \dim\_zero:N \labelsep

<span id="page-40-33"></span><span id="page-40-30"></span><span id="page-40-28"></span><span id="page-40-27"></span><span id="page-40-22"></span><span id="page-40-5"></span><span id="page-40-2"></span><sup>1024</sup> }

1028 **}** 

<span id="page-40-24"></span><span id="page-40-15"></span>1036 }  $1037$  \item  $1038$   $\text{Vrelax}$ <sup>1039</sup> }

```
1040 \cs_new_protected:Nn \__scripture_narrow_end:
1041 {
1042 \ scripture calc final line length:
1043 \skip_add:Nn \@topsepadd \l__scripture_delta_below_skip
1044 \int_set_eq:NN \@endparpenalty \@lowpenalty
1045 \endlist
1046 }
```
<span id="page-40-12"></span>1025 \int\_compare:nNnT \g\_\_scripture\_chap\_par\_prevgraf\_int = 1

<span id="page-40-7"></span><span id="page-40-6"></span>1029 \dim\_set\_eq:NN \leftmargin \l\_scripture\_narrow\_leftmargin\_tl 1030 \dim\_set\_eq:NN \rightmargin \l\_\_scripture\_narrow\_rightmargin\_tl

<span id="page-40-13"></span><sup>1027</sup> \int\_gzero:N \g\_\_scripture\_chap\_par\_prevgraf\_int

```
(End definition for \__scripture_narrow_end:.)
```
# <span id="page-41-24"></span><span id="page-41-23"></span><span id="page-41-22"></span><span id="page-41-21"></span><span id="page-41-20"></span><span id="page-41-19"></span><span id="page-41-18"></span><span id="page-41-17"></span><span id="page-41-16"></span><span id="page-41-15"></span><span id="page-41-14"></span><span id="page-41-13"></span><span id="page-41-12"></span><span id="page-41-11"></span><span id="page-41-10"></span><span id="page-41-9"></span><span id="page-41-8"></span><span id="page-41-7"></span><span id="page-41-6"></span><span id="page-41-5"></span><span id="page-41-4"></span><span id="page-41-3"></span><span id="page-41-2"></span><span id="page-41-1"></span><span id="page-41-0"></span>**3.5.6 The poetry environment**

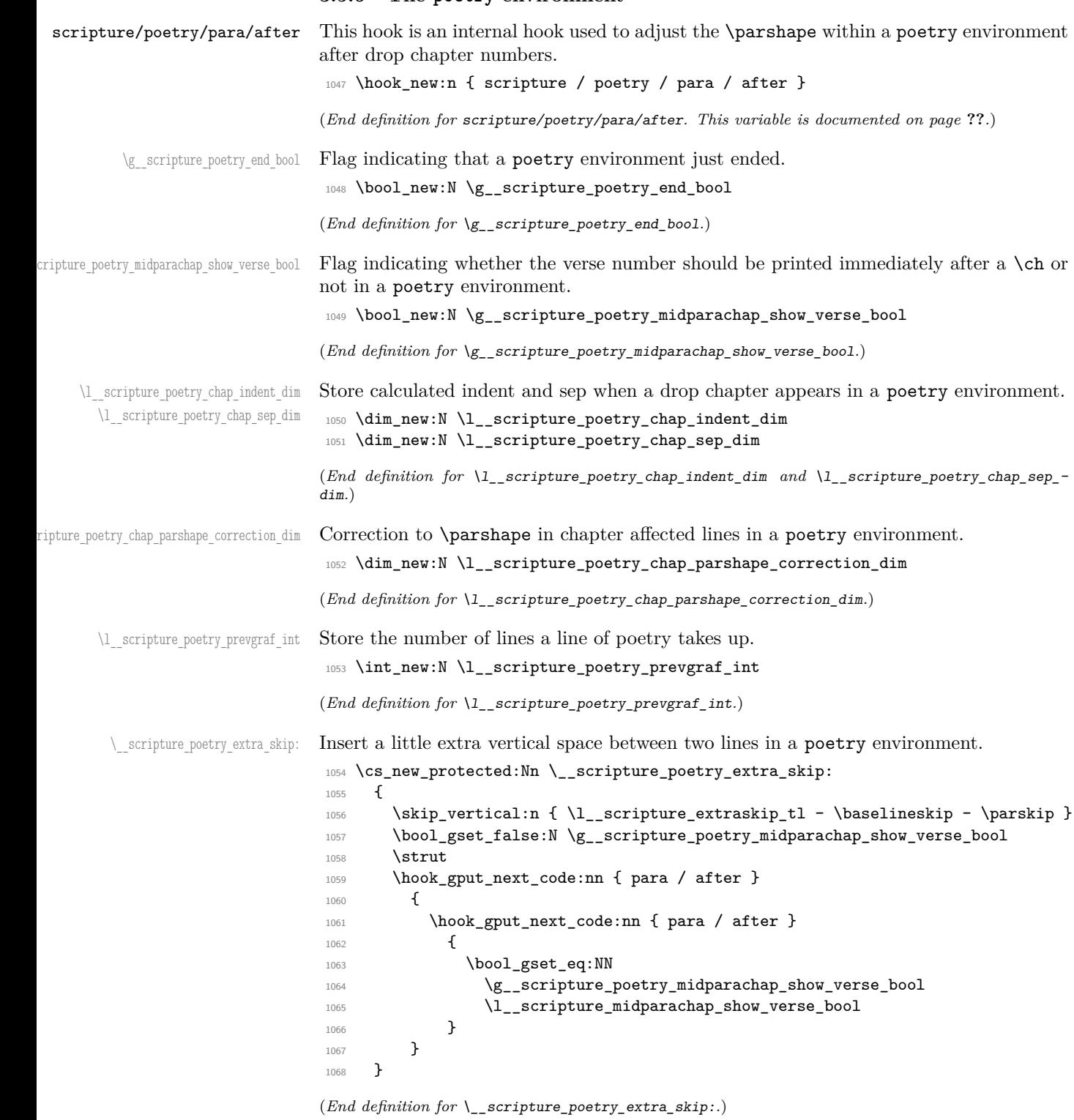

<span id="page-42-32"></span><span id="page-42-31"></span><span id="page-42-25"></span><span id="page-42-18"></span><span id="page-42-12"></span><span id="page-42-0"></span>\\_\_scripture\_poetry\_text\_right:n Align a word to the right and finish a paragraph, pushing to the next line if there is not space for the word.

```
1069 \cs_new_protected:Nn \__scripture_poetry_text_right:nn
                                1070 {
                                1071 \uparrow1072 \unskip
                                1073 \hfil
                                1074 \penalty 50
                                1075 \skip_horizontal:n { #1 }
                                1076 \hbox:n {}
                                1077 \nobreak
                                 1078 \hfill
                                 1079 #2
                                 1080 \skip_zero:N \parfillskip
                                1081 \int_zero:N \finalhyphendemerits
                                \begin{array}{ccc} 1082 & & \ & 1083 & \ & & \ & 1083 & & \ \end{array}1083 }
                                (End definition for \__scripture_poetry_text_right:n.)
\__scripture_selah_output: Output Selah at the end of a line.
                                1084 \cs_new_protected:Nn \__scripture_selah_output:
                                1085 {
                                1086 \group_begin:
                                1087 \l__scripture_selah_font_tl
                                1088 \__scripture_poetry_text_right:nn
                                 1089 { \l__scripture_selah_sep_tl }
                                 1090 { \__scripture_selah_format:n { \l__scripture_selah_text_tl } }
                                \gamma \group_end:
                                1092
                                (End definition for \__scripture_selah_output:.)
\__scripture_poetry_chap:n Position a chapter in a poetry environment.
                                1093 \cs_new_protected:Nn \__scripture_poetry_chap:n
                                1094 {
                                1095 \__scripture_drop_chap_set_up:n { #1 }
                                1096 \mode_if_vertical:TF
                                1097 \uparrow1098 \dim_set_eq:NN \l__scripture_poetry_chap_indent_dim \l__scripture_poetry_indent_tl
                                 1099 \mode_leave_vertical:
                                1100 }
                                 1101 { \dim_zero:N \l__scripture_poetry_chap_indent_dim }
                                 1102 \dim_set_eq:NN \l__scripture_poetry_chap_sep_dim \l__scripture_chap_sep_tl
                                 1103 \dim_compare:nNnT
                                1104 { \l__scripture_chap_width_dim + \l__scripture_chap_sep_tl }
                                1105 <
                                1106 { \l__scripture_poetry_leftmargin_tl + \l__scripture_poetry_chap_indent_dim }
                                1107 {
                                1108 \dim_set:Nn \l__scripture_poetry_chap_sep_dim
                                1109 \qquad \qquad \qquad \qquad \qquad \qquad \qquad \qquad \qquad \qquad \qquad \qquad \qquad \qquad \qquad \qquad \qquad \qquad \qquad \qquad \qquad \qquad \qquad \qquad \qquad \qquad \qquad \qquad \qquad \qquad \qquad \qquad \qquad \qquad \qquad \qquad \qquad1110 \l__scripture_poetry_leftmargin_tl + \l__scripture_poetry_chap_indent_dim -
                                1111 \l_scripture_chap_width_dim
                                1112 }
```

```
1113 }
1114 \hbox_set:Nn \l__scripture_chap_box
1115 \sim1116 \box move down:nn
1117 { \baselineskip }
1118 \{1119 \hbox_overlap_left:n
1120 \left\{ \begin{array}{c} 1 \end{array} \right\}1121 \box_use:N \l__scripture_chap_tmp_box
1122 \skip_horizontal:N \l__scripture_poetry_chap_sep_dim
1123 }
1124 }
1125 }
1126 \box_set_ht:Nn \l__scripture_chap_box { \c_zero_dim }
1127 \box_set_dp:Nn \l__scripture_chap_box { \c_zero_dim }
1128 \dim_set:Nn \l_scripture_poetry_chap_parshape_correction_dim
1129 {
1130 \lvert_scripture_chap_width_dim + \lvert_scripture_poetry_chap_sep_dim -
1131 \l__scripture_poetry_leftmargin_tl - \l__scripture_poetry_chap_indent_dim
1132 }
1133 \parshape 2 ~
1134 \dim_eval:n
1135 \{ \Theta \ { \@totalleftmargin + \l_scripture_poetry_chap_parshape_correction_dim } ~
1136 \lambdadim eval:n
1137 \{ \line \text{1} \text{ number of } \lceil \text{ number of } \rceil \}1138 \dim_eval:n
1139 \{ \det\left[\begin{array}{cc} 1 & 1 \end{array} \right] = \frac{1}{2}1140 \dim_eval:n
1141 { \linewidth - \l__scripture_poetry_big_indent_tl }
Because of interactions with LATEX list environments and \_\text{scripture} obeylines:,<br>\_\text{scripture} noetry par: setting the \parshape for the second line after a drop chap-
  \__scripture_poetry_par: setting the \parshape for the second line after a drop chap-
ter number is more difficult than it should be. There's probably a better way.
1142 \dim_compare:nNnT
1143 { \l__scripture_chap_width_dim + \l__scripture_poetry_chap_sep_dim }
1144 \rightarrow\verb|\ll_scripture_poetry_leftmargin_t1|1146 {
1147 \hook_gput_next_code:nn { scripture / poetry / para / after }
1148 \left\{ \begin{array}{c} 1 \end{array} \right\}1149 \int_compare:nNnT \l__scripture_poetry_prevgraf_int = 1
1150 \left\{This \parshape is in effect when the next line is the second half of a poetry verse.
1151 \dim compare:nNnTF
1152 { \l__scripture_chap_width_dim + \l__scripture_chap_sep_tl }
1153 <
1154 { \l__scripture_poetry_leftmargin_tl + \l__scripture_poetry_indent_tl }
1155 \{\ \dim_z\ \lceil \lim_z\right\rceil \lceil \lim_z\right\rceil are the poetry_chap_parshape_correction_dim }
```

```
44
```
<span id="page-43-12"></span>1157 \dim\_set:Nn \l\_\_scripture\_poetry\_chap\_parshape\_correction\_dim

<span id="page-43-23"></span>1159 \l\_scripture\_chap\_width\_dim + \l\_scripture\_chap\_sep\_tl -

<span id="page-43-31"></span><sup>1160</sup> \l\_\_scripture\_poetry\_leftmargin\_tl - \l\_\_scripture\_poetry\_indent\_tl

<span id="page-43-32"></span><span id="page-43-30"></span><span id="page-43-26"></span><span id="page-43-25"></span><span id="page-43-22"></span><span id="page-43-19"></span><span id="page-43-17"></span><span id="page-43-16"></span><span id="page-43-13"></span><span id="page-43-10"></span><span id="page-43-9"></span><span id="page-43-6"></span><span id="page-43-5"></span> $1156$   $\{$ 

 $1158$   $\left\{$ 

 $1161$   $}$ 

```
1162 }
1163 \text{parshape} 2 ~
1164 \ddot{\text{dim}} eval:n
1165 \{ \det\left( \frac{1}{\frac{1}{\sqrt{1-\frac{1}{\sqrt{1-\frac{1}{\1166 \dim_eval:n
1167 \{ \line \times \} \{ \line \} \{ \line \} \{ \line \} \{ \line \} \{ \line \} \{ \line \} \{ \line \} \{ \line \} \{ \line \} \{ \line \} \{ \line \} \{ \line \} \{ \line \} \{ \line \} \{ \line \} \{ \line \} \{ \line \} \{ \line \} \{ \line \} \{ \line \} \{ \line \} \{ \line \} \{ \line \}1168 \dim_eval:n
1169 \{ \det\left( \frac{1}{2} + \lceil \frac{1}{2} \rceil \right) + \left( \det\left( \frac{1}{2} \right) + \left( \det\left( \frac{1}{2} \right) \right) + \left( \det\left( \frac{1}{2} \right) \right) + \left( \det\left( \frac{1}{2} \right) \right) + \left( \det\left( \frac{1}{2} \right) \right) + \left( \det\left( \frac{1}{2} \right) \right) + \left( \det\left( \frac{1}{2} \right) \right) + \1170 \dim_eval:n
1171 \{ \line \} \{ \line \} \lceil \ \cdot \ \rceil \lceil \ \cdot \ \rceil \lceil \ \cdot \ \rceil \lceil \ \cdot \ \rceil \lceil \ \rceil \lceil \ \rceil \lceil \ \rceil \lceil \ \rceil \lceil \ \rceil \lceil \ \rceil \lceil \ \rceil \lceil \ \rceil \lceil \ \rceil \lceil \ \rceil \lceil \ \rceil \lceil \ \rceil \lceil \ \rceil \lceil \ \rceil \lceil \ \r1172 \hook_gput_next_code:nn { para / after }
1173 \{1174 \hook_gclear_next_code:n { scripture / poetry / para / after }
1175 }
1176 \hook_gput_next_code:nn { scripture / poetry / para / after }
1177 \qquad \qquad \text{\large{\textbf{1}}}
```
<span id="page-44-21"></span><span id="page-44-17"></span><span id="page-44-16"></span><span id="page-44-15"></span>This \parshape is in effect when the next line is the first half of a poetry verse.

```
1178 \dim_compare:nNnTF
1179 \{\lceil \cdot \rceil = \text{chap\_width\_dim} + \lceil \cdot \cdot \rceil = \text{chap\_sep\_tl} \}1180 <
1181 \l_scripture_poetry_leftmargin_tl
1182 \{\dim_{\text{zero}}\ l_1\ scripture_poetry_chap_parshape_correction_dim }
1183 \left\{1184 \dim_set:Nn \l__scripture_poetry_chap_parshape_correction_dim
11851186 \lceil \frac{1}{1 - \text{script} + \lceil} \rceil - \lceil \frac{1}{1 - \text{script} + \lceil} \rceil - \lceil \frac{1}{1 - \text{script} + \lceil} \rceil - \lceil \frac{1}{1 - \text{script} + \lceil} \rceil - \lceil \frac{1}{1 - \lceil} \rceil - \lceil \frac{1}{1 - \lceil} \rceil - \lceil \frac{1}{1 - \lceil} \rceil - \lceil \frac{1}{1 - \lceil} \rceil - \lceil \frac{1}{1 - \lceil} \r1187 \l__scripture_poetry_leftmargin_tl
1188 \}1189 }1190 \text{parshape} 2 ~
1191 \dim eval:n
1192 {\det{theargin + \l_\_scripture\_poetry\_chap\_parshape\_correction} }1193 \ddot{\text{dim}} eval:n
1194 { \linewidth - \l__scripture_poetry_chap_parshape_correction_dim } ~
1195 \dim_eval:n
1196 \{\ \{\ \@t{totalleftmargin + \l}1\_scripture\_poetry\_big\_indent\_tl\ \}1197 \dim_eval:n
1198 \{ \line \text{1198} \} \{ \line \text{122} \}1199  }
1200 }
1201 }
1202 }
1203 \group_begin:
1204 \hook_use:n { scripture / chap / before }
1205 \box_use:N \l__scripture_chap_box
1206 \hook_use:n { scripture / chap / after }
1207 \group_end:
1208 \bool_if:NT \g__scripture_poetry_midparachap_show_verse_bool
1209 \sqrt{2}1210 \__scripture_verse_output:n { 1 }
1211 }
1212 }
```

```
(End definition for \__scripture_poetry_chap:n.)
```

```
\__scripture_poetry_nodrop_chap:n Format a non-drop chapter for poetry environment in a scripture quotation.
                             1213 \cs_new_protected:Nn \__scripture_poetry_nodrop_chap:n
                             1214 {
                             1215 \cs_gset_nopar:Npn \scripturecurrentchapter { #1 }
                             1216 \cs_gset_nopar:Npn \scripturecurrentverse { 1 }
                             1217 \group_begin:
                             1218 \bool_if:NTF \l__scripture_chap_show_bool
                             1219 {
                             1220 \hbox_overlap_left:n
                             1221 \qquad \qquad \left. \right.1222 \hook_use:n { scripture / chap / before }
                             1223 \group_begin:
                             1224 \l_scripture_chap_font_tl
                             1225 \#11226 \group_end:
                             1227 \skip_horizontal:N \l_scripture_chap_sep_tl
                             1228 \hook_use:n { scripture / chap / after }
                             1229 }
                             1230 \bool_if:NT \g__scripture_poetry_midparachap_show_verse_bool
                             1231 \left\{ \begin{array}{c} \end{array} \right\}\sum_{1232} \sum_{1232} \sum1233 }
                             1234 }
                             1235 \frac{1}{2}1236 \hook_use:n { scripture / chap / before }
                             1237 \hook_use:n { scripture / chap / after }
                             1238 \vs { 1 }
                             1239 }
                             1240 \group_end:
                             1241 }
                             (End definition for \__scripture_poetry_nodrop_chap:n.)
\ scripture poetry mode vertical verse:n Format a verse for poetry scripture quotations in vertical and horizontal mode.
                             1242 \cs_new_protected:Nn \__scripture_poetry_mode_vertical_verse:n
                             1243 {
                             1244 \group_begin:
                             1245 \tl_set_eq:NN \l__scripture_verse_sep_tl \l__scripture_poetry_verse_sep_tl
                             1246 \strut
                             1247 \bool_if:NTF \l__scripture_poetry_verse_right_bool
                             1248 \qquad \qquad \qquad \qquad1249 \hbox_overlap_left:n
                             1250 {
                             1251 \__scripture_verse_output:n { #1 }
                             1252 }
                             1253 }
                             1254 \left\{ \begin{array}{c} 1 \end{array} \right\}
```
<span id="page-45-30"></span><span id="page-45-29"></span><span id="page-45-27"></span><span id="page-45-25"></span><span id="page-45-23"></span><span id="page-45-19"></span><span id="page-45-18"></span><span id="page-45-14"></span><span id="page-45-13"></span><span id="page-45-11"></span><span id="page-45-9"></span><span id="page-45-6"></span><span id="page-45-2"></span>1255 \hbox\_overlap\_left:n

<span id="page-45-15"></span>1257 \hbox\_overlap\_right:n

<span id="page-45-28"></span>1259  $\qquad \qquad \setminus \_ \texttt{scripture\_verse\_output:n} \ \{ \ \#1 \ \}$ 

 $1256$   $\{$ 

 $1258$   $\{$ 

<sup>1260</sup> }

<span id="page-45-22"></span><sup>1261</sup> \skip\_horizontal:N \l\_\_scripture\_poetry\_leftmargin\_tl

```
1262 }
1263 }
1264 \group_end:
1265 }
1266 \ \backslash \mathtt{cs\_new\_protected}: \mathtt{Nn} \ \backslash \mathtt{\_}script \mathtt{ture\_poetry\_mode\_horizontal\_verse}: \mathtt{n}1267 {
1268 \group_begin:
1269 \tl_set_eq:NN \l__scripture_verse_sep_tl \l__scripture_poetry_verse_sep_tl
1270 \skip_horizontal:n { -\listparindent }
\verb|1271| \verb|1271| \verb|1271| \verb|1271| \verb|1271| \verb|1271| \verb|1271| \verb|1271| \verb|1271| \verb|1271| \verb|1271| \verb|1271| \verb|1271| \verb|1271| \verb|1271| \verb|1271| \verb|1271| \verb|1271| \verb|1271| \verb|1271| \verb|1271| \verb|1271| \verb|1271| \verb|1271| \verb|1271| \verb|1271| \verb|1271| \verb|11272 \skip_horizontal:N \listparindent
1273 \group_end:
1274 }
```

```
(End definition for \__scripture_poetry_mode_vertical_verse:n.)
```
\\_\_scripture\_poetry\_par: par macro for poetry sections

```
1275 \cs_new_protected:Nn \__scripture_poetry_par:
1276 {
1277 \mode_if_vertical:TF
1278 \frac{1}{2}1279 \cs_set_eq:NN \vs \__scripture_poetry_mode_vertical_verse:n
\frac{1280}{1281} \noindent
1281
1282 \uparrow1283 \cs_set_eq:NN \vs \__scripture_poetry_mode_horizontal_verse:n
1284 \__scripture_tmp_para_end:
1285 \int_0^1<br>1285 \int_0^1<br>1266 \int_0^11286
1287 \parshape 2 ~
1288 \@totalleftmargin ~
1289 \linewidth ~
1290 \dim eval:n
1291 { \@totalleftmargin + \l_scripture_poetry_big_indent_tl } ~
1292 \dim eval:n
\label{thm:main} \begin{minipage}[c]{0.9\linewidth} \begin{itemize} \texttt{[i]} \end{itemize} \begin{minipage}[c]{0.9\linewidth} \begin{itemize} \texttt{[i]} \end{itemize} \begin{minipage}[c]{0.9\linewidth} \begin{itemize} \texttt{[i]} \end{itemize} \begin{itemize} \texttt{[i]} \end{itemize} \begin{minipage}[c]{0.9\linewidth} \begin{itemize} \texttt{[i]} \end{itemize} \begin{itemize} \texttt{[i]} \end{itemize} \begin{itemize} \texttt{[i]} \end{itemize} \begin{itemize} \texttt{[i]} \end{itemize}1294 \hook_use:n { scripture / poetry / para / after }
1295 }
```

```
(End definition for \__scripture_poetry_par:.)
```
\\_\_scripture\_obeylines: Special version of obeylines which doesn't insert par at end of environment.

```
1296 \group_begin:
1297 \char_set_catcode_active:N \^^M
1298 \cs_gset_protected_nopar:Nn \_scripture_obeylines: %
1299 \frac{1299}{200}1300 \char_set_catcode_active:N \^^M%
1301 \cs_set_eq:NN ^^M \__scripture_obeylines_end:%
1302 }%
1303 \group_end:
1304 \cs_new_protected:Nn \__scripture_obeylines_end:
1305 {
1306 \peek_meaning:NF \end
1307 \{1308 \par
```

```
1309 \int_set:Nn \l__scripture_poetry_prevgraf_int { \int_use:N \prevgraf }
                            1310 }
                            1311 }
                           (End definition for \__scripture_obeylines:.)
\__scripture_poetry_begin: Begin a poetry section in a scripture quotation.
                            1312 \cs_new_protected:Nn \__scripture_poetry_begin:
                            1313 {
                            1314 \bool_if:NT \l__scripture_active_inner_bool
                            1315 {
                            1316 \msg_error:nn { scripture } { nested-environment }
                            1317 }
                            1318 \bool_set_true:N \l__scripture_active_inner_bool
                            1319 \tl_set:Nn \l__scripture_currenvir_str { poetry }
                            1320 \mode_if_horizontal:T
                            1321 { \par }
                            1322 \list { }
                            1323 {
                            1324 \skip_set_eq:NN \l__scripture_delta_below_skip \l__scripture_poetry_belowskip_tl
                            1325 \bool_if:NTF \g_scripture_start_bool
                            1326 {
                            1327 \skip_zero:N \topsep
                            1328 \skip_sub:Nn \topsep \parskip
                            1329 \skip_add:Nn \l__scripture_delta_below_skip \parskip
                            1330 \bool_gset_false:N \g__scripture_start_bool
                            1331 }
                            1332 \left\{ \begin{array}{c} \end{array} \right\}1333 \dim compare:nTF
                            1334 { \parskip >= \l__scripture_poetry_aboveskip_tl > \c_zero_skip }
                            1335 \{1336 \skip_zero:N \topsep
                            1337 \skip_zero:N \l__scripture_delta_below_skip
                            1338 }
                            1339 \{1340 \skip_set_eq:NN \topsep \l__scripture_poetry_aboveskip_tl
                            1341 \skip_sub:Nn \l__scripture_delta_below_skip \l__scripture_poetry_aboveskip_t
                            1342 }
                            1343 \int_1 1343 \int_0 \int_0^{\infty} \frac{1}{\pi} \int_0^{\infty} \frac{1}{\pi} \int_0^{\infty} \frac{1}{\pi} \int_0^{\infty} \frac{1}{\pi} \int_0^{\infty} \frac{1}{\pi} \int_0^{\infty} \frac{1}{\pi} \int_0^{\infty} \frac{1}{\pi} \int_0^{\infty} \frac{1}{\pi} \int_0^{\infty} 1344 \{ \addvspace{ { \baselineskip} }\}1345 \int_{g_2} \int_{g_1} \left( \int_{g_1} \right) \int_{g_2} are par_prevgraf_int
                            1346 }
                            1347 \dim_set_eq:NN \leftmargin \l__scripture_poetry_leftmargin_tl
                            1348 \dim_set_eq:NN \rightmargin \l__scripture_poetry_rightmargin_tl
                            1349 \dim_set_eq:NN \itemindent \l__scripture_poetry_indent_tl
                            1350 \dim_set_eq:NN \listparindent \l__scripture_poetry_indent_tl
                            1351 \skip_zero:N \parsep
                            1352 \skip_zero:N \partopsep
                            1353 \dim_zero:N \labelsep
                            1354 }
                            1355 \raggedright
                            1356 \dim_set_eq:NN \listparindent \l__scripture_poetry_indent_tl
                            1357 \dim_set_eq:NN \parindent \l__scripture_poetry_indent_tl
                            1358 \bool_gset_false:N \g__scripture_poetry_midparachap_show_verse_bool
```

```
1359 \DeclareDocumentCommand { \ch } { sm }
                          1360 \{1361 \bool if:NTF \l scripture chap show bool
                          1362 \qquad \qquad \qquad \qquad1363 \bool_if:NTF \l__scripture_chap_drop_bool
                          1364 \{\ \setminus \_\sub{script} scripture_poetry_chap:n { ##2 } }
                          1365 { \_scripture_poetry_nodrop_chap:n { ##2 } }
                          1366 }
                          1367 { \_scripture_poetry_nodrop_chap:n { ##2 } }
                          1368 }
                          1369 \cs_set_eq:NN \vs \__scripture_poetry_mode_vertical_verse:n
                          1370 \cs_set_eq:NN \extraskip \__scripture_poetry_extra_skip:
                          1371 \cs_set_eq:NN \selah \__scripture_selah_output:
                          1372 \item
                          1373 \relax
                          1374 \cs_set_eq:NN \_scripture_tmp_para_end: \par
                          1375 \cs_set_eq:NN \par \__scripture_poetry_par:
                          1376 \hook_gput_next_code:nn { para / after }
                          1377 { \bool_gset_eq:NN \g__scripture_poetry_midparachap_show_verse_bool \l__scripture_midparachap_show_verse_bool }
                          1378 }
                         (End definition for \__scripture_poetry_begin:.)
\__scripture_poetry_end: End a poetry section in a scripture quotation.
                          1379 \cs_new_protected:Nn \__scripture_poetry_end:
                          1380 \frac{1}{2}1381 \__scripture_calc_final_line_length:
                          1382 \skip_add:Nn \@topsepadd \l__scripture_delta_below_skip
                          1383 \int_set_eq:NN \@endparpenalty \@lowpenalty
                          1384 \endlist
                          1385 \bool_gset_true:N \g__scripture_poetry_end_bool
                          1386 \hook_gput_next_code:nn { para / begin }
                          1387 { \bool_gset_false:N \g__scripture_poetry_end_bool }
                          1388 }
```
<span id="page-48-27"></span><span id="page-48-25"></span><span id="page-48-24"></span><span id="page-48-19"></span><span id="page-48-18"></span><span id="page-48-17"></span><span id="page-48-16"></span><span id="page-48-13"></span><span id="page-48-8"></span><span id="page-48-3"></span><span id="page-48-2"></span><span id="page-48-1"></span>(*End definition for*  $\langle$  scripture poetry end:.)

## <span id="page-48-30"></span><span id="page-48-15"></span><span id="page-48-14"></span><span id="page-48-0"></span>**3.6 Public LATEX Interface**

[\scripturecurrentchapter](#page-4-1) [\scripturecurrentverse](#page-4-1) Globally stores the most recent argument of  $\ch$  and  $\vs.$  These could be used in hooks, for example. 1389 \cs\_set\_nopar:Npn \scripturecurrentchapter { } 1390 \cs\_set\_nopar:Npn \scripturecurrentverse { } (*End definition for* \scripturecurrentchapter *and* \scripturecurrentverse*. These functions are documented on page [5.](#page-4-1)*) [\scripturesetup](#page-4-2) #1 : ⟨options⟩ to set. Set key-value settings. 1391 \NewDocumentCommand { \scripturesetup } { m }  $1392$  { 1393 \keys\_set:nn { scripture } { #1 } <sup>1394</sup> }

<span id="page-48-31"></span><span id="page-48-22"></span><span id="page-48-21"></span>(*End definition for* \scripturesetup*. This function is documented on page [5.](#page-4-2)*)

```
scripture #1: \langle reference \rangle of quotation.
                #2: \langleoptions\rangle to set.
                      Format a scripture quotation with optional reference.
                 1395 \NewDocumentEnvironment { scripture } { oo }
                 1396 {
                 1397 \__scripture_begin:n { #2 }
      center
                #1 : \langleoptions\rangle to set.
                 1398 \DeclareDocumentEnvironment { center } { o }
                 1399 \left\{ \begin{array}{ccc} 1 & 1 & 1 \\ 1 & 1 & 1 \end{array} \right\}1400 \__scripture_center_begin:n { ##1 }
                 \lim_{1401} \ignorespaces
                 1402
                 1403 \{ \setminus \_ \text{scripture\_center\_end: } \}flushright
                #1 : \langleoptions\rangle to set.
                 1404 \DeclareDocumentEnvironment { flushright } { o }
                 1405 \bigg\{1406 \_scripture_flushright_begin:n { ##1 }
                 1407 \ignorespaces
                 1408 }
                 1409 \{\ \mathcal{N}_{\text{1}}\} \{ \ \mathcal{N}_{\text{2}}\}hanging
                #1 : \langleoptions\rangle to set.
                 1410 \DeclareDocumentEnvironment { hanging } { o }
                 1411 \qquad \qquad \qquad \qquad \qquad \qquad \qquad \qquad \qquad \qquad \qquad \qquad \qquad \qquad \qquad \qquad \qquad \qquad \qquad \qquad \qquad \qquad \qquad \qquad \qquad \qquad \qquad \qquad \qquad \qquad \qquad \qquad \qquad \qquad \qquad \qquad 1412 \__scripture_hanging_begin:n { ##1 }
                 1413 \ignorespaces
                 1414 }
                 1415 { \__scripture_hanging_end: }
midparachap _{1416} \DeclareDocumentEnvironment { midparachap } { o }
                 1417 {
                 1418 \ scripture_mid_para_chap_begin:n { ##1 }
                 1419 \ignorespaces
                 1420 }
                 1421 { \ scripture mid para chap end: }
      narrow
                #1 : \langleoptions\rangle to set.
                 1422 \DeclareDocumentEnvironment { narrow } { o }
                 1423 \uparrow1424 \qquad \qquad \setminus \_ \texttt{scriptur} = \texttt{narrow\_begin:} \{ #\#1 \}1425 \ignorespaces
                 1426 }
                 1427 { \_scripture_narrow_end: }
      poetry
                #1 : ⟨options⟩ to set.
                      The poetryaux environment is required because \setminus scripture obeylines: breaks
                the reading of optional arguments.
                 1428 \DeclareDocumentEnvironment { poetryaux } { o }
                 1429 {
```

```
1430 \tilde{\text{1430}}
```

```
1431 {
1432 \keys_set:nn
1433 { scripture / poetry }
1434 { ##1 }
1435 }
1436 \__scripture_poetry_begin:
1437 \ignorespaces
1438 }
1439 \{ \ \mathcal{L}_{\text{1}} \text{scripture\_poetry\_end: } \}1440 \DeclareDocumentEnvironment { poetry } { }
1441 \qquad \qquad1442 \__scripture_obeylines:
1443 \poetryaux
1444 }
1445 { \endpoetryaux }
1446 \bool_if:NT \l_scripture_compact_bool
1447 {
1448 \scripturesetup { chapter / nodrop }
1449 \RenewDocumentEnvironment { center } { o } { \ignorespaces } { }
1450 \RenewDocumentEnvironment { flushright } { o } { \ignorespaces } { }
1451 \RenewDocumentEnvironment { hanging } { o } { \ignorespaces } { }
1452 \RenewDocumentEnvironment { midparachap } { o } { \ignorespaces } { }
\verb|1453| \label{thm:1453} \RenewDocumentEnvironment {\n  narrow } {\ o } {\n  1453} \label{thm:1453}1454 \RenewDocumentEnvironment { poetry } { o } { \ignorespaces } { }
1455 \cs_set_eq:NN \par \relax
1456 \cs_set_eq:NN \extraskip \relax
1457 \cs_set_eq:NN \nohang \relax
1458 \cs_set:Npn \selah
1459 {
1460 \group_begin:
1461 \l__scripture_selah_font_tl
1462 \c_space_tl
1463 \__scripture_selah_format:n { \l__scripture_selah_text_tl }
1464 \c_space_tl
1465 \group_end:
1466 }
1467 \mode_leave_vertical:
1468 }
1469 \peek_remove_spaces:n
1470 \left\{ \begin{array}{c} 1470 & 1 \end{array} \right\}1471 \peek_meaning:NF \begin
1472 { \bool_gset_false:N \g__scripture_start_bool }
1473 }
1474 }
1475 {
1476 \verb+\book_if:NT \l_scripture\_compact\_bool1477 { \cs_set_eq:NN \par \endgraf }
1478 \qquad \qquad \setminus \_ \text{script true\_end:n} { #1 }
1479 }
```
<span id="page-50-32"></span><span id="page-50-31"></span><span id="page-50-29"></span><span id="page-50-28"></span><span id="page-50-24"></span><span id="page-50-22"></span><span id="page-50-21"></span><span id="page-50-12"></span><span id="page-50-11"></span><span id="page-50-8"></span><span id="page-50-7"></span><span id="page-50-6"></span><span id="page-50-4"></span><span id="page-50-3"></span><span id="page-50-1"></span><span id="page-50-0"></span>(*End definition for* scripture *and others. These functions are documented on page [8.](#page-7-2)*)

```
1480 ⟨/package⟩
```
# <span id="page-51-12"></span><span id="page-51-0"></span>**Change History**

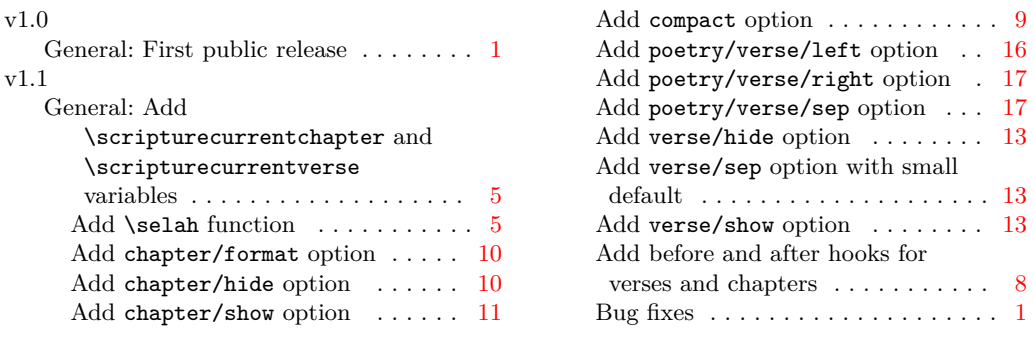

# <span id="page-51-4"></span><span id="page-51-3"></span><span id="page-51-2"></span><span id="page-51-1"></span>**Index**

The italic numbers denote the pages where the corresponding entry is described, numbers underlined point to the definition, all others indicate the places where it is used.

#### **Symbols**

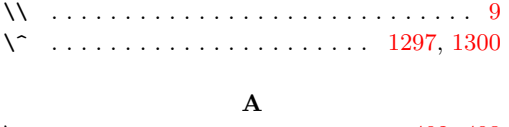

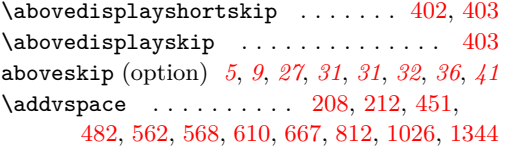

#### **B**

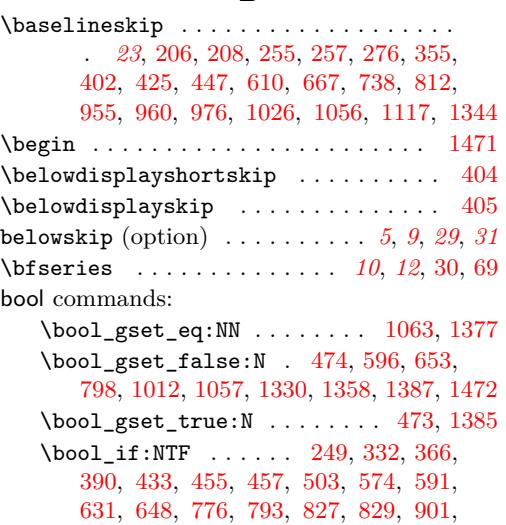

<span id="page-51-11"></span><span id="page-51-10"></span><span id="page-51-9"></span><span id="page-51-8"></span><span id="page-51-7"></span><span id="page-51-6"></span><span id="page-51-5"></span>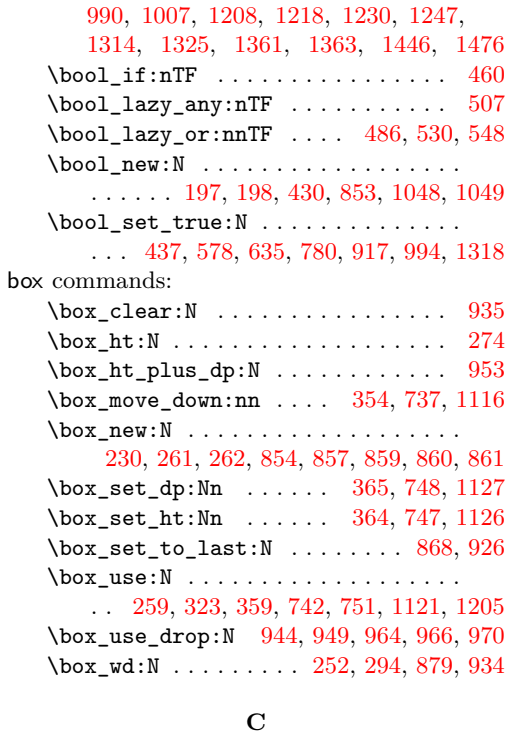

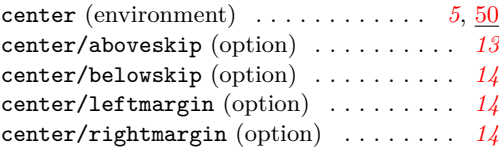

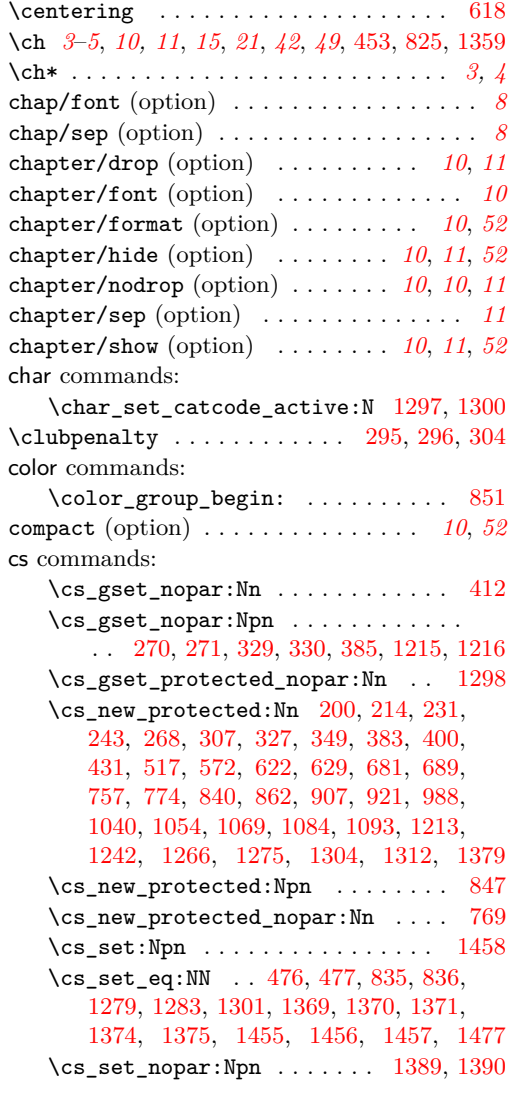

# **D**

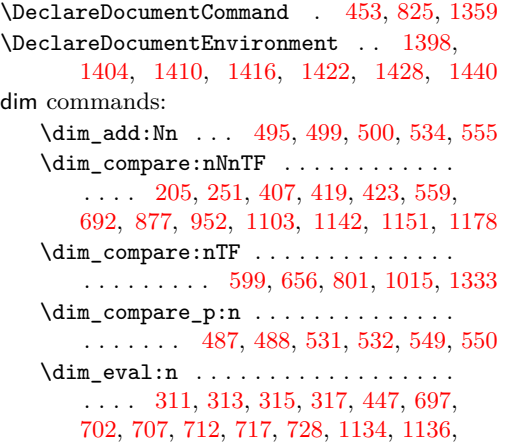

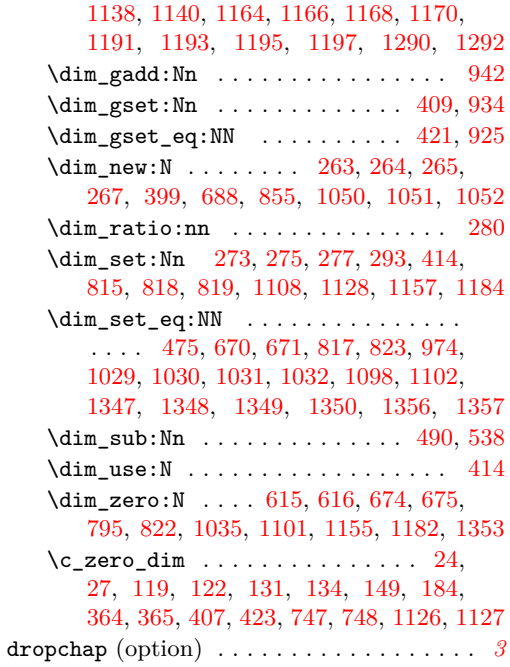

## **E**

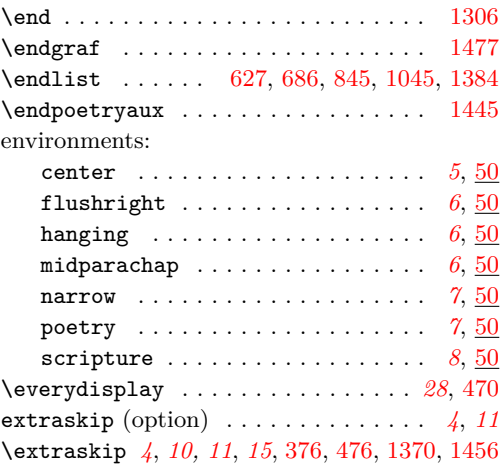

## **F**

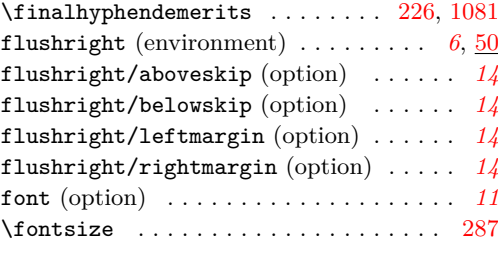

# **G**

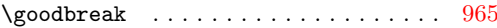

group commands:  $\qquad \qquad \texttt{\&roup\text{-}begin}: \dots \dots \dots \dots \dots \dots \dots \dots \dots \dots \dots$ [331,](#page-24-12) [335,](#page-24-13) [388,](#page-25-10) [749,](#page-34-8) [893,](#page-37-8) [1086,](#page-42-9) [1203,](#page-44-13) [1217,](#page-45-7) [1223,](#page-45-8) [1244,](#page-45-9) [1268,](#page-46-12) [1296,](#page-46-13) [1460](#page-50-11)  $\verb+\c_group_begin\_token + \ldots + \ldots + 850$  $\verb+\c_group_begin\_token + \ldots + \ldots + 850$ \group\_end: .......... [241,](#page-21-7) [325,](#page-24-14) [338,](#page-24-15) [347,](#page-24-16) [397,](#page-25-11) [753,](#page-34-9) [899,](#page-37-9) [1091,](#page-42-10) [1207,](#page-44-14) [1226,](#page-45-10) [1240,](#page-45-11) [1264,](#page-46-14) [1273,](#page-46-15) [1303,](#page-46-16) [1465](#page-50-12)

#### **H**

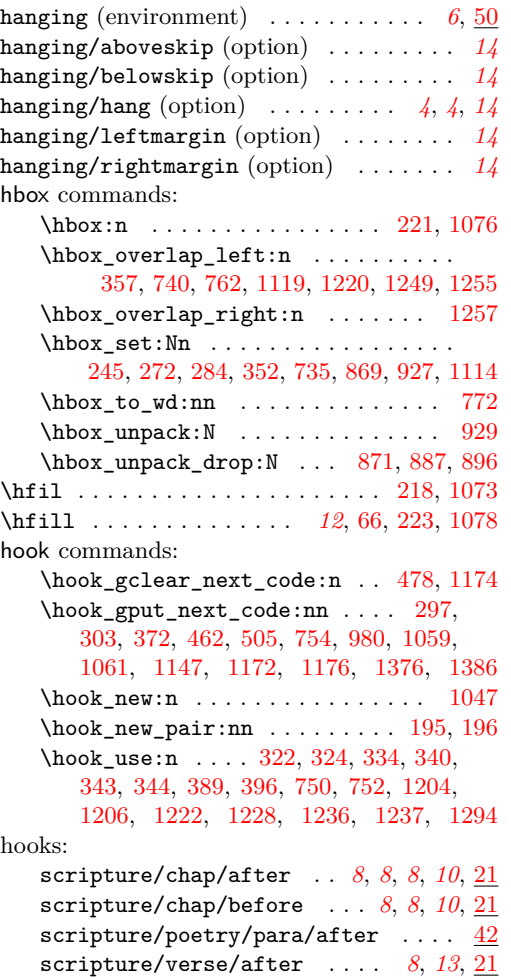

**I** \ignorespaces . . . . . . . . . . . . . . . . . . . [1401,](#page-49-13) [1407,](#page-49-14) [1413,](#page-49-15) [1419,](#page-49-16) [1425,](#page-49-17) [1437,](#page-50-13) [1449,](#page-50-14) [1450,](#page-50-15) [1451,](#page-50-16) [1452,](#page-50-17) [1453,](#page-50-18) [1454](#page-50-19) indent (option) . . . . . . . . . . . . . . . *[11](#page-10-8)*, *[11](#page-10-9)* int commands:  $\int_{\text{compare: nNnTF} \ldots$  [202,](#page-20-13) [256,](#page-22-14) [300,](#page-23-22) [374,](#page-25-15) [378,](#page-25-16) [492,](#page-28-14) [535,](#page-29-12) [552,](#page-29-13) [609,](#page-31-12) [666,](#page-32-13) [811,](#page-35-17) [937,](#page-38-13) [983,](#page-39-14) [1025,](#page-40-12) [1149,](#page-43-17) [1343](#page-47-15)

scripture/verse/before . . . *[8](#page-7-13)*, *[8](#page-7-14)*, *[13](#page-12-4)*, [21](#page-20-12)

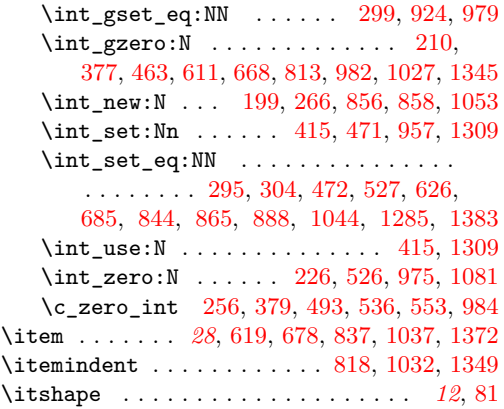

#### **K**

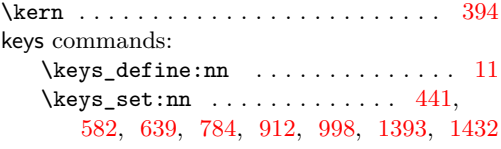

#### **L**

\labelsep . . . . . [616,](#page-31-10) [675,](#page-32-11) [822,](#page-35-16) [1035,](#page-40-10) [1353](#page-47-14) leftmargin (option) . . . . . . . . . . . . . . . *[10](#page-9-11)* \leftmargin . . . . . . . [615,](#page-31-9) [670,](#page-32-8) [674,](#page-32-10) [693,](#page-33-11) [697,](#page-33-3) [704,](#page-33-12) [709,](#page-33-13) [714,](#page-33-14) [719,](#page-33-15) [815,](#page-35-10) [1029,](#page-40-6) [1347](#page-47-8) \leftskip . . . . . . . . . . . *[29](#page-28-16)*, [499,](#page-28-7) [884,](#page-37-16) [895](#page-37-17) legacy commands: \legacy\_if:nTF . . . . . . . . . . . . . . [443](#page-27-21)  $\lvert$ linewidth . . . . . . . . . . . . . . . . [254,](#page-22-16) [314,](#page-23-24) [318,](#page-24-25) [320,](#page-24-26) [380,](#page-25-20) [419,](#page-26-11) [421,](#page-26-14) [490,](#page-28-11) [496,](#page-28-17) [534,](#page-29-4) [539,](#page-29-18) [542,](#page-29-19) [555,](#page-29-5) [556,](#page-29-20) [709,](#page-33-13) [719,](#page-33-15) [722,](#page-33-16) [755,](#page-34-16) [884,](#page-37-16) [985,](#page-39-21) [1137,](#page-43-18) [1141,](#page-43-19) [1167,](#page-44-20) [1171,](#page-44-21) [1194,](#page-44-22) [1198,](#page-44-23) [1289,](#page-46-19) [1293](#page-46-20) \list . . . . . . . . . [588,](#page-30-12) [645,](#page-31-17) [790,](#page-35-20) [1004,](#page-40-16) [1322](#page-47-18) \listparindent . . . . . . . . . . . . . . . . . . . . . [819,](#page-35-12) [1031,](#page-40-8) [1270,](#page-46-21) [1272,](#page-46-22) [1350,](#page-47-11) [1356](#page-47-12)

#### **M**

\medskipamount *[11](#page-10-0)*, *[13](#page-12-1)*–*[16](#page-15-1)*, [49,](#page-17-3) [113,](#page-18-4) [116,](#page-18-5) [125,](#page-18-6) [128,](#page-18-7) [137,](#page-19-2) [140,](#page-19-3) [157,](#page-19-4) [160,](#page-19-5) [169,](#page-19-6) [172](#page-19-7) midparachap (environment) . . . . . . . . *[6](#page-5-5)*, [50](#page-49-9) midparachap/hideverse (option) . . . *[15](#page-14-3)*, *[15](#page-14-4)* midparachap/showverse (option) . . . *[15](#page-14-5)*, *[15](#page-14-6)* mode commands: \mode\_if\_horizontal:TF . . . . . . . . .

. . . . . . . . . [586,](#page-30-13) [643,](#page-31-18) [788,](#page-35-21) [1002,](#page-40-17) [1320](#page-47-19) \mode\_if\_inner:TF ............ [946](#page-38-16) \mode\_if\_vertical:TF ..... [386,](#page-25-21) [449,](#page-27-22) [480,](#page-28-18) [519,](#page-28-19) [724,](#page-33-17) [759,](#page-34-17) [1096,](#page-42-14) [1277](#page-46-23) \mode\_leave\_vertical: [387,](#page-25-22) [1099,](#page-42-15) [1467](#page-50-21) msg commands: \msg\_error:nn . . . . . . . . . . . . . . . .

. . . . . . [435,](#page-27-23) [576,](#page-30-14) [633,](#page-31-19) [778,](#page-34-18) [992,](#page-39-22) [1316](#page-47-20)

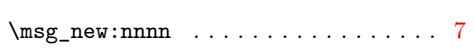

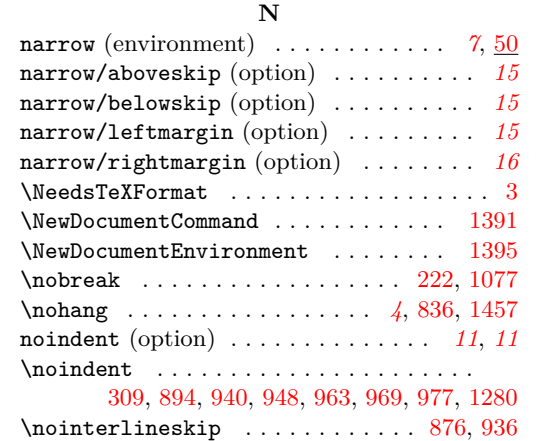

# **O**

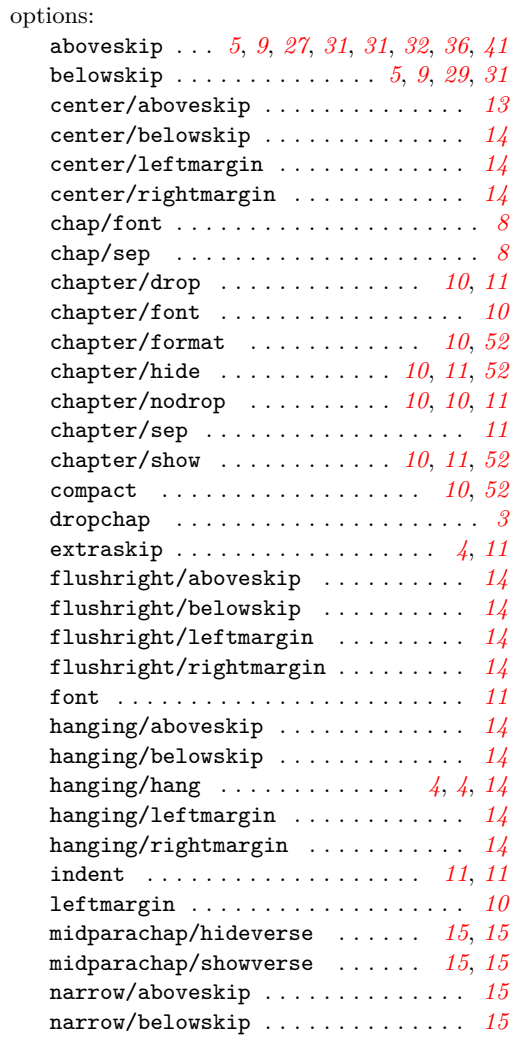

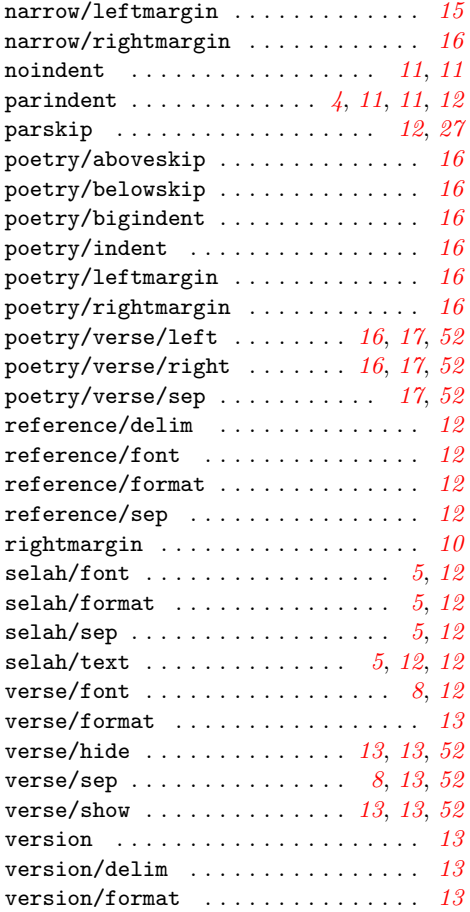

# **P**

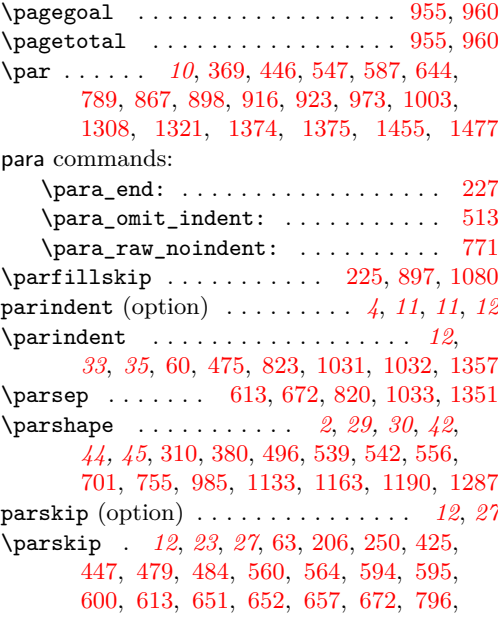

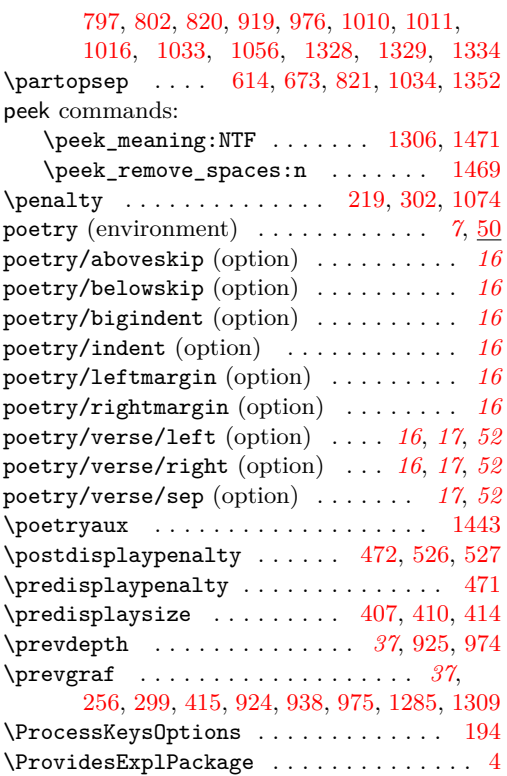

# **R**

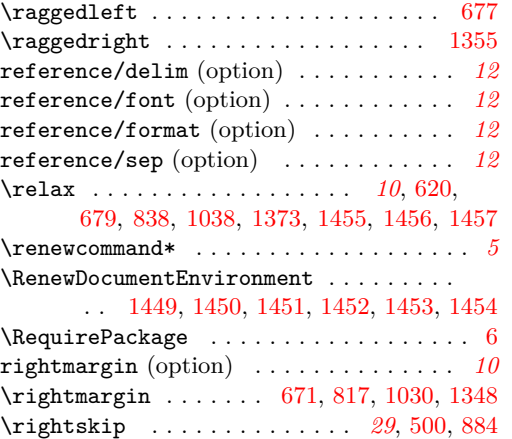

# **S**

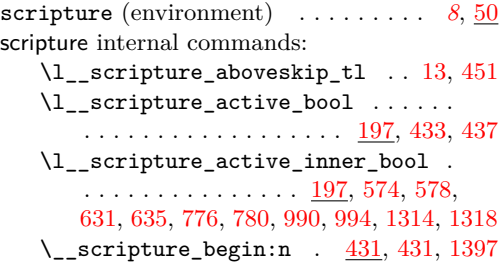

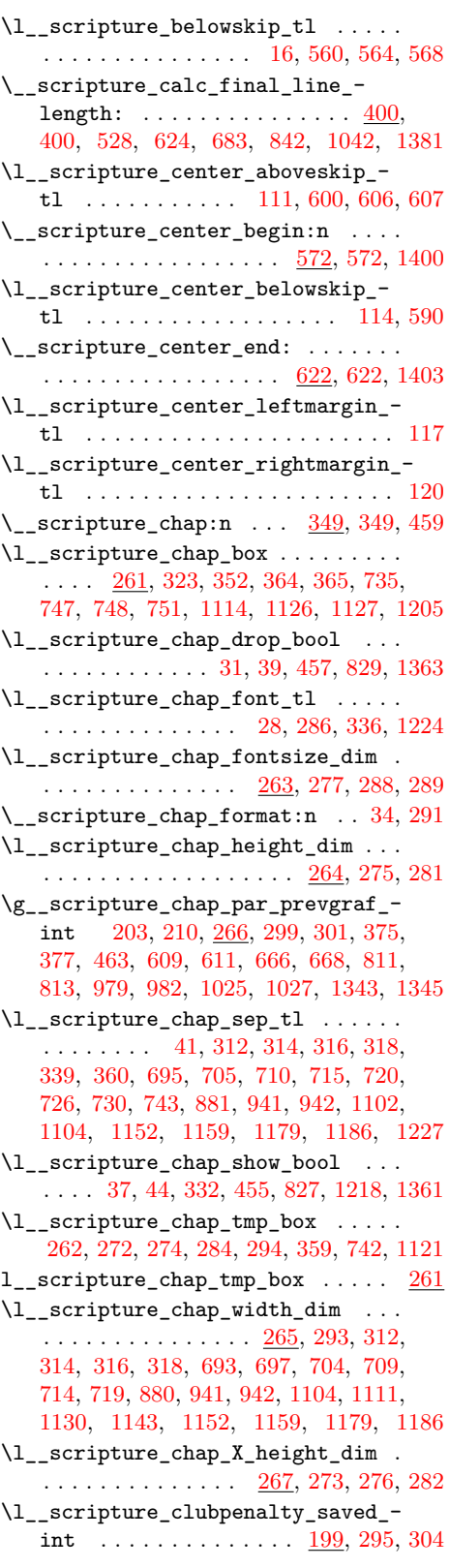

\l\_\_scripture\_compact\_bool . . . . . . . . . . . . . . . . . . . . . . [19,](#page-16-20) [1446,](#page-50-2) [1476](#page-50-3) \l\_\_scripture\_currenvir\_str . . . . . . . . . . . . . . . . . . . [428,](#page-26-21) [438,](#page-27-27) 509. [510,](#page-28-24) [511,](#page-28-25) [579,](#page-30-23) [636,](#page-31-27) [781,](#page-34-21) [909,](#page-38-25) [995,](#page-39-27) [1319](#page-47-28) \l\_\_scripture\_delta\_below\_skip . . . [571,](#page-30-24) [590,](#page-30-22) [595,](#page-30-17) [603,](#page-30-25) [607,](#page-30-20) [625,](#page-31-28) [647,](#page-31-29) [652,](#page-32-19) [660,](#page-32-25) [664,](#page-32-26) [684,](#page-32-27) [792,](#page-35-29) [797,](#page-35-25) [805,](#page-35-30) [809,](#page-35-31) [843,](#page-36-15) [1006,](#page-40-26) [1011,](#page-40-21) [1019,](#page-40-27) [1023,](#page-40-28) [1043,](#page-40-29) [1324,](#page-47-29) [1329,](#page-47-24) [1337,](#page-47-30) [1341,](#page-47-31) [1382](#page-48-25) \\_\_scripture\_drop\_chap\_output: . . . . . . . . . . . . . [307,](#page-23-36) [307,](#page-23-9) [370,](#page-25-25) [886,](#page-37-25) [900](#page-37-26) \\_\_scripture\_drop\_chap\_set\_up:n .  $\ldots$  . . . . . . . . [268,](#page-23-8) 268, [351,](#page-24-32) [691,](#page-32-28) [1095](#page-42-21)  $\setminus$ \_scripture\_end:n ...  $517, 517, 1478$  $517, 517, 1478$  $517, 517, 1478$ \\_\_scripture\_extra\_skip: [200,](#page-20-20) [200,](#page-20-8) [476](#page-27-11) \l\_\_scripture\_extraskip\_tl . . . . . . . . . . . . . . . . . . . [47,](#page-17-11) [206,](#page-20-4) [212,](#page-20-3) [1056](#page-41-1) \g\_\_scripture\_final\_line\_dim [252,](#page-22-8) [399,](#page-25-26) [409,](#page-26-13) [419,](#page-26-11) [421,](#page-26-14) [423,](#page-26-12) [934,](#page-38-5) [942,](#page-38-9) [978](#page-39-28) \l\_\_scripture\_flushright\_ aboveskip\_tl . . . [123,](#page-18-12) [657,](#page-32-20) [663,](#page-32-29) [664](#page-32-26) \\_\_scripture\_flushright\_begin:n .  $\ldots \ldots \ldots \ldots \ldots \ldots \frac{629}{629}$ , [629,](#page-31-8) [1406](#page-49-22) \l\_\_scripture\_flushright\_ belowskip\_tl . . . . . . . . . . [126,](#page-18-13) [647](#page-31-29) \\_\_scripture\_flushright\_end: . . . . . . . . . . . . . . . . . . . . [681,](#page-32-30) [681,](#page-32-3) [1409](#page-49-23) \l\_\_scripture\_flushright\_ leftmargin\_tl . . . . . . . . . [129,](#page-18-14) [670](#page-32-8) \l\_\_scripture\_flushright\_ rightmargin\_tl . . . . . . . . [132,](#page-18-15) [671](#page-32-9)  $\lvert \lvert$ \_scripture\_font\_tl ...... [50,](#page-17-12) [485](#page-28-27) \\_\_scripture\_format\_full\_ref:n . . . . . . . . . . . . . . . . . . . . [231,](#page-21-16) [231,](#page-21-3) [247](#page-21-17) \l\_\_scripture\_hanging\_aboveskip\_ tl . . . . . . . . . . . [135,](#page-18-16) [802,](#page-35-26) [808,](#page-35-32) [809](#page-35-31) \\_\_scripture\_hanging\_begin:n . . . . . . . . . . . . . . . . . . . . [774,](#page-34-22) [774,](#page-34-6) [1412](#page-49-24) \l\_\_scripture\_hanging\_belowskip\_ tl . . . . . . . . . . . . . . . . . . [138,](#page-19-8) [792](#page-35-29) \ scripture\_hanging\_chap:n .... . . . . . . . . . . . . . . . . . . <u>[689,](#page-32-4)</u> 689, [830](#page-35-33) \\_\_scripture\_hanging\_end: . . . . . . . . . . . . . . . . . . . . . . . [840,](#page-36-16) [840,](#page-36-5) [1415](#page-49-25) \l\_\_scripture\_hanging\_hang\_tl . . . . . . . . . . . . . . . . . [141,](#page-19-9) [816,](#page-35-34) [818,](#page-35-11) [819](#page-35-12) \l\_\_scripture\_hanging\_leftmargin\_ tl . . . . . . . . . . . . . . . . . . [144,](#page-19-10) [816](#page-35-34) \l\_\_scripture\_hanging\_parindent\_- saved\_dim . . . . . [688,](#page-32-32) [730,](#page-33-25) [772,](#page-34-11) [823](#page-35-14) \l\_\_scripture\_hanging\_rightmargin\_ tl . . . . . . . . . . . . . . . . . . [147,](#page-19-11) [817](#page-35-13) \\_\_scripture\_hanging\_verse:n . . . . . . . . . . . . . . . . . . . . . [757,](#page-34-23) [757,](#page-34-5) [835](#page-35-7)  $\lvert \lvert_{\text{1\_scripture\_indent\_bool}}$  [53,](#page-17-13) [56,](#page-17-14) [503](#page-28-2)  $\lvert \lvert \lvert$ \_scripture\_leftmargin\_tl . [22,](#page-16-21) [487,](#page-28-9) [491,](#page-28-28) [495,](#page-28-6) [499,](#page-28-7) [531,](#page-29-7) [534,](#page-29-4) [538,](#page-29-11) [549](#page-29-9) \\_\_scripture\_mid\_para\_chap\_ begin:n  $\ldots \ldots \ldots \frac{907}{907}$ , [907,](#page-38-6) [1418](#page-49-26) \l\_\_scripture\_mid\_para\_chap\_bool . . . . . . . . . . . . . . . . . . [366,](#page-25-2) [853,](#page-36-17) [917](#page-38-0) \l\_\_scripture\_mid\_para\_chap\_box .  $\ldots$  [859,](#page-37-27) [918,](#page-38-27) [949,](#page-38-4) [953,](#page-39-6) [959,](#page-39-29) [966,](#page-39-8) [970](#page-39-9) \\_\_scripture\_mid\_para\_chap\_end: . . . . . . . . . . . . . . . . . . . [921,](#page-38-7) 921, [1421](#page-49-27) \l\_\_scripture\_mid\_para\_chap\_- line\_box [854,](#page-36-18) [868,](#page-37-4) [871,](#page-37-11) [926,](#page-38-2) [929,](#page-38-12) [944](#page-38-3) \g\_\_scripture\_mid\_para\_chap\_- prevdepth\_dim ...... [855,](#page-36-19) [925,](#page-38-10) [974](#page-39-11) \g\_\_scripture\_mid\_para\_chap\_- prevgraf\_int ....... [856,](#page-36-20) [924,](#page-38-14) [979](#page-39-15) \l\_\_scripture\_mid\_para\_chap\_  $snap\_box \dots \dots \dots \dots \frac{857}{3}$ [869,](#page-37-10) [879,](#page-37-5) [887,](#page-37-12) [896,](#page-37-13) [927,](#page-38-11) [934,](#page-38-5) [935](#page-38-1) \l\_\_scripture\_mid\_para\_chap\_ spacefactor\_int  $\ldots$  . [858,](#page-36-22) [865,](#page-37-14) [888](#page-37-15) \l\_\_scripture\_mid\_para\_chap\_  $split_box$  ........ [859,](#page-37-27) [959,](#page-39-29) [962](#page-39-30) \l\_\_scripture\_mid\_para\_chap\_  $split\_top\_box$  .....  $859, 961, 964$  $859, 961, 964$  $859, 961, 964$  $859, 961, 964$  $859, 961, 964$ \\_\_scripture\_mid\_para\_drop\_chap\_- output: ......... [367,](#page-25-27) [862,](#page-37-28) [862](#page-37-6) \l\_\_scripture\_midparachap\_show\_ verse\_bool [150,](#page-19-12) [152,](#page-19-13) [901,](#page-37-0) [1065,](#page-41-16) [1377](#page-48-1) \l\_\_scripture\_narrow\_aboveskip\_ tl  $\ldots$  . . . . . . . [155,](#page-19-14) [1016,](#page-40-22) [1022,](#page-40-30) [1023](#page-40-28) \\_\_scripture\_narrow\_begin:n . . . . . . . . . . . . . . . . . . . . . [988,](#page-39-32) [988,](#page-39-10) [1424](#page-49-28) \l\_\_scripture\_narrow\_belowskip\_ tl . . . . . . . . . . . . . . . . . [158,](#page-19-15) [1006](#page-40-26) \\_\_scripture\_narrow\_end: ....... . . . . . . . . . . . . . . . [1040,](#page-40-31) [1040,](#page-40-4) [1427](#page-49-29) \l\_\_scripture\_narrow\_leftmargin\_ tl . . . . . . . . . . . . . . . . . [161,](#page-19-16) [1029](#page-40-6) \l\_\_scripture\_narrow\_rightmargin\_ tl . . . . . . . . . . . . . . . . . [164,](#page-19-17) [1030](#page-40-7) \\_\_scripture\_nodrop\_chap:n . . . . . . . . . . . . [327,](#page-24-33) [327,](#page-24-7) [466,](#page-27-28) [468,](#page-27-29) [831,](#page-35-35) [833](#page-35-36) \\_\_scripture\_nohang: [733,](#page-33-27) [769,](#page-34-24) [769,](#page-34-7) [836](#page-35-8) \\_\_scripture\_obeylines: ........ . . . . . . . *[23](#page-22-1)*, *[44](#page-43-20)*, *[50](#page-49-30)*, [1296,](#page-46-27) [1298,](#page-46-2) [1442](#page-50-25) \\_\_scripture\_obeylines\_end: . . . . . . . . . . . . . . . . . . . . . . . . [1301,](#page-46-8) [1304](#page-46-5) \l\_\_scripture\_parindent\_tl . . [58,](#page-17-15) [475](#page-27-13) \l\_\_scripture\_parskip\_correction\_ skip . . . . . . . . . . . . . . [429,](#page-26-22) [479,](#page-28-21) [482](#page-28-0) \l\_\_scripture\_parskip\_tl [61,](#page-17-16) [479,](#page-28-21) [484](#page-28-22) \l\_\_scripture\_poetry\_aboveskip\_ tl . . . . . . . . . [167,](#page-19-18) [1334,](#page-47-25) [1340,](#page-47-32) [1341](#page-47-31) \\_\_scripture\_poetry\_begin: . . . . . . . . . . . . . . . . . . . . . <u>[1312,](#page-47-6)</u> 1312, [1436](#page-50-26) \l\_\_scripture\_poetry\_belowskip\_ tl . . . . . . . . . . . . . . . . . [170,](#page-19-19) [1324](#page-47-29) \l\_\_scripture\_poetry\_big\_indent\_ tl . . . . . . . . . . [173,](#page-19-20) [1139,](#page-43-26) [1141,](#page-43-19) [1169,](#page-44-29) [1171,](#page-44-21) [1196,](#page-44-30) [1198,](#page-44-23) [1291,](#page-46-28) [1293](#page-46-20) \\_\_scripture\_poetry\_chap:n . . . . . . . . . . . . . . . . . . . . <u>1093</u>, [1093,](#page-42-2) [1364](#page-48-26) \l\_\_scripture\_poetry\_chap\_ indent\_dim . . . . . . . . . . . . . . . . . [1050,](#page-41-17) [1098,](#page-42-5) [1101,](#page-42-7) [1106,](#page-42-23) [1110,](#page-42-24) [1131](#page-43-27) \l\_\_scripture\_poetry\_chap\_ parshape\_correction\_dim 1052. [1128,](#page-43-11) [1135,](#page-43-28) [1137,](#page-43-18) [1155,](#page-43-13) [1157,](#page-43-12) [1165,](#page-44-31) [1167,](#page-44-20) [1182,](#page-44-12) [1184,](#page-44-11) [1192,](#page-44-32) [1194](#page-44-22) \l\_\_scripture\_poetry\_chap\_sep\_ dim [1050,](#page-41-17) [1102,](#page-42-6) [1108,](#page-42-4) [1122,](#page-43-29) [1130,](#page-43-24) [1143](#page-43-25) \\_\_scripture\_poetry\_end: . . . . . . . . . . . . . . . . . . . . . . <u>[1379,](#page-48-8)</u> 1379, [1439](#page-50-27) \g\_\_scripture\_poetry\_end\_bool . . .  $\ldots$  . . . . . . [249,](#page-22-4) [474,](#page-27-2) [1048,](#page-41-19) [1385,](#page-48-3) [1387](#page-48-2) \\_\_scripture\_poetry\_extra\_skip: . . . . . . . . . . . . . . . . . <u>1054</u>, [1054,](#page-41-7) [1370](#page-48-10) \l\_\_scripture\_poetry\_indent\_tl . . . . . . . . . . . . . . . . . . . [176,](#page-19-21) [1098,](#page-42-5) [1154,](#page-43-30) [1160,](#page-43-31) [1349,](#page-47-10) [1350,](#page-47-11) [1356,](#page-47-12) [1357](#page-47-13) \l\_\_scripture\_poetry\_leftmargin\_ tl . [179,](#page-19-22) [1106,](#page-42-23) [1110,](#page-42-24) [1131,](#page-43-27) [1145,](#page-43-32) [1154,](#page-43-30) [1160,](#page-43-31) [1181,](#page-44-33) [1187,](#page-44-34) [1261,](#page-45-22) [1347](#page-47-8) \g\_\_scripture\_poetry\_midparachap\_ show\_verse\_bool  $\dots \dots 1049$ , [1057,](#page-41-3) [1064,](#page-41-22) [1208,](#page-44-0) [1230,](#page-45-1) [1358,](#page-47-2) [1377](#page-48-1) \\_\_scripture\_poetry\_mode\_- horizontal\_verse:n ... [1266,](#page-46-3) [1283](#page-46-7) \\_\_scripture\_poetry\_mode\_ vertical\_verse:n ......... . . . . . . . <u>1242</u>, [1242,](#page-45-6) [1271,](#page-46-29) [1279,](#page-46-6) [1369](#page-48-9) \\_\_scripture\_poetry\_nodrop\_- chap:n . . . . . [1213,](#page-45-5) 1213, [1365,](#page-48-28) [1367](#page-48-29) \\_\_scripture\_poetry\_par: ....... . . . . . . . . . . . . . *[44](#page-43-20)*, [1275,](#page-46-30) [1275,](#page-46-4) [1375](#page-48-13) \l\_\_scripture\_poetry\_prevgraf\_ int . . . . . . . [1053,](#page-41-23) [1149,](#page-43-17) [1285,](#page-46-18) [1309](#page-47-17) \l\_\_scripture\_poetry\_rightmargin\_ tl . . . . . . . . . . . . . . . . . [182,](#page-19-23) [1348](#page-47-9) \\_\_scripture\_poetry\_text\_right:n . . . . . . . . . . . . . . . . . . . . . . . . [1069](#page-42-25) \\_\_scripture\_poetry\_text\_ right:nn . . . . . . . . . . . . [1069,](#page-42-0) [1088](#page-42-26)

\l\_\_scripture\_poetry\_verse\_ right\_bool . . . . . . . [185,](#page-19-24) [187,](#page-20-21) [1247](#page-45-2) \l\_\_scripture\_poetry\_verse\_sep\_ tl  $\ldots \ldots \ldots \ldots 190, 1245, 1269$  $\ldots \ldots \ldots \ldots 190, 1245, 1269$  $\ldots \ldots \ldots \ldots 190, 1245, 1269$  $\ldots \ldots \ldots \ldots 190, 1245, 1269$  $\ldots \ldots \ldots \ldots 190, 1245, 1269$  $\ldots \ldots \ldots \ldots 190, 1245, 1269$ \l\_\_scripture\_ref\_box . . . . . . . . .  $\ldots \ldots \ldots \ldots \ldots$  [230,](#page-21-18) [245,](#page-21-9) [252,](#page-22-8) [259](#page-22-7) \l\_\_scripture\_ref\_delim\_tl . . [64,](#page-17-17) [258](#page-22-24) \l\_\_scripture\_ref\_font\_tl . . . [67,](#page-17-18) [234](#page-21-19) \\_\_scripture\_ref\_format:n . . . [70,](#page-17-19) [235](#page-21-20) \l\_\_scripture\_ref\_sep\_tl . . . . [73,](#page-17-20) [252](#page-22-8) \\_\_scripture\_reference:n [243,](#page-21-21) [243,](#page-21-4) [545](#page-29-26) \\_\_scripture\_reset\_spacing: [412,](#page-26-8) [418](#page-26-23) \l\_\_scripture\_rightmargin\_tl . . . . . . . . [25,](#page-16-22) [488,](#page-28-10) [491,](#page-28-28) [500,](#page-28-8) [532,](#page-29-8) [550,](#page-29-10) [555](#page-29-5) \l\_\_scripture\_selah\_font\_tl . . . . . . . . . . . . . . . . . . . . . [79,](#page-17-21) [1087,](#page-42-27) [1461](#page-50-28) \\_\_scripture\_selah\_format:n . . . . . . . . . . . . . . . . . . . . . [82,](#page-17-22) [1090,](#page-42-28) [1463](#page-50-29) \\_\_scripture\_selah\_output: . . . . . . . . . . . . . . . . . . . . [1084,](#page-42-29) [1084,](#page-42-1) [1371](#page-48-11) \l\_\_scripture\_selah\_sep\_tl . [85,](#page-17-23) [1089](#page-42-30) \l\_\_scripture\_selah\_text\_tl . . . .  $\ldots \ldots \ldots \ldots \ldots \quad 76, 1090, 1463$  $\ldots \ldots \ldots \ldots \ldots \quad 76, 1090, 1463$  $\ldots \ldots \ldots \ldots \ldots \quad 76, 1090, 1463$  $\ldots \ldots \ldots \ldots \ldots \quad 76, 1090, 1463$  $\ldots \ldots \ldots \ldots \ldots \quad 76, 1090, 1463$  $\ldots \ldots \ldots \ldots \ldots \quad 76, 1090, 1463$ \g\_\_scripture\_start\_bool . . . . . . .  $\ldots$  [430,](#page-26-24) [473,](#page-27-3) [591,](#page-30-7) [596,](#page-30-5) [648,](#page-31-4) [653,](#page-32-2) [793,](#page-35-3) [798,](#page-35-2) [1007,](#page-40-3) [1012,](#page-40-2) [1325,](#page-47-4) [1330,](#page-47-1) [1472](#page-50-1)  $\_{\text{scritutive\_text\_right:n}}$ ..... \\_scripture\_text\_right:nn .... [214](#page-21-2) \\_\_scripture\_tmp\_para\_end: [1284,](#page-46-32) [1374](#page-48-12) \\_\_scripture\_vbox\_set\_top:Nw . . . . . . . . . . . . . . . . . . . . . <u>[847,](#page-36-6)</u> 847, [918](#page-38-27) \l\_\_scripture\_verse\_font\_tl . [88,](#page-18-17) [392](#page-25-28) \\_\_scripture\_verse\_format:n . [91,](#page-18-18) [393](#page-25-29) \\_\_scripture\_verse\_output:n . . . . . . . . . . . . . . . [383,](#page-25-30) [383,](#page-25-7) [477,](#page-27-12) [764,](#page-34-25) [767,](#page-34-26) [890,](#page-37-29) [903,](#page-37-30) [1210,](#page-44-35) [1232,](#page-45-26) [1251,](#page-45-27) [1259](#page-45-28) \l\_\_scripture\_verse\_sep\_tl ..... . . . . . . . . . . . . . [96,](#page-18-19) [394,](#page-25-19) [1245,](#page-45-25) [1269](#page-46-31) \l\_\_scripture\_verse\_show\_bool . . . . . . . . . . . . . . . . . . . . . . [94,](#page-18-20) [99,](#page-18-21) [390](#page-25-3) \l\_\_scripture\_version\_delim\_tl . . . . . . . . . . . . . . . . . . . . . . . [105,](#page-18-22) [238](#page-21-23) \\_\_scripture\_version\_format:n . . . . . . . . . . . . . . . . . . . . . . . . [108,](#page-18-23) [239](#page-21-24) \l\_\_scripture\_version\_tl [102,](#page-18-24) [236,](#page-21-25) [239](#page-21-24) scripture/chap/after (hook) *[8](#page-7-7)*, *[8](#page-7-8)*, *[8](#page-7-9)*, *[10](#page-9-9)*, [21](#page-20-12) scripture/chap/before (hook) . *[8](#page-7-10)*, *[8](#page-7-11)*, *[10](#page-9-10)*, [21](#page-20-12) scripture/poetry/para/after  $(hook)$ ..  $42$ scripture/verse/after (hook) . . *[8](#page-7-12)*, *[13](#page-12-3)*, [21](#page-20-12) scripture/verse/before (hook) *[8](#page-7-13)*, *[8](#page-7-14)*, *[13](#page-12-4)*, [21](#page-20-12) \scripturecurrentcapter . . . . . . . . . . . *[5](#page-4-4)* \scripturecurrentchapter . . . . . . . . . . . . . . . *[5](#page-4-4)*, *[21](#page-20-7)*, *[52](#page-51-12)*, [270,](#page-23-6) [329,](#page-24-5) [1215,](#page-45-3) [1389](#page-48-30)

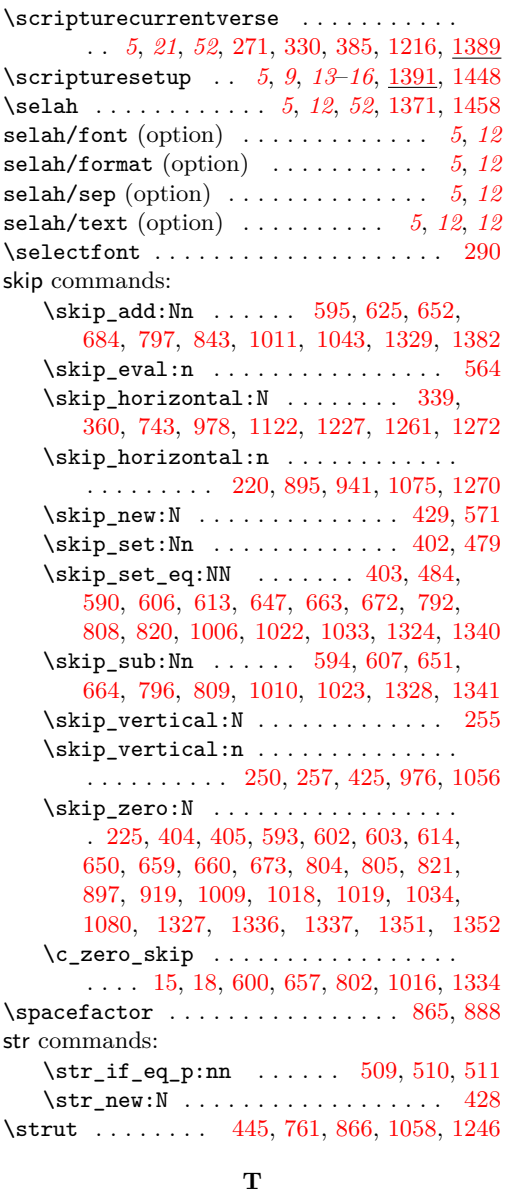

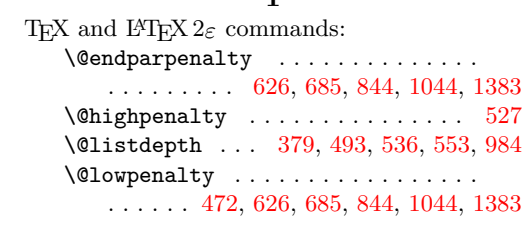

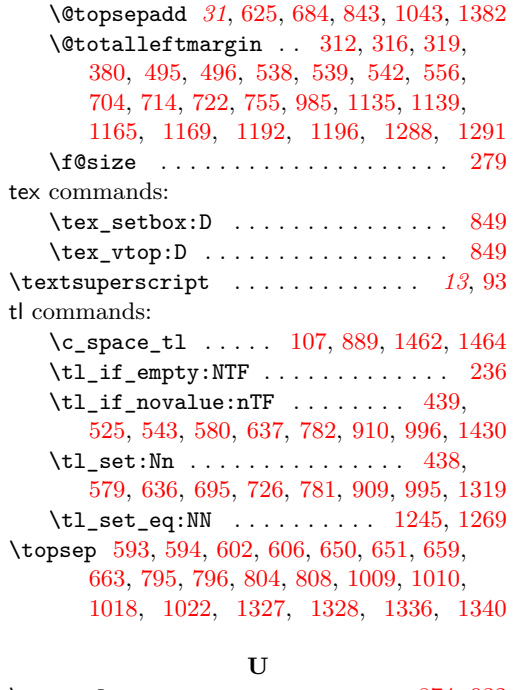

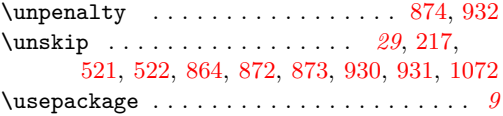

## **V**

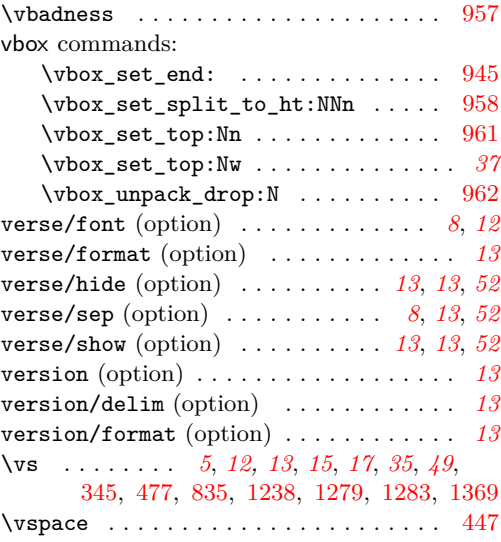